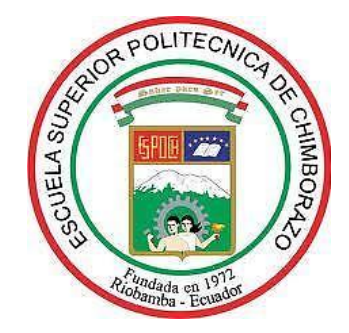

# **ESCUELA SUPERIOR POLITÉCNICA DE CHIMBORAZO**

# **FACULTAD DE MECÁNICA**

**CARRERA DE INGENIERÍA MECANICA** 

# **"SIMULACIÓN ANTE VUELCO DE UN AUTOBÚS CON CHASIS HINO MODEL FC9J Y CARROCERÍA IMCE UTILIZANDO LS DYNA PARA VALIDAR LA UBICACIÓN DEL CENTRO DE GRAVEDAD MEDIANTE LA DETERMINACIÓN EXPERIMENTAL EN BASE AL REGLAMENTO N.º 66 CEPE-ONU"**

**Trabajo de titulación:**

Tipo: Trabajo experimental

Presentado para optar al grado académico de:

## **INGENIERO MECÁNICO**

# **AUTOR:** GUSTAVO ADOLFO SALINAS ROBALINO **DIRECTOR:** Ing. GEOVANNY GUILLERMO NOVILLO ANDRADE

Riobamba – Ecuador 2021

## **©2021, Salinas Robalino Gustavo Adolfo**

Se autoriza la reproducción total o parcial, con fines académicos, por cualquier medio o procedimiento, incluyendo la cita bibliográfica del documento, siempre y cuando se reconozca el Derecho de Autor.

Yo, Gustavo Adolfo Salinas Robalino, declaro que el presente trabajo de titulación es de mi autoría y los resultados de este son auténticos. Los textos en el documento que provienen de otras fuentes están debidamente citados y referenciados.

Como autor asumo la responsabilidad legal y académica de los contenidos de este trabajo de titulación; el patrimonio intelectual pertenece a la Escuela Superior Politécnica de Chimborazo.

Riobamba, 19 de enero de 2021

fifu

**Gustavo Adolfo Salinas Robalino 1803308996**

# **ESCUELA SUPERIOR POLITÉCNICA DE CHIMBORAZO FACULTAD DE MECÁNICA CARRERA DE INGENIERÍA MECÁNICA**

El Tribunal del trabajo de titulación certifica que: El trabajo de titulación: Tipo: Experimental, **SIMULACIÓN ANTE VUELCO DE UN AUTOBÚS CON CHASIS HINO MODEL FC9J Y CARROCERÍA IMCE UTILIZANDO LS DYNA PARA VALIDAR LA UBICACIÓN DEL CENTRO DE GRAVEDAD MEDIANTE LA DETERMINACIÓN EXPERIMENTAL EN BASE AL REGLAMENTO N.º 66 CEPE-ONU**, realizado por el señor: **GUSTAVO ADOLFO SALINAS ROBALINO**, ha sido minuciosamente revisado por los Miembros del Tribunal del trabajo de titulación, el mismo que cumple con los requisitos científicos, técnicos, legales, en tal virtud el Tribunal Autoriza su presentación.

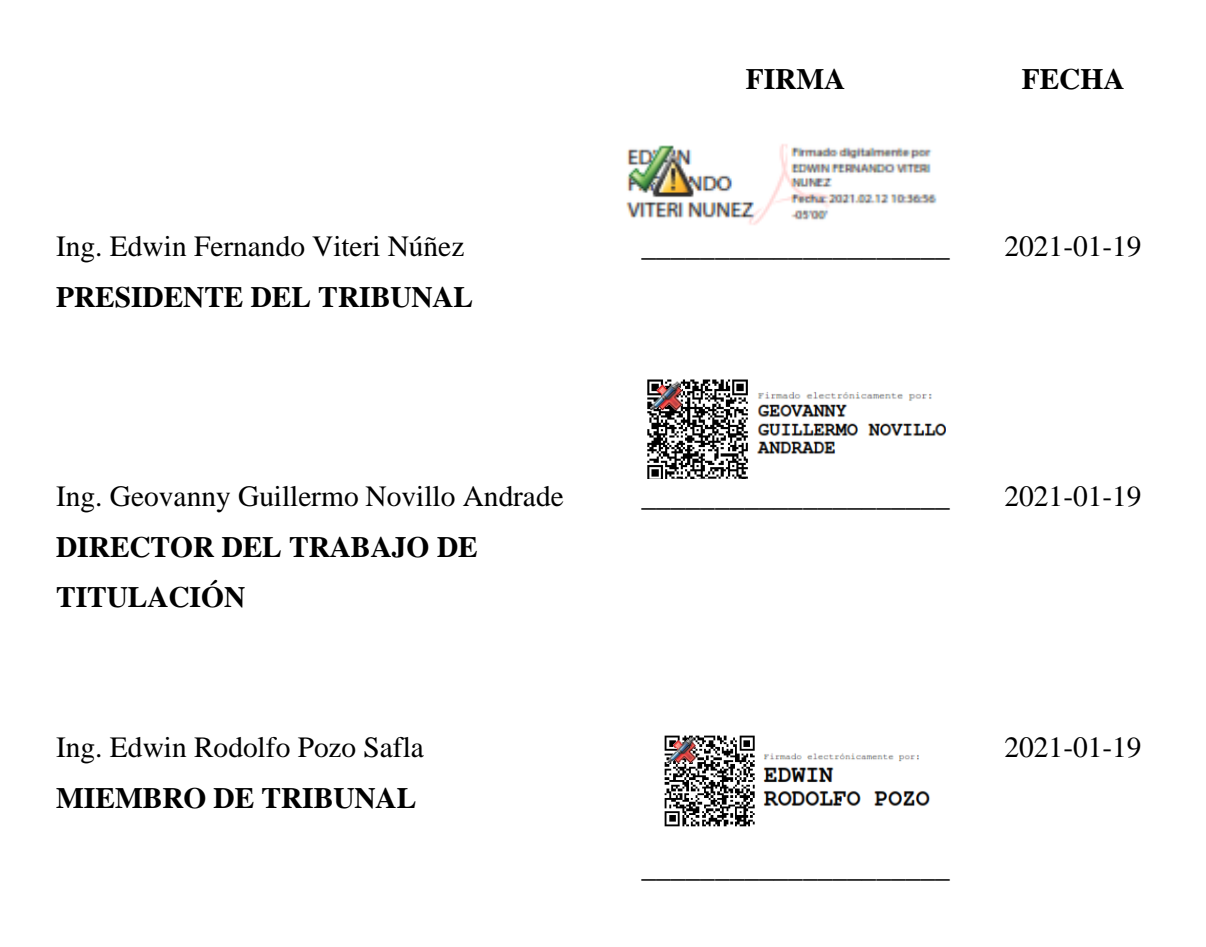

#### **DEDICATORIA**

El presente trabajo está dedicado a mi familia por brindarme su apoyo incondicional, ya que con su esfuerzo, paciencia, dedicación y amor pude culminar y cumplir uno de mis más grandes sueños.

A mis padres, Gustavo Salinas Espinosa y Elizabeth Robalino Velasco, por ser los pilares fundamentales de mi vida, maestros y amigos leales brindándome su amor y cariño, con quienes he contado incondicionalmente a pesar de las adversidades en el camino, además de ser mi apoyo y partícipes de logros.

A mi abuelita, Anita Velasco Naranjo, una mujer valiente, decidida, y amorosa, quien me enseñó grandes lecciones de vida, a ver el lado bueno de las circunstancias y adversidades, por todo su amor y cariño.

A mi tío Víctor Hugo Rovalino, por ser incondicional en todas las adversidades de este camino, con quien puedo contar siempre brindándome sus consejos.

Gustavo

### **AGRADECIMIENTO**

El más sincero agradecimiento a la Escuela Superior Politécnica de Chimborazo, en especial a la Carrera de Ingeniería Mecánica, por brindarme la oportunidad de obtener una profesión y ser una persona útil a la sociedad.

En especial para mi madre, padre y familiares que creyeron en mí y me brindaron su apoyo de una u otra manera para culminar con éxito esta etapa.

A mi tutor Ing. Geovanny Novillo Andrade, por su buena predisposición y tiempo dedicado para culminar con éxito el presente trabajo.

A mis amigos Luis, Victoria, y Marcelo, por creer en mí y brindarme su apoyo incondicional día a día.

Gustavo

### **TABLA DE CONTENIDO**

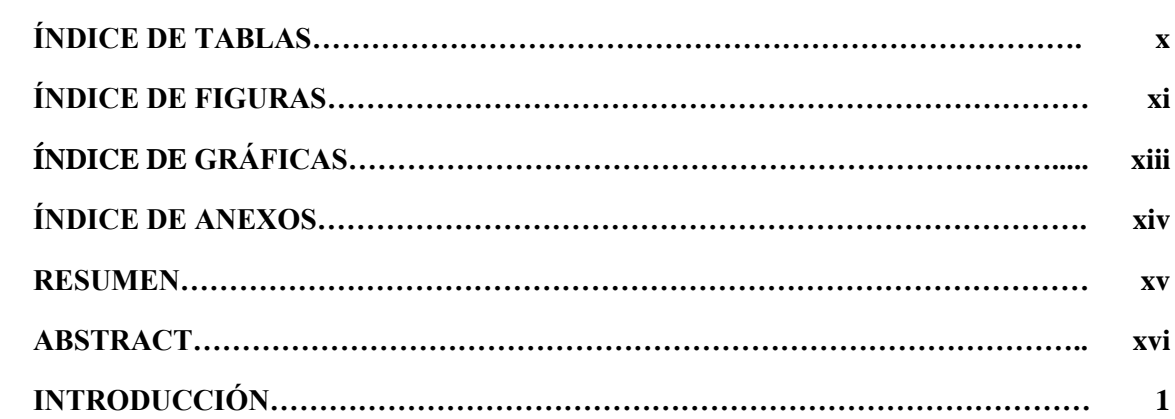

## **CAPÍTULO I**

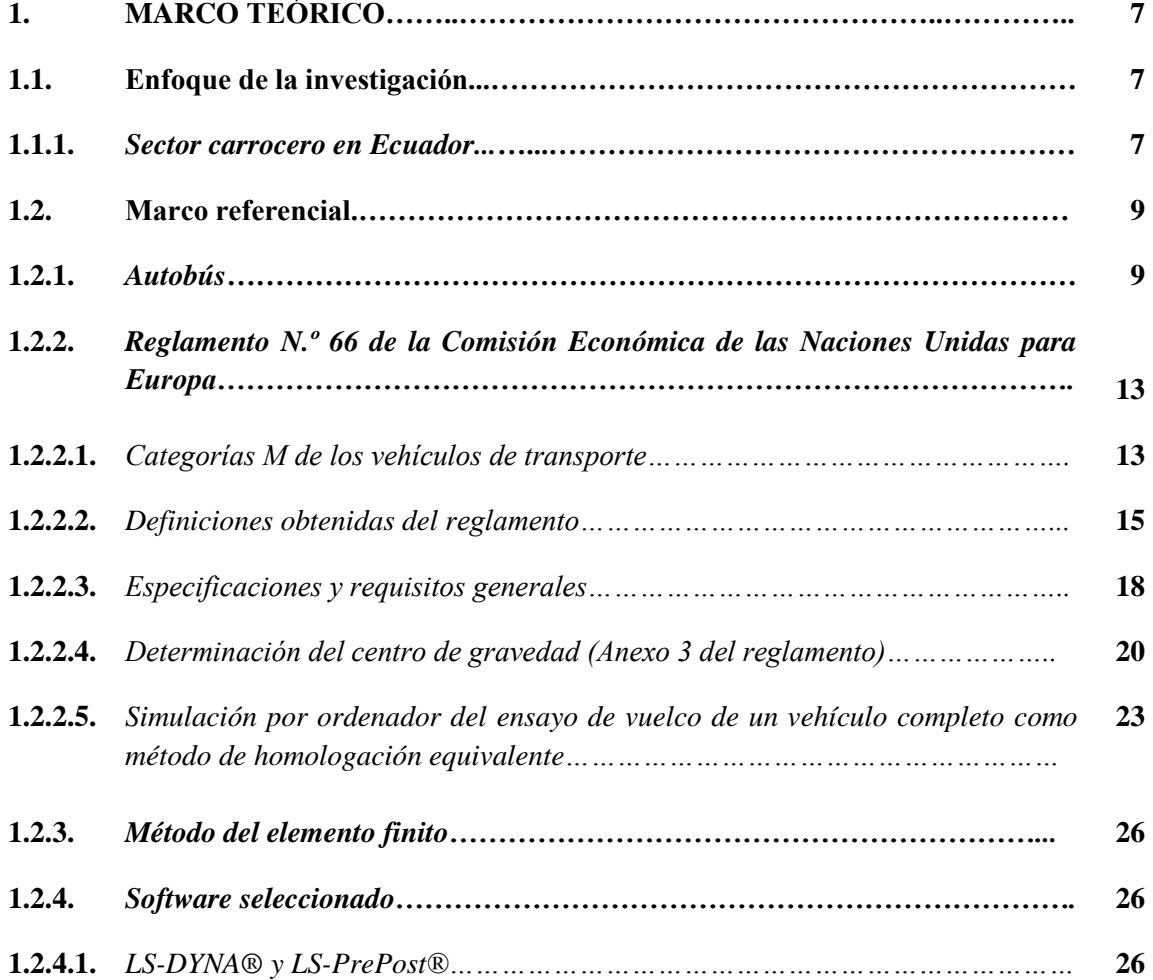

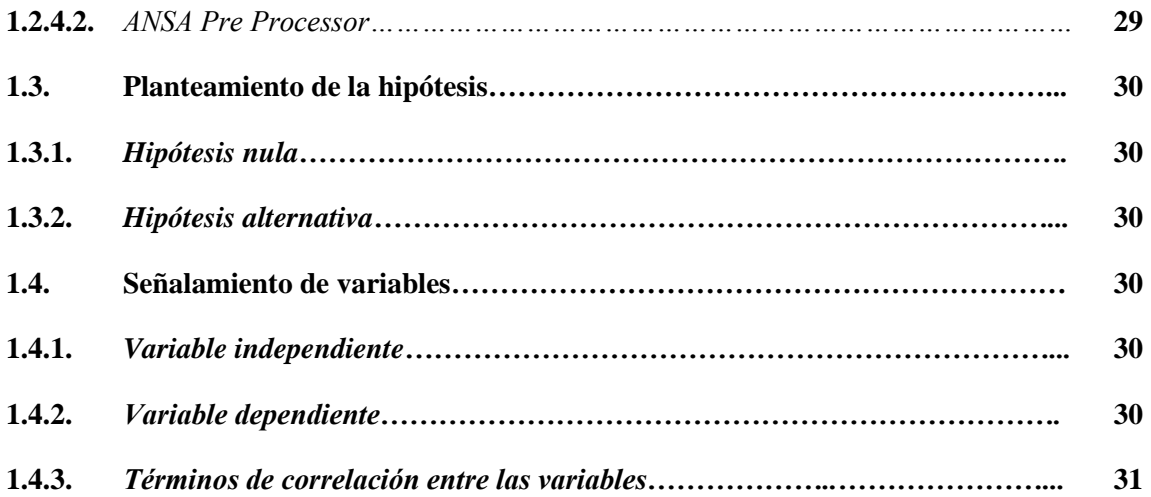

## **CAPÍTULO II**

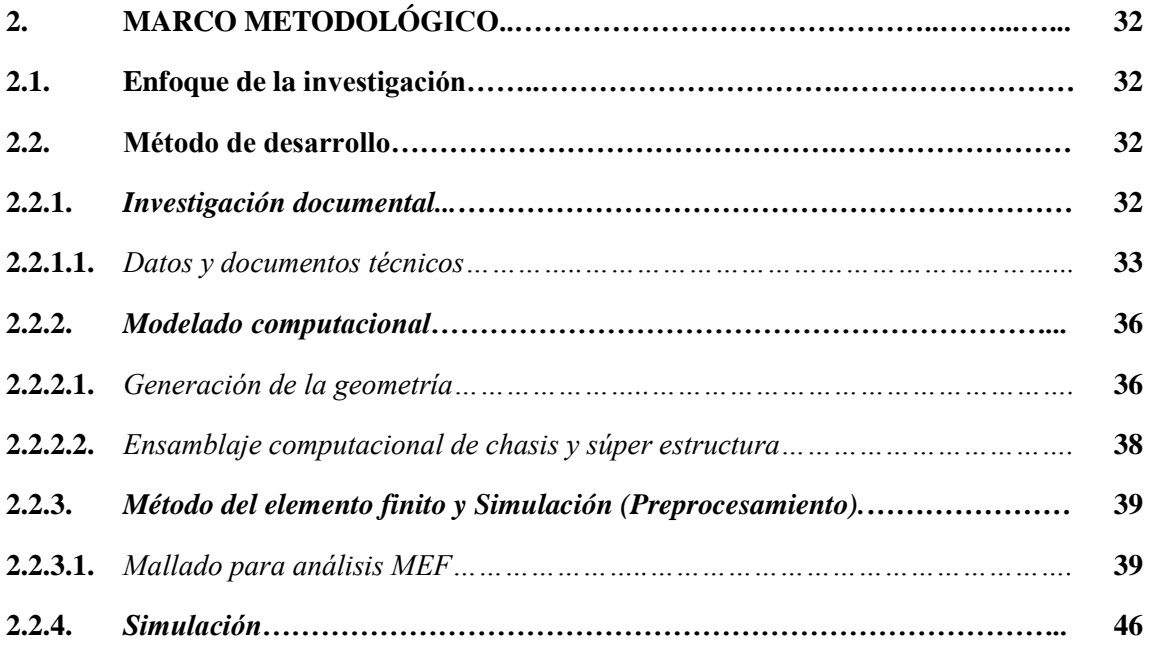

## **CAPÍTULO III**

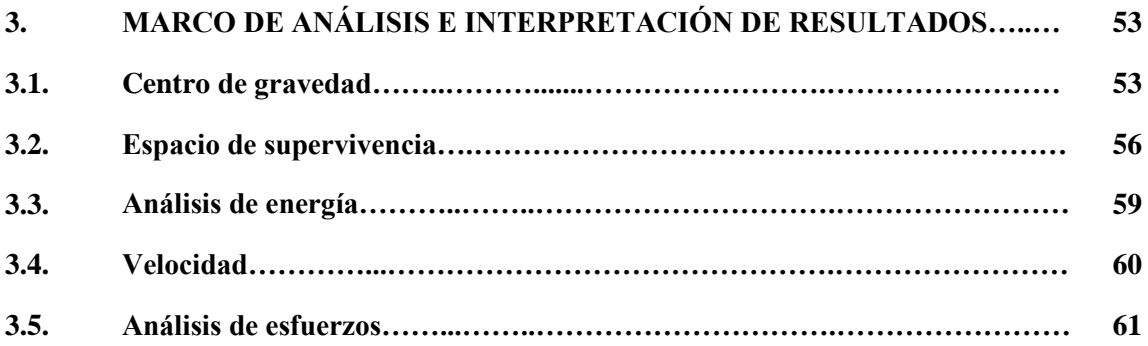

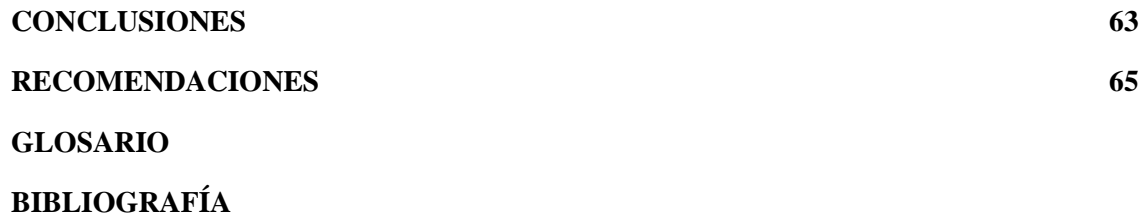

## **ÍNDICE DE TABLAS**

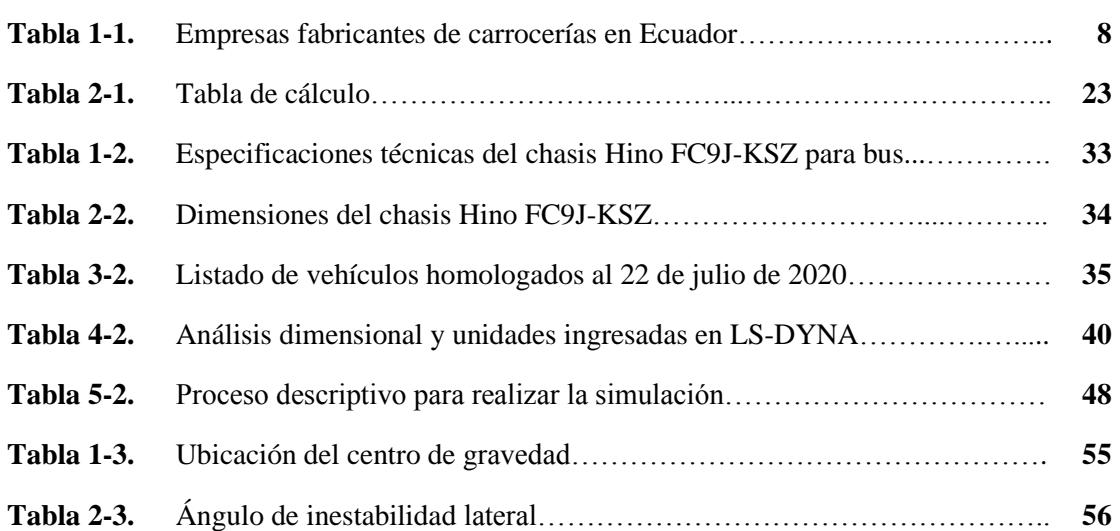

## **ÍNDICE DE FIGURAS**

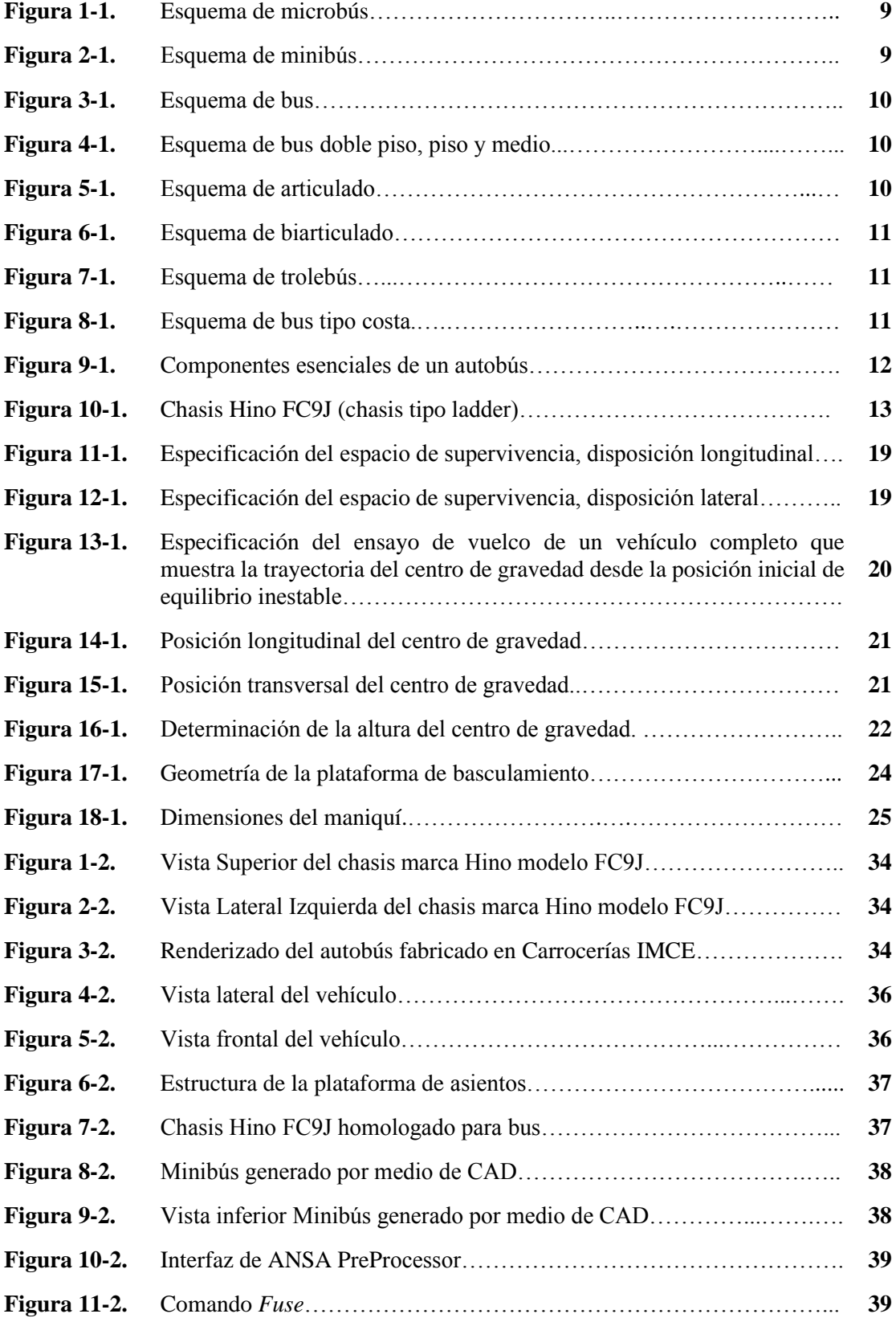

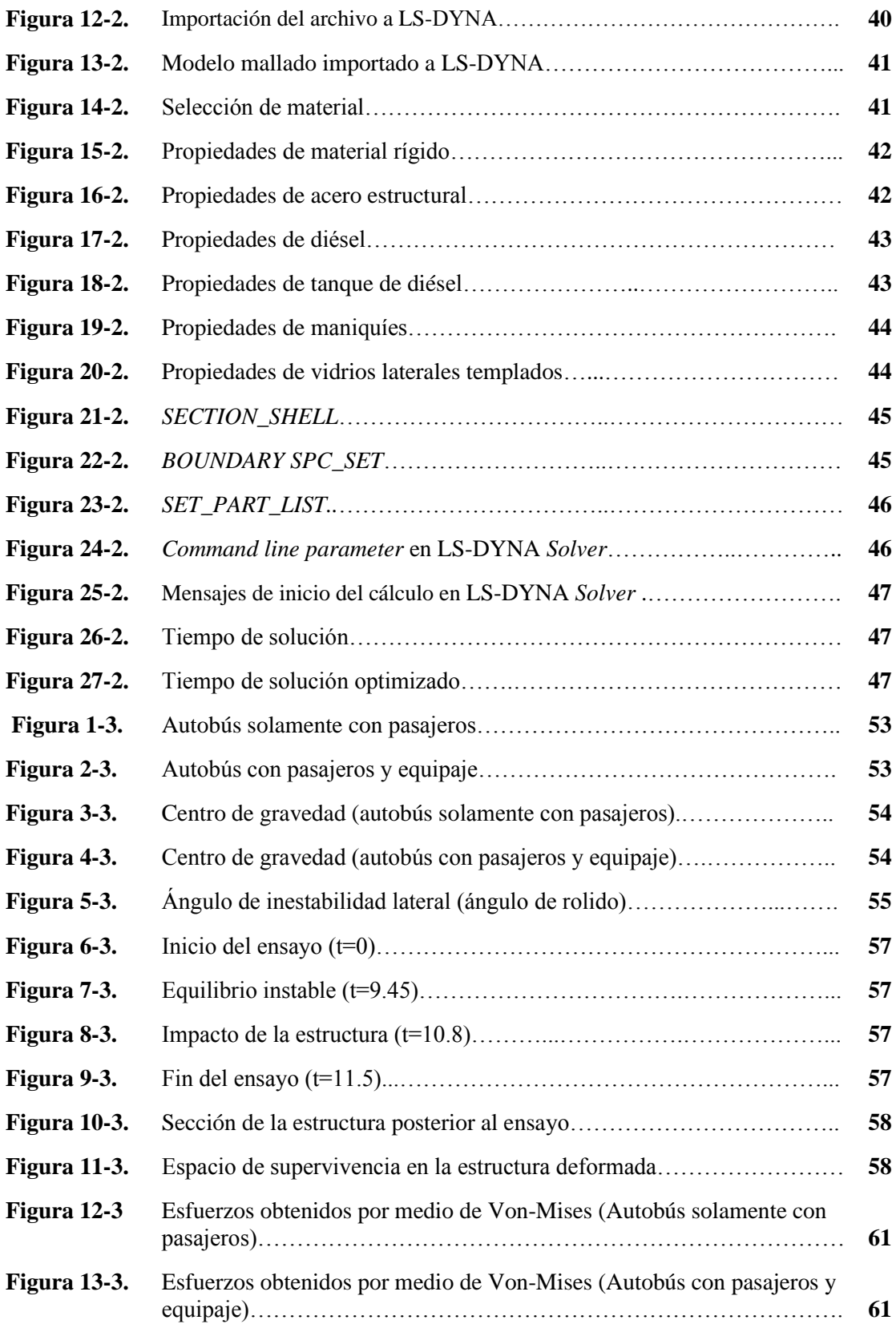

## **ÍNDICE DE GRÁFICOS**

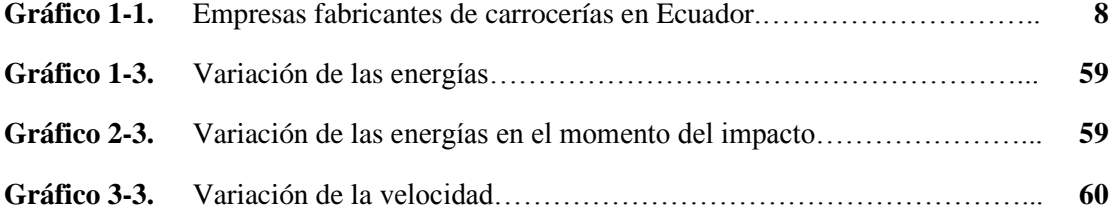

**ÍNDICE DE ANEXOS**

### **ANEXO A** REGULATION N.° 66 OF THE ECONOMIC COMMISSION FOR EUROPE OF THE UNITED NATIONS (UN/ECE)

#### **RESUMEN**

El objetivo principal planteado en el presente trabajo fue simular ante vuelco un autobús con chasis Hino modelo FC9J y carrocería IMCE utilizando LS DYNA para validar la ubicación del centro de gravedad mediante la determinación experimental en base al Reglamento N.º 66 CEPE-ONU. La metodología planteada ha permitido desarrollar un procedimiento general con el cual se obtuvieron resultados basados en simulaciones de vehículos de transporte masivo de pasajeros completos modelados en 3D a través de herramientas CAD involucrando los parámetros enunciados en el Reglamento 66 UN ECE para verificar la ubicación del centro de gravedad y analizar el comportamiento de la estructura al ser sometida a un ensayo de vuelco. Esta experimentación fue desarrollada por medio de herramientas computacionales que permitieron obtener resultados lo más cercanos a la realidad mediante simulaciones multi físicas de modelos de autobuses. Los valores y parámetros involucrados en el estudio fueron: masa de un autobús terminado, datos técnicos del chasis, requerimientos enunciados en el reglamento anteriormente mencionado necesarios para determinar la ubicación del centro de gravedad, verificar la resistencia de la estructura y la integridad del espacio de supervivencia. Una vez finalizado el estudio, se llegó a la conclusión que, el modelo seleccionado de autobús aprueba el proceso de homologación presentado por el Servicio Ecuatoriano de Normalización y por ende es candidato para cumplir los parámetros del Reglamento 66 UN ECE, verificándose poca deformación de la estructura y la integridad del espacio de supervivencia sin la existencia de intrusiones de elementos estructurales. El valor de la energía total producida durante el ensayo de vuelco fue 9.78x10<sup>7</sup> N-mm. La comprobación del comportamiento del centro de gravedad de acuerdo con la masa en orden de marcha fue verificable de acuerdo con los dos casos de estudio planteados.

**Palabras clave:** <MECÁNICA>, <SIMULACIÓN>, <MÉTODO DEL ELEMENTO FINITO>, <DISEÑO ASISTIDO POR COMPUTADOR (CAD)>, <ENSAYO DE VUELCO>, <AMBATO (CANTÓN)>, <ECUADOR (PAÍS)>

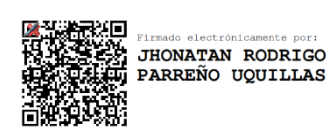

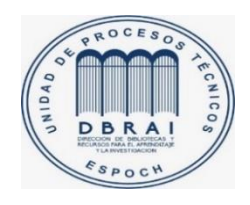

1/02/2021 0596-DBRAI-UPT-2021

#### **ABSTRACT**

The main objective of this work is to simulate a bus with a Hino chassis model FC9J and IMCE bodywork in a rollover situation using LS DYNA to validate the location of the centre of gravity by means of experimental determination based on UNECE Regulation No 66. The proposed methodology allows for the development of a general procedure to obtain results based on simulations of complete mass passenger transport vehicles modelled in 3D using CAD tools involving the parameters set out in Regulation 66 UN ECE to verify the location of the centre of gravity and analyse the behaviour of the structure when subjected to a rollover test. This experimentation is carried out by means of computer tools that allow results to be obtained as close as possible to reality by means of multi-physical simulations of bus models. The values and parameters involved in the study are: mass of a finished bus, technical data of the chassis, requirements stated in the above-mentioned regulations necessary to determine the location of the centre of gravity, verify the resistance of the structure and the integrity of the survival space. Once the study was completed, it was concluded that the selected bus model approved the approval process presented by the Ecuadorian Standardization Service and therefore is a candidate to meet the parameters of Regulation 66 UN ECE, verifying little deformation of the structure and the integrity of the survival space without the existence of intrusions of structural elements. The value of the total energy produced during the rollover test is  $9.78 \times 10^7$  N-mm. The verification of the behaviour of the centre of gravity according to the mass in running order is verifiable in accordance with the two models proposed.

**Keywords:** <MECHANICS>, <SIMULATION>, <FINITE ELEMENT METHOD> <COMPUTER-AIDED DESIGN (CAD)>, <ECE R66>, <ROLLOVER TEST>, <AMBATO>, <ECUADOR>

#### **INTRODUCCIÓN**

En el ámbito internacional, especialmente en la Unión Europea, se involucran normativas que indican de manera explicativa el proceso respectivo para la construcción de autobuses (Yusof, Afripin, 2013). El estudio planteado se realiza a nivel de Europa para asegurar y certificar la fabricación de autobuses y mantener un alto nivel de calidad y de prestación de servicio de transporte masivo de pasajeros. La prioridad e interés de algunos países a nivel mundial es mejorar y elevar el nivel de seguridad de la transportación pública que es de mayor relevancia cada año, por lo que la aplicación de normativas y reglamentaciones es de gran importancia para precautelar la seguridad de los ocupantes de la unidad de transporte cuando éste sufre un siniestro de tránsito (González, 2010). La implementación de normas es de vital importancia al momento de diseñar, fabricar y montar súper estructuras de autobuses para lograr la comercialización de productos homologados para las diferentes modalidades existentes (Iskandar, Li, 2013).

La homologación de carrocerías requiere un estudio especializado, que es mencionado en el Reglamento N.º 66 de la Comisión Económica de las Naciones Unidas para Europa (Economic Commission for Europe of UN, 2007). La homologación enuncia de manera clara el procedimiento que se aplica a los vehículos de un solo piso, rígidos o articulados, pertenecientes a la categoría M2 o M3, a la clase II o III o a la clase B, para más de 16 pasajeros mencionando en ella, aspectos de importancia como la realización de pruebas de vuelco y la ubicación exacta del centro de gravedad de un producto homologado. El ensayo descrito en el Reglamento N.º 66 consiste en un vuelco que debe asegurar que ninguna parte desplazada del vehículo invada el espacio de supervivencia y que ninguna parte del espacio de supervivencia sobresalga de la estructura deformada.

Como se ha mencionado, en la Unión Europea es obligatorio cumplimiento del Reglamento N.º 66, que en la práctica se traduce como una aplicación alto índice de seguridad en el transporte de pasajeros (Economic Commission for Europe of UN, 2007). Es primordial brindar la seguridad al viajero para que, al producirse un siniestro de tránsito no sufra de heridas de consideración ni, en casos extremos, de fallecimiento a causa del siniestro. Se realizan estudios de vuelco de estructuras construidas por los fabricantes dentro de laboratorios especializados equipados con plataformas fabricadas para este fin (Núñez Milán, 2017) para verificar la resistencia estructural del producto homologado en análisis. En Estados Unidos se han realizado investigaciones sobre el ensayo de vuelco, de forma física y con modelos computacionales, para las simulaciones se ha utilizado el software IDEAS Máster que lo utiliza como un preprocesador que luego transforma al lenguaje utilizados por los *Solver* de LS-Dyna. Sin embargo, el interés se focaliza en impactos frontales en los buses de servicio escolar (Panneer, 1998). En América Latina, el país pionero en iniciar la investigación, análisis y estudio de la resistencia de la súper estructura de autobuses es Colombia. En este país, a pesar de no tener normativas vigentes para el diseño, fabricación y montaje de carrocerías dificultando la exportación de autobuses ya que se requiere que sean productos homologados (García Villegas, 2014).

En Ecuador, el diseño, construcción y montaje de carrocerías está regularizado por la norma NTE INEN 1323:2009 emitida por el (Servicio Ecuatoriano de Normalización (INEN), 2009). Esta normativa indica los aspectos principales para la fabricación de carrocerías. Hasta el mes de enero de 2019 existen alrededor de 65 fabricantes que están certificados por la Agencia Nacional de Tránsito (ANT) los cuales pueden fabricar, ensamblar y comercializar vehículos con Certificados de Homologación de acuerdo al segmento del transporte de pasajeros (Agencia Nacional de Tránsito, 2019). La exigencia de construir súper estructuras de autobuses con un índice de seguridad ha ido en aumento debido a la elevada tasa de accidentabilidad de unidades de transporte debido a la baja resistencia que ofrece la súper estructura ante un impacto.

Específicamente en la ciudad de Ambato, se concentra la mayor parte de los socios de la Cámara Nacional de Fabricantes de Carrocerías (CANFAC), existen 39 empresas dedicadas a la fabricación de autobuses. De acuerdo a la CANFAC, en el centro del país se da a conocer una fuerte competencia en fabricar autobuses de mejor calidad, con mayores prestaciones y que beneficie al cliente final como al pasajero (Cámara Nacional de Fabricantes de Carrocerías, 2018). Estas empresas ayudan al dinamismo y diversificación de estructuras de autobuses brindando varias alternativas asequibles de productos homologados.

El análisis de la súper estructura de un autobús está estructurado de manera que, las entidades encargadas de la aprobación y levantamiento de no conformidades se guían en la norma NTE INEN 1323:2009 que permite una inspección del autobús una vez finalizada la estructura (Servicio Ecuatoriano de Normalización (INEN), 2009). En la mencionada ciudad se crearon dos laboratorios, CEND Ingeniería y COINAV, para el análisis de la súper estructura de manera virtual, para evitar un gasto innecesario de recursos económicos y de materia prima.

Para proceder al diseño, fabricación y montaje de una carrocería, se deben respetar los requisitos recomendados por el fabricante del chasis o bastidor tipo escalera, para el caso de estudio de tomará en cuenta el Manual de Montaje de la Carrocería de Hino Motors Ltd. para el chasis Hino FC9J, ensamblado en Colombia por Hino Motors Manufacturing Colombia S. A. (Hino Motors LTD., 2019).

Al momento, dentro de las normas que rigen la fabricación de autobuses no se contempla el cálculo de la ubicación del centro de gravedad de la unidad por lo que en el presente proyecto de titulación se pretende preparar una metodología para el cálculo y simulación de la ubicación del centro de gravedad estandarizado para todos los productos homologados de fabricación nacional. Esta metodología está basada en el Reglamento N.º 66 de la Comisión Económica de las Naciones Unidas para Europa, acoplada con los recursos tecnológicos y económicos que puedan manejarse nacionalmente.

#### **Antecedentes**

Ecuador es un país exportador de materia prima que importa productos terminados y refinados, sin embargo, existe un sector productivo el cual, se desarrolló con la necesidad de movilizar personas y bienes de manera segura y con comodidad, surgiendo la construcción de carrocerías para autobuses. En primera instancia, fabricados de madera y adaptados al chasis de camionetas; actualmente, la estructura es fabricada y reforzada con acero de proveedores calificados y certificados además de cumplir con normas nacionales en su construcción y validación como producto homologado. Actualmente, con el establecimiento de reglas la adquisición de unidades homologadas, la mayoría de las cooperativas de transporte optan por la importación de autobuses de origen extranjero.

Dentro del país, el medio de transporte más utilizado es el transporte masivo de pasajeros por medio de autobuses, por lo que deben respetar la norma NTE INEN 1323: 2009 que enuncia los requisitos generales para su diseño, fabricación y montaje de súper estructuras de buses. De acuerdo con estudios realizados en los laboratorios certificados para este fin, de manera general los autobuses poseen centro de gravedad elevados por lo que son propensos a sufrir siniestros de tránsito que provocan lesiones o el fallecimiento de sus ocupantes, incluso la invasión de la celda de vida o espacio de supervivencia; por lo que es necesario verificar la ubicación del centro de gravedad por medio de cálculos y simulación computacional para relacionar este parámetro

enunciado en el Reglamento N.º 66 de la Comisión Económica de las Naciones Unidas para Europa y lo indicado en la norma NTE INEN 1323:2009.

El desconocimiento de los efectos de la errónea ubicación del centro de gravedad en un autobús se ve reflejado en lo anteriormente enunciado por lo que en el presente proyecto se pretende presentar una metodología adaptada a los recursos y facilidades que brindan los laboratorios de ensayo para determinar experimentalmente y mediante simulaciones la ubicación del centro de gravedad y por ende comparar esta ubicación en un producto homologado terminado y una súper estructura montada sobre un chasis homologado para transporte de pasajeros. Los análisis de este tipo de ensayos ayudan a encontrar y corregir la ubicación del centro de gravedad con el fin de mitigar en un gran porcentaje la pérdida del carril de circulación del autobús y, sobre todo brindar mayor seguridad al pasajero.

#### **Formulación del problema**

Muchos de los siniestros de tránsito ocurridos en el país involucran autobuses que han sufrido volcadura, antecedentes muestran que generalmente cuando ocurre el volcamiento de un autobús, la superestructura se deforma sufriendo aplastamiento, con la posibilidad de invadir el espacio de supervivencia de los pasajeros, lo que conlleva a graves lesiones en éstos y, en ocasiones, la pérdida total del vehículo; dado que al momento de su construcción no se exige el correcto estudio de la ubicación del centro de gravedad de la estructura resultando en carrocerías con estructuras inestables que, al momento de tomar una curva tienden a inclinarse de manera que el centro de masa sale de su punto de equilibrio desencadenado en una alta probabilidad de sufrir volcaduras.

El reglamento más utilizado a nivel internacional para la homologación de un autobús y que ha entregado los mejores resultados, es el Reglamento N.º 66 de la Comisión Económica de las Naciones Unidas, el cual establece que, en caso de vuelco, la superestructura no invadirá el espacio de supervivencia de los pasajeros y que ninguna parte del espacio de supervivencia deberá sobresalir del contorno de la estructura deformada, también establece métodos de cálculo y simulación para hallar el centro de gravedad de estructuras de autobuses para aprobar la homologación y permitir su registro dentro del transporte masivo de pasajeros.

Para la fabricación de carrocerías metálicas para autobuses no se considera la ubicación del centro de gravedad considerando la súper estructura y el chasis sobre el cual va montada la carrocería ya que no está contemplado en la normativa nacional. Los ensayos se realizan únicamente de las pruebas de vuelco a manera de simulación para favorecer el ahorro de recursos económicos, recursos humanos y de materia prima.

#### **Justificación**

La investigación se basa en la necesidad que presenta el sector carrocero para implementar un método de cálculo y simulación de la ubicación del centro de gravedad de autobuses de fabricación nacional ya que no se posee la respectiva metodología comparativa dentro de la normativa nacional. La metodología que indica el procedimiento de cálculo y simulación se identifica dentro del Reglamento N.º 66 y en parte de la NTE INEN 1323:2009 por lo que se aplicará el método sugerido de obtención de la ubicación del centro de gravedad de la súper estructura del autobús. Las empresas fabricantes de carrocerías se ven obligadas a regirse a normas que no se encuentran totalmente actualizadas y también a buscar una manera de mantener la integridad estructural en los productos homologados fabricados, por lo que se inician análisis por simulación acerca de los parámetros a evaluar enunciados por cada una de las normas. La mejora del nivel de seguridad en los autobuses es la herramienta más utilizada por los fabricantes para reducir la alta tasa de mortalidad de pasajeros en los siniestros de tránsito. Los análisis del comportamiento mecánico de la súper estructura de estos productos homologados se realizan para verificar el espacio de supervivencia para los ocupantes, lo que involucra realizar la simulación con parámetros lo más cercanos a la realidad.

#### **Objetivos**

#### **Objetivo general**

Simular ante vuelco un autobús con chasis Hino modelo FC9J y carrocería IMCE utilizando LS DYNA para validar la ubicación del centro de gravedad mediante la determinación experimental en base al Reglamento N.º 66 CEPE-ONU.

#### **Objetivos específicos**

- Realizar el estudio del arte lo concerniente a las normas vigentes para construcción nacional de súper estructuras de autobuses de acuerdo con el fin propuesto para su utilización.
- Preparar una metodología basada en el Reglamento N.º 66 de la Comisión económica de las Naciones Unidad para Europa para el cálculo experimental del centro de gravedad del autobús Marca Hino, modelo FC9J fabricado en Carrocerías IMCE.
- Generar un modelo computacional mediante un software CAD y la aplicación de software CAE para obtener computacionalmente el centro de gravedad de la estructura del autobús Marca Hino, modelo FC9J fabricado en Carrocerías IMCE a través de la simulación de un ensayo de vuelco.
- Analizar los resultados obtenidos en la simulación computacional de la carrocería.

### **CAPÍTULO I**

#### **1. MARCO TEÓRICO**

En este contexto se desarrollan los conceptos, herramientas y datos fundamentales asociados presente estudio, así como reglamentaciones, aplicaciones y métodos de cálculo estandarizados para encontrar la ubicación del centro de gravedad mediante la simulación planteada de acuerdo con los parámetros sugeridos en la normativa a analizar.

#### **1.1.Enfoque de la investigación**

#### **1.1.1.** *Sector carrocero en Ecuador*

En Ecuador, el medio de transporte más utilizado es la movilización masiva de pasajeros por medio de autobuses que, en el pasado había sido representado únicamente por el ferrocarril construido en el gobierno del Gral. Eloy Alfaro. Durante la presidencia del Dr. Isidro Ayora, entre 1929 y 1931, se crea el Ministerio de Obras Públicas y Comunicación con la función primordial de implementar y fortalecer el transporte público terrestre. Durante la década de los años 50 se crean las primeras empresas de transporte público colectivo. En el año 1969, se construye la primera carrocería metálica para transporte de pasajeros sobre un bastidor marca Ford equipado con un motor encendido por chispa que funciona con combustible convencional (Nafta o Gasolina) (Hidalgo Pérez, 2011).

Como explica (Cámara Nacional de Fabricantes de Carrocerías, 2014), la industria carrocera se encuentra dentro del sector metalmecánico y genera diversos encadenamientos productivos que producen miles de empleos directos e indirectos beneficiando a operarios, técnicos, electricistas, soldadores, torneros e ingenieros, representando el 10% de los empleos generados en el sector.

La industria carrocera nacional está especializada sobre todo en la fabricación de autobuses formados por dos estructuras, el chasis y la super estructura, produciendo en promedio 127 unidades mensuales de diferentes modalidades de transporte con un precio entre USD 50 y 70 mil. (Cámara Nacional de Fabricantes de Carrocerías, 2014)

Actualmente, los fabricantes de carrocerías deben cumplir un proceso de homologación de producto, diferenciándose en cuanto a tiempo, calidad, diseño y costos, a pesar de que genera dificultades de entrada por el conocimiento, prestigio y capacidad técnica y tecnológica de los empresarios, es un mercado que permite el ingreso a nuevos competidores tanto nacionales como extranjeros, siempre que cumplan a cabalidad con los requisitos obligatorios en el país.

| <b>UBICACIÓN</b> | <b>FABRICANTES</b> | <b>PORCENTAJE</b> |
|------------------|--------------------|-------------------|
| <b>AMBATO</b>    | 27                 | 42,19%            |
| <b>QUITO</b>     | 15                 | 23,44%            |
| <b>RIOBAMBA</b>  | 6                  | 9,38%             |
| <b>CUENCA</b>    | 5                  | 7,81%             |
| <b>GUAYAQUIL</b> | 4                  | 6,25%             |
| <b>SANTO</b>     | 3                  | 4,69%             |
| <b>DOMINGO</b>   |                    |                   |
| <b>IBARRA</b>    | 1                  | 1,56%             |
| <b>LATACUNGA</b> | 1                  | 1,56%             |
| <b>TOSAGUA</b>   | 1                  | 1,56%             |
| <b>PELILEO</b>   | 1                  | 1,56%             |
| <b>TOTAL</b>     | 64                 | 100%              |

**Tabla 1-1.** Empresas fabricantes de carrocerías en Ecuador

**Fuente:** (Agencia Nacional de Tránsito, 2019)

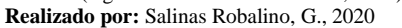

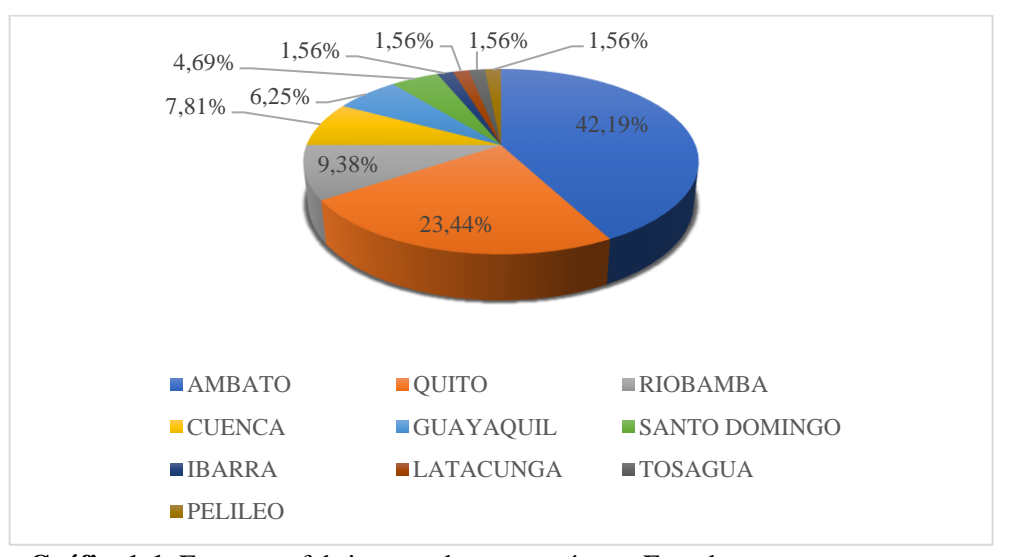

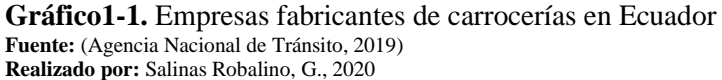

De acuerdo con los datos obtenidos de la (Agencia Nacional de Tránsito, 2019), hasta el año 2019 existen 64 fabricantes de carrocerías homologadas y certificadas para la construcción de productos homologados para el transporte de pasajeros, la mayoría de empresas fabricantes se ubican en el cantón Ambato, representando un 42.19%. Este sector está lleno de desafíos para cumplir a cabalidad con la normativa vigente dentro del país, los reglamentos y normas nacionales se encuentran registradas en el Servicio Ecuatoriano de Normalización (INEN).

Los indicadores especificados en la normativa vigente obligan a las empresas a implementar mejoras en cuanto a almacenamiento, manipulación y preparación de materiales, además de procedimientos para fabricar y ensamblas carrocerías metálicas de mejor calidad y con mayores prestaciones para el cliente."

#### **1.2.Marco teórico**

#### **1.2.1.** *Autobús*

Un autobús, bus o colectivo es un vehículo diseñado para movilizar gran cantidad de pasajeros por vías terrestres, ampliamente utilizado como medio de transporte público con capacidades que varían entre 10 y 120 pasajeros en los vehículos convencionales y en articulados (autobuses de tránsito rápido o BRT) su capacidad varía entre 160 y 240 personas (Le Musée des transports urbains de France, 2011).

De acuerdo con lo estipulado por (Servicio Ecuatoriano de Normalización (INEN), 2016), (Servicio Ecuatoriano de Normalización (INEN), 2008) y por la legislación europea vigente, los vehículos que cuenten con más de ocho asientos incluyendo el conductor y cuyo peso bruto vehicular supere los 5000 kg se clasifican de la siguiente forma:

**· Microbús (MCB):** vehículo con una capacidad de transporte de 8 a 22 pasajeros (Cepeda Miranda, 2006)**.**

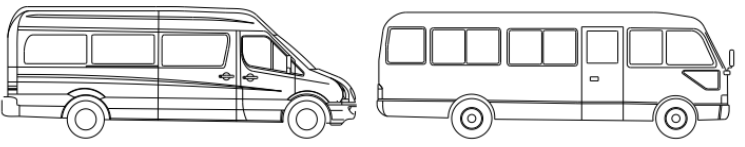

**Figura 1-1.** Esquema de microbús **Fuente:** (Servicio Ecuatoriano de Normalización (INEN), 2016) **Realizado por:** Salinas Robalino, G., 2020

**Minibús (MNB):** vehículo con una capacidad de transporte de hasta 30 pasajeros.

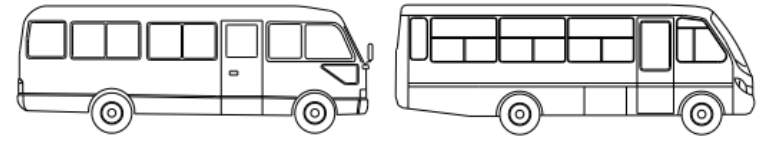

**Figura 2-1.** Esquema de minibús **Fuente:** (Servicio Ecuatoriano de Normalización (INEN), 2016) **Realizado por:** Salinas Robalino, G., 2020

▪ **Bus (BUS):** vehículo automotor el cual, por razón de su diseño y designación se considera para transportar personas y equipaje, y que tiene más de 9 asientos incluyendo el del conductor.

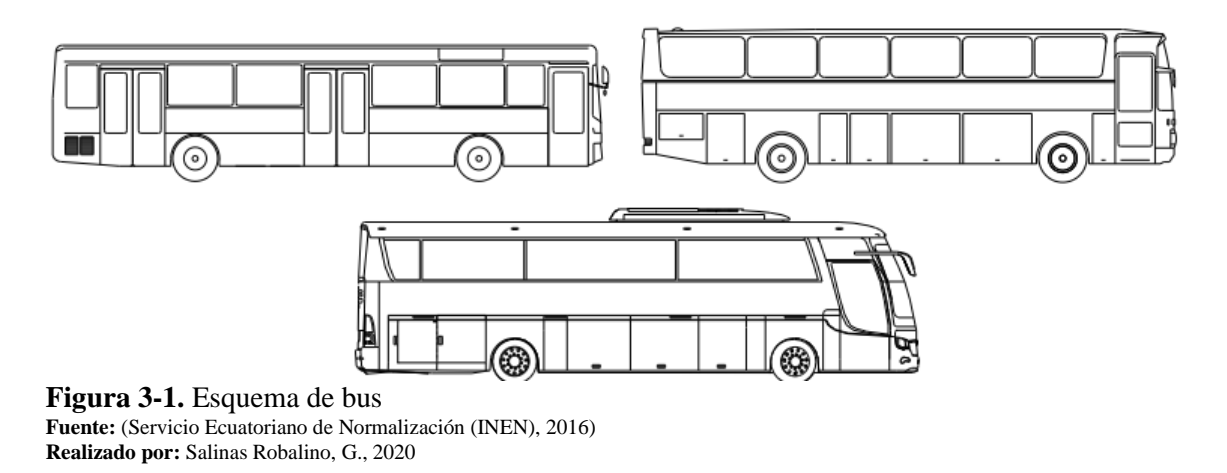

▪ **Bus de dos pisos, piso y medio (BDP):** vehículo destinado al transporte de pasajeros de dos

plantas con espacios internos para la circulación (corredor central), de Clase III.

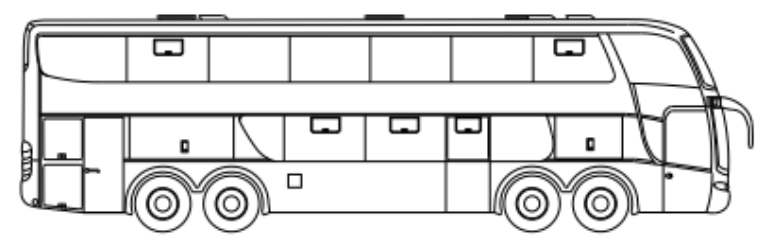

**Figura 4-1.** Esquema de bus de doble piso, piso y medio **Fuente:** (Servicio Ecuatoriano de Normalización (INEN), 2016) **Realizado por:** Salinas Robalino, G., 2020

**Articulado (ART):** vehículo compuesto de dos secciones rígidas (un tren de tracción y una vagoneta) conectadas por una junta articulada. La conexión y/o desconexión entre las dos secciones solamente debe realizarse en el taller de fabricación.

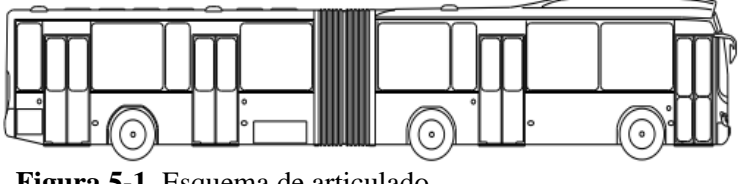

**Figura 5-1.** Esquema de articulado **Fuente:** (Servicio Ecuatoriano de Normalización (INEN), 2016) **Realizado por:** Salinas Robalino, G., 2020

Biarticulado (BART): vehículo compuesto de tres secciones rígidas (un tren de tracción y dos vagonetas) conectadas por dos juntas articuladas. La conexión y/o desconexión entre las secciones solamente debe realizarse en el taller de fabricación.

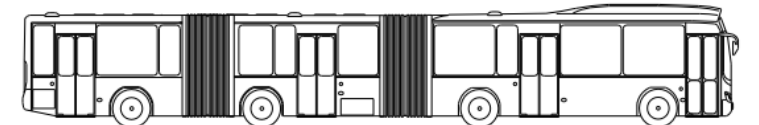

**Figura 6-1.** Esquema de biarticulado **Fuente:** (Servicio Ecuatoriano de Normalización (INEN), 2016) **Realizado por:** Salinas Robalino, G., 2020

**• Trolebús (TRO):** vehículo propulsado eléctricamente por medio de una línea energizada conocida como línea de trole.

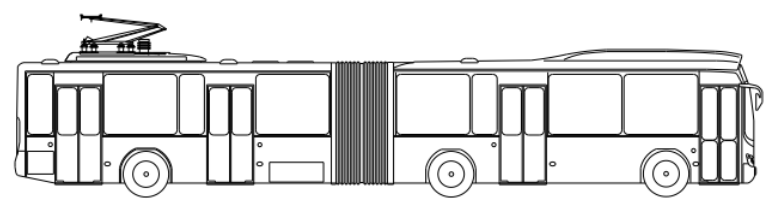

**Figura 7-1.** Esquema de trolebús **Fuente:** (Servicio Ecuatoriano de Normalización (INEN), 2016) **Realizado por:** Salinas Robalino, G., 2020

▪ **Bus tipo Costa (BCO):** Vehículo destinado al transporte de pasajeros y mercancías a partir de un chasis cabina adaptado en forma artesanal, de Clase III.

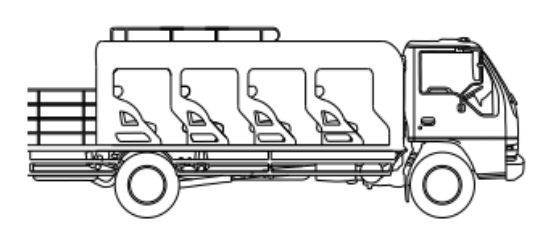

**Figura 8-1.** Esquema de bus tipo costa **Fuente:** (Servicio Ecuatoriano de Normalización (INEN), 2016) **Realizado por:** Salinas Robalino, G., 2020

Los vehículos de transporte masivo de pasajeros son conjuntos globales, conformados de subsistemas que funcionan sinérgicamente, es decir, tienen un comportamiento correlativo para trabajar como un todo y constituir uno de los medios de transporte más adaptados en la mayoría de las metrópolis. Dentro de la gran cantidad de subsistemas que lo conforman pueden enumerarse:

- Sistemas térmicos y mecánicos
- Sistemas acústicos y audiovisuales
- Sistemas ópticos, electrónicos, estructurales, etc.

En resumen, una unidad de transporte de fabricación nacional se compone de dos subsistemas de importancia:

• **Chasis:** constituye el bastidor que sirve de soporte físico para unidad, sobre el cual descansa la carrocería. Se emplea principalmente en vehículos de carga como camiones y buses, y también como refuerzo en autos de competición, provee el soporte y la rigidez necesarios para montar los componentes que mueven la unidad y todos los sistemas mecánicos que la componen (motor, transmisión, diferencial, tanques de carburante, refrigerante, fluidos hidráulicos, etc.) (Cepeda Miranda, 2006).

Como menciona el Ingeniero (Novillo Andrade & Sánchez A., 1999) las carrocerías metálicas para transporte público ha llegado a tener un avance muy significativo en su diseño y construcción, en comparación a los años de inicio de la construcción de carrocerías en el país, por la década de los 60, las mismas que tenían un procedimiento de forrado en madera en su mayoría en su parte exterior y de latón en su interior.

• **Carrocería:** estructura destinado al transporte de pasajeros y carga, constituye tanto la parte física de la unidad de transporte en contacto con el pasajero como los sistemas de soporte (Cepeda Miranda, 2006).

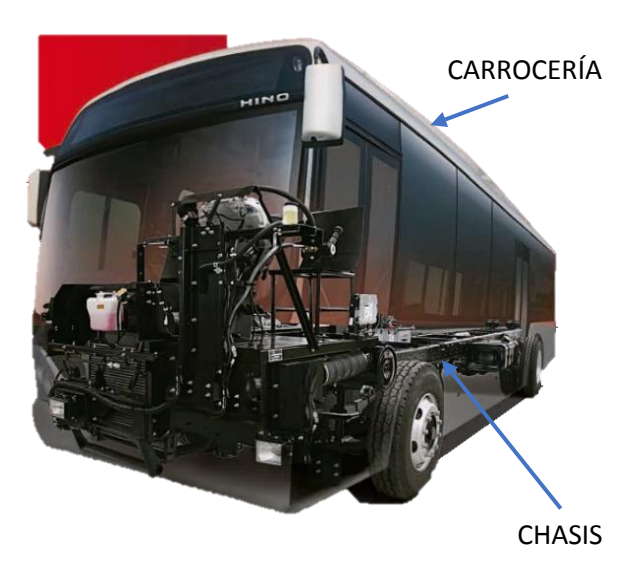

**Figura 9-1.** Componentes esenciales de un autobús **Fuente:** (Maquinarias y Vehículos S.A., 2012)

Para este caso de estudio, se utiliza un autobús fabricado sobre un chasis tipo *Ladder* convencional descrito en la Metodología aplicada.

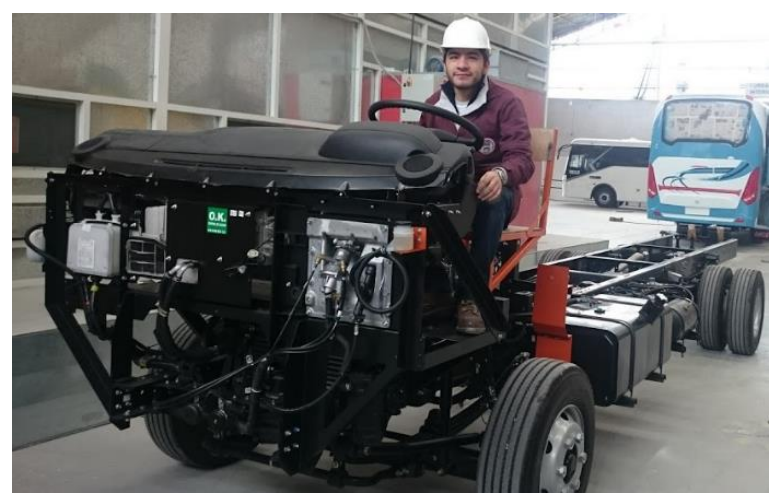

**Figura 10-1.** Chasis Hino FC9J (chasis tipo ladder) **Realizado por:** Salinas Robalino, G., 2020

#### **1.2.2.** *Reglamento N.º 66 de la Comisión Económica de las Naciones Unidas para Europa.*

En esta Norma se enuncian claramente los parámetros más importantes para la revisión y posterior homologación de unidades de transporte masivo de pasajeros. El presente Reglamento se aplica a los vehículos de un solo piso, rígidos o articulados, pertenecientes a la categoría M2 o M3, a la clase II o III o a la clase B, para más de 16 pasajeros. (Economic Commission for Europe of UN, 2007)

#### 1.2.2.1. *Categorías M de los vehículos de transporte*

Dentro de la categoría M se clasifican los vehículos a motor destinados al transporte de personas y que tengan por lo menos cuatro ruedas, o tres ruedas y un peso máximo superior a 1 tonelada utilizados como medio de transporte de pasajeros y equipajes, como enuncia (Organización de los Estados Americanos, 2020) en la Resolución N.º 35/94.

A continuación, se menciona la subclasificación de la categoría M de vehículos a motor:

- **Categoría M1:** Vehículo para transporte de pasajeros y que no contenga más de 8 asientos además del asiento del conductor. No se dispondrá de lugar para transportar pasajeros ubicados de pie.
- **Categoría M1 (a):** Los vehículos que tengan 3 o 5 puertas y ventanas laterales detrás del conductor, no excediendo un peso máximo cargado de 3,5 ton., diseñado y construido originalmente para el transporte de pasajeros, pero el cual también pueda ser adaptado, o parcialmente adaptado, para el transporte de carga por plegado o remoción de los asientos situados detrás del asiento del conductor.
- **Categoría M1 (b):** Los vehículos diseñados y construidos originalmente para el transporte de cargas pero que han sido adaptados con asientos fijos o replegables detrás del asiento del conductor para el transporte de más de 3 pasajeros, y vehículos diseñados y equipados para suministrar viviendas móviles, en ambos casos, teniendo un peso máximo cargado que no exceda las 3.5. toneladas
- **Categoría M2:** Vehículos para transporte de pasajeros con más de ocho asientos además del asiento del conductor, y que no excedan el peso máximo de 5 toneladas. Además de ocupantes sentados puede existir espacio para pasajeros ubicados de pie.
- **Categoría M3:** Vehículos para transporte de pasajeros con más de ocho asientos además del asiento del conductor, y que tengan un peso máximo mayor a las 5 toneladas. Puede existir espacio para pasajeros ubicados de pie. (Organización de los Estados Americanos, 2020).

Para los productos homologados enmarcados dentro de las categorías M2 y M3 cuya capacidad supere los 22 pasajeros adicionales al conductor se describen tres clases (Servicio Ecuatoriano de Normalización (INEN), 2016):

- **Clase I:** vehículo construido con áreas para pasajeros de pie permitiendo su movimiento frecuente.
- Clase II: vehículo construido principalmente para transportas pasajeros sentados y diseñado para permitir el transporte de pasajeros de pie únicamente en el pasillo o áreas que no excedan el espacio provisto para las filas de butacas dobles.
- **Clase III:** vehículo construido exclusivamente para el transporte de pasajeros sentados.

Para los productos homologados enmarcados dentro de las categorías M2 y M3 cuya capacidad no supere los 22 pasajeros, sin contar al conductor, se clasifican como sigue (Servicio Ecuatoriano de Normalización (INEN), 2016):

- **Clase A:** vehículos fabricados para el transporte de pasajeros sentados y de pie.
- **Clase B:** vehículos fabricados exclusivamente para el transporte de pasajeros sentados.

#### 1.2.2.2. *Definiciones obtenidas del reglamento*

A continuación, se enuncian las definiciones más importantes contenidas en el Reglamento N.º 66 (Economic Commission for Europe of UN, 2007) que son de utilidad en el presente estudio:

- **"Vehículo"**: significa un autobús o autocar diseñado y equipado para el transporte de pasajeros. El vehículo es un representante individual de un tipo de vehículo.
- **"Tipo de vehículo":** una categoría de vehículos producidos con la misma especificación técnica de diseño, dimensiones principales y disposición de construcción. El fabricante del vehículo definirá el tipo de vehículo.
- **"Grupo de tipos de vehículos":** los tipos de vehículos, propuestos en el futuro y existentes ahora, que están cubiertos por la aprobación del peor de los casos, con respecto al presente Reglamento.
- **"El peor de los casos":** se entenderá el tipo de vehículo, entre un grupo de tipos de vehículos, con menos probabilidades de soportar los requisitos del presente Reglamento con respecto a la resistencia de la superestructura. Los tres parámetros que definen el peor de los casos son; fuerza estructural, posible energía y el espacio residual.
- **"Homologación de un tipo de vehículo":** significa todo el proceso oficial en el que se comprueba y prueba el tipo de vehículo para demostrar que cumple todos los requisitos especificados en el presente Reglamento.
- **"Vehículo articulado":** un vehículo que consta de dos secciones más rígidas que se articulan entre sí, los compartimentos de pasajeros de cada sección intercomunican para que los pasajeros puedan moverse libremente entre ellos; las secciones rígidas están permanentemente conectadas de modo que sólo pueden ser separadas por una operación que involucra instalaciones que normalmente sólo se encuentran en un taller.
- Por **"compartimento de pasajeros"** se entenderá el espacio destinado al uso de los pasajeros, con exclusión de cualquier espacio ocupado por aparatos fijos, como barras, zonas de cocina o aseos.
- **"Compartimento del conductor":** el espacio destinado al uso exclusivo del conductor y que contiene el asiento del conductor, el volante, los controles, los instrumentos y otros dispositivos necesarios para conducir el vehículo.
- **"Masa en orden de marcha"** (MK): significa la masa del vehículo en orden de marcha, desocupada y sin carga, pero con la adición de 75 kg para la masa del conductor, la masa de combustible correspondiente al 90 por ciento de la capacidad del tanque de combustible especificada por el fabricante, y las masas de refrigerante, lubricante, herramientas y rueda de repuesto, si las hubiera.
- **"Masa total de ocupantes":** (M<sub>m</sub>) significa la masa combinada de cualquier pasajero, conductor, tripulación que ocupe asientos equipados con restricciones de ocupantes.
- "Masa total del vehículo" ( $M_T$ ): la masa del bordillo sin carga del vehículo ( $M_K$ ) combinada con la porción (k=0,5), de la masa total del ocupante  $(M<sub>m</sub>)$ , considerada rígidamente unida al vehículo ( $M_m$ ), es decir,  $M_T=M_K + kM_m$ .
- "**Masa individual de ocupante":**  $(M_{mi})$  significa la masa de un ocupante individual. El valor de esta masa se define en UN-ECE R36 como 68kg.
- **"Espacio de supervivencia":** significa un espacio que debe conservarse en el compartimento del pasajero y del conductor para proporcionar una mejor posibilidad de supervivencia para los pasajeros, el conductor y la tripulación en caso de accidente de vuelco.
- **"Ensayo de vuelco en un vehículo completo":** significa una simulación de vuelco realista que se define como prueba básica con vehículo a escala completa para demostrar la resistencia requerida de la superestructura.
- **"Banco de ensayo":** significa un dispositivo técnico, una disposición de plataforma inclinable, zanja y superficie de hormigón, juntos, con la ayuda de la cual se puede realizar una prueba de vuelco en el vehículo completo.
- **"Plataforma inclinada":** un plano rígido que se puede girar alrededor de un eje horizontal para inclinar un vehículo ya sea para determinar la altura de su centro de gravedad o para realizar una prueba de vuelco en el vehículo completo.
- **"Equilibrio energético":** significa aplicar el principio de conservación de la energía durante la prueba de vuelco estándar como un proceso. La energía potencial total del vehículo, a través de la energía cinética, se transforma en diferentes tipos de trabajo mecánico.
- **"Zona plástica" (PZ):** significa una parte especial geométricamente limitada de la superestructura en la que, como resultado de fuerzas dinámicas y de impacto:
	- Se concentran deformaciones plásticas a gran escala.
	- Se produce una distorsión esencial de la forma original (sección transversal, longitud u otra geometría).
	- Como consecuencia del pandeo local, se produce la pérdida de estabilidad debido a la deformación, se absorbe una cierta cantidad de energía cinética.
- **"Bisagra plástica" (PH):** significa una zona de plástico simple formada en un elemento similar a una varilla (tubo único, columna de ventana, etc.).
- **"Energía de referencia" (ER):** significa la energía potencial del vehículo a probar, medida en la posición inicial e inestable del proceso de vuelco.
- Por **"carrocería"** se entiende la estructura completa del vehículo en orden de marcha, incluidos todos los elementos estructurales que forman el habitáculo, el compartimento del conductor, el compartimento de equipaje y los espacios para las unidades y componentes mecánicos.
- **"Superestructura":** los componentes del cojinete de carga de la carrocería definidos por el fabricante, que contienen aquellas partes y elementos coherentes que contribuyen a la resistencia y la capacidad de absorción de energía de la carrocería., y preservan el espacio residual en la prueba de vuelco.
- **"Segmento":** significa una sección estructural de la superestructura formando un bucle cerrado entre dos planos perpendiculares al eje longitudinal del vehículo. Un segmento contiene un pilar de ventana (o puerta) a cada lado del vehículo, así como elementos de pared lateral, una sección de la estructura del techo y una sección del suelo y la estructura del suelo.
- **"Sección de la carrocería":** una unidad estructural, que representa una parte de la superestructura a los efectos de una prueba de aprobación. Una sección del cuerpo contiene al menos dos bahías conectadas por elementos de conexión representativos (lado, techo y suelo, estructuras).
- **"Sección original de la carrocería":** significa una sección del cuerpo compuesta por dos o más bahías de exactamente la misma forma y posición relativa, como aparecen en el vehículo real. Todos los elementos de conexión entre las bahías también están dispuestos exactamente como aparecen en el vehículo real.
- **"Dispositivo de retención":** significa cualquier dispositivo que conecte a un pasajero, conductor o miembro de la tripulación con su asiento, durante un vuelco.
- **"Extensión de la homologación":** el proceso oficial en el que se aprueba un nuevo tipo de vehículo sobre la base de un tipo de vehículo aprobado anteriormente, mediante la comparación de la estructura, los criterios de energía potencial y espacio residual
- **"Plano central longitudinal vertical" (VLCP):** significa el plano que pasa a través de los puntos medios de la vía del eje delantero y la vía del eje trasero.

#### 1.2.2.3. *Especificaciones y requisitos generales*

El requisito primordial indica que la estructura de la carrocería debe ser lo suficientemente resistente para garantizar que el espacio de supervivencia no sea invadido ni dañado durante el ensayo de vuelco del autobús o al haberse completado y finalizado. El espacio de supervivencia dentro del vehículo se determina creando un plano conocido como VLCP, que tenga como límites las superficies teóricas tal y como se indica en la figura 1-1, de manera que el punto conocido como S<sup>R</sup> se ubique entre las posiciones más adelantada y más atrasada del automotor estén conectados por un plano teórico uniendo todos los asientos ubicados en los compartimientos de pasajeros y de conductor. Si el asiento más adelantado y el más atrasado en los dos lados del autobús a homologar no se encuentran en los mismos planos transversales teóricos, la longitud del espacio de supervivencia en cada lado será distinta. (Núñez Milán, 2017)

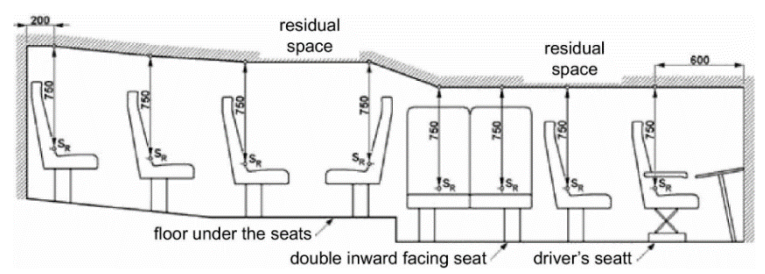

**Figura 11-1.** Especificación del espacio de supervivencia, disposición longitudinal. Fuente: (Economic Commission for Europe of UN, 2007)

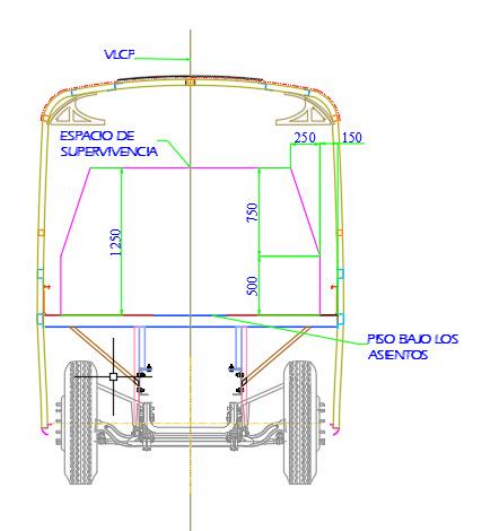

**Figura 12-1.** Especificación del espacio de supervivencia, disposición lateral.

**Fuente:** (Economic Commission for Europe of UN, 2007) **Realizado por:** Salinas Robalino, G., 2020

Analizando las figuras 11-1 y 12-1, el punto  $S_R$  se encuentra sobre el espaldar del asiento exterior a 500 mm del piso y a 150 mm de la pared lateral. El espacio de supervivencia, de acuerdo con la disposición longitudinal, está comprendido desde 200mm por detrás del punto SR del último asiento, hasta 600 mm por delante del primer asiento hasta 600 mm por delante del primer asiento. En el caso de estudio, todos los asientos tienen una distribución uniforme en cuanto a la altura del punto SR, es decir, el área de supervivencia tiene una longitud igual en ambas filas de butacas.

La especificación general del ensayo de vuelco consiste en un ensayo de basculamiento lateral que se desarrolla al ubicar el vehículo en una plataforma de basculamiento y elevarla hasta que se alcance el punto de equilibrio inestable, teniendo dos escenarios:

- Si el automotor posee dispositivos de retención, el ensayo se realizará en condiciones de masa total efectiva.
- Si el automotor no posee dispositivos de retención, el ensayo se realizará en condiciones de masa en orden de marcha

En la figura 3-1 se ilustra detalladamente las especificaciones de la plataforma de basculamiento el procedimiento de basculamiento del automotor.

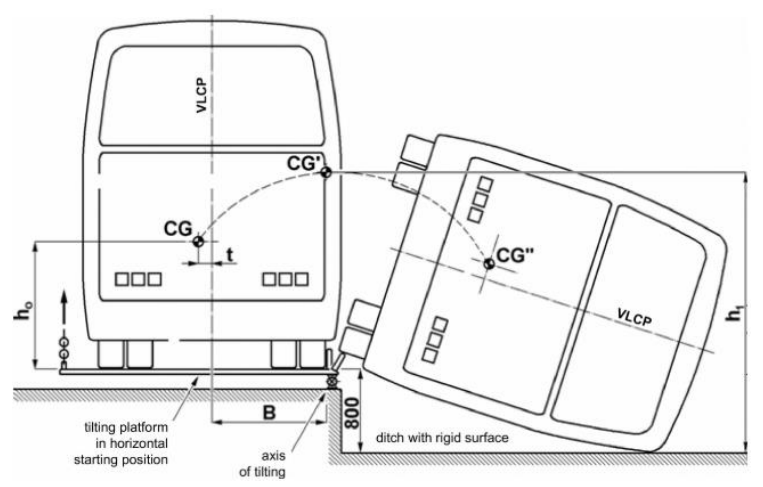

**Figura 13-1.** Especificación del ensayo de vuelco de un vehículo completo que muestra la trayectoria del centro de gravedad desde la posición inicial de equilibrio inestable. Fuente: (Economic Commission for Europe of UN, 2007)

#### 1.2.2.4. *Determinación del centro de gravedad (Anexo 3 del Reglamento)*

Para obtener la localización exacta del centro de gravedad deben conocerse sus tres coordenadas  $CDG = (\vec{r_x} \vec{i} + \vec{r_y} \vec{j} + \vec{r_z} \vec{k})$ en las unidades planteadas en el estudio. De acuerdo con la metodología de referencia expresada por (Economic Commission for Europe of UN, 2007) se manifiesta de la siguiente manera:

- <sup>*l*</sup><sub>1</sub>: distancia longitudinal medida desde el centro del eje delantero.
- *t* : distancia longitudinal medida desde el plano central longitudinal vertical.
- $\blacksquare$  *h*<sub>0</sub>: altura vertical medida desde el suelo cuando los neumáticos se encuentran completamente inflados en conformidad a lo indicado por el fabricante.

Los valores de reacción de cada célula de carga ubicadas bajo cada neumático se anotarán simultáneamente y se utilizarán para calcular la masa total del vehículo y la posición del centro de gravedad. La posición longitudinal del centro de gravedad (CG) en relación con el centro del punto de contacto de las ruedas frontales está expresada por (Economic Commission for Europe of UN, 2007):
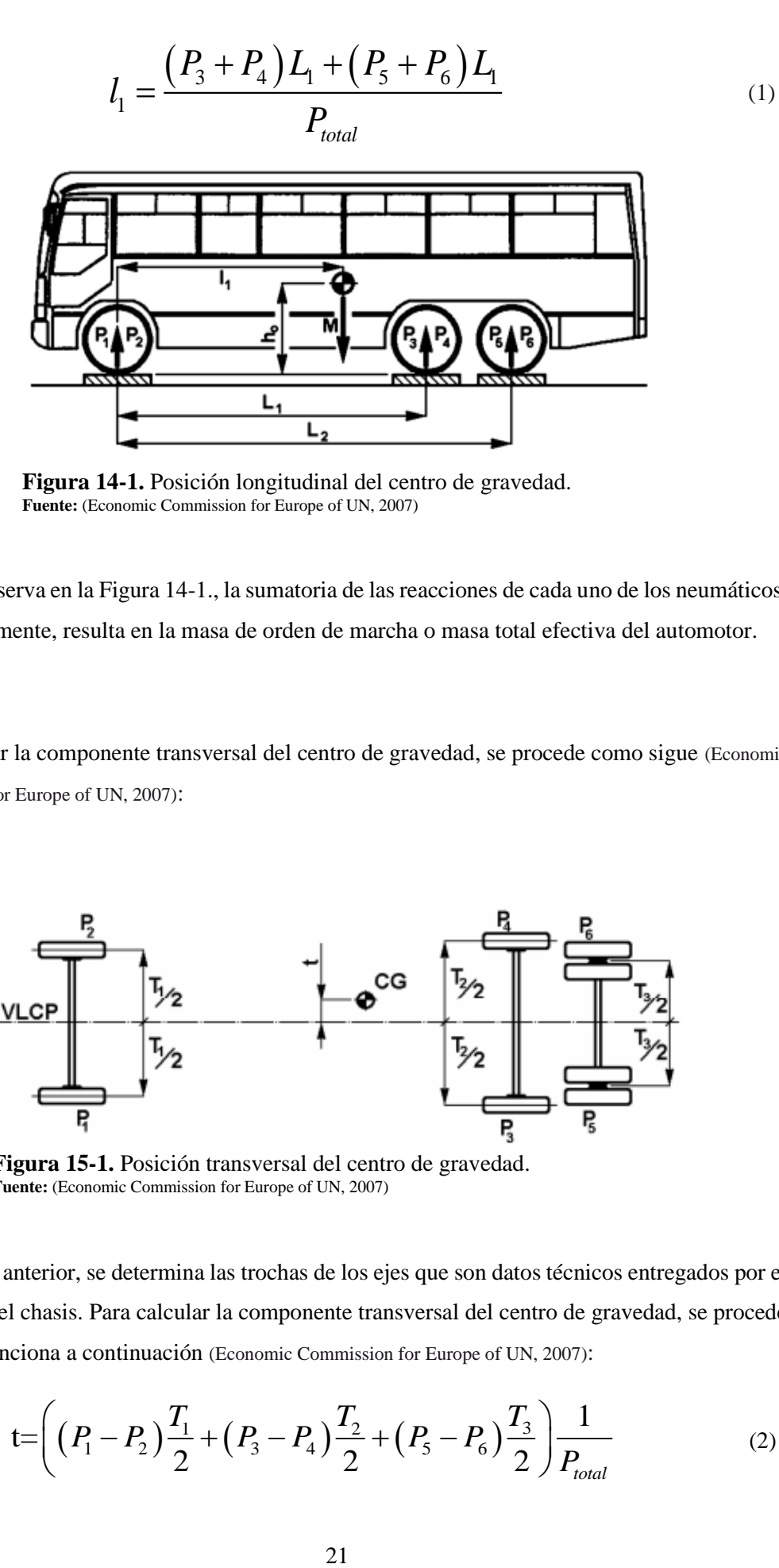

**Figura 14-1.** Posición longitudinal del centro de gravedad. Fuente: (Economic Commission for Europe of UN, 2007)

Como se observa en la Figura 14-1., la sumatoria de las reacciones de cada uno de los neumáticos, matemáticamente, resulta en la masa de orden de marcha o masa total efectiva del automotor.

Para calcular la componente transversal del centro de gravedad, se procede como sigue (Economic Commission for Europe of UN, 2007):

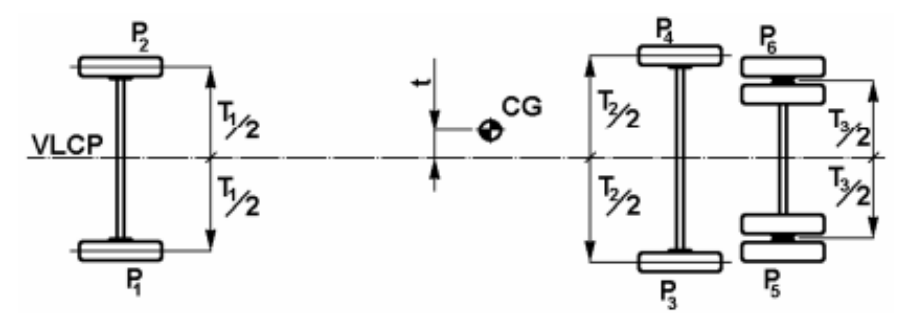

**Figura 15-1.** Posición transversal del centro de gravedad. **Fuente:** (Economic Commission for Europe of UN, 2007)

De la figura anterior, se determina las trochas de los ejes que son datos técnicos entregados por el fabricante del chasis. Para calcular la componente transversal del centro de gravedad, se procede como se menciona a continuación (Economic Commission for Europe of UN, 2007):

cions a continuation of the composition for Europe of UN, 2007):  
\n
$$
t = \left( \left( P_1 - P_2 \right) \frac{T_1}{2} + \left( P_3 - P_4 \right) \frac{T_2}{2} + \left( P_5 - P_6 \right) \frac{T_3}{2} \right) \frac{1}{P_{total}}
$$
\n(2)

La altura del centro de gravedad se determinará basculando el vehículo en sentido longitudinal y utilizando células de carga individuales en las ruedas de dos ejes ubicadas en una estructura que permita nivelar y elevar los ejes, además, al ubicar el vehículo debe bloquearse el tren delantero para evitar el deslizamiento hacia adelante al momento de iniciar el procedimiento. Se recomienda que el ángulo de basculamiento (elevación del eje) sea mayor a 20° para dar mayor precisión al método de cálculo.

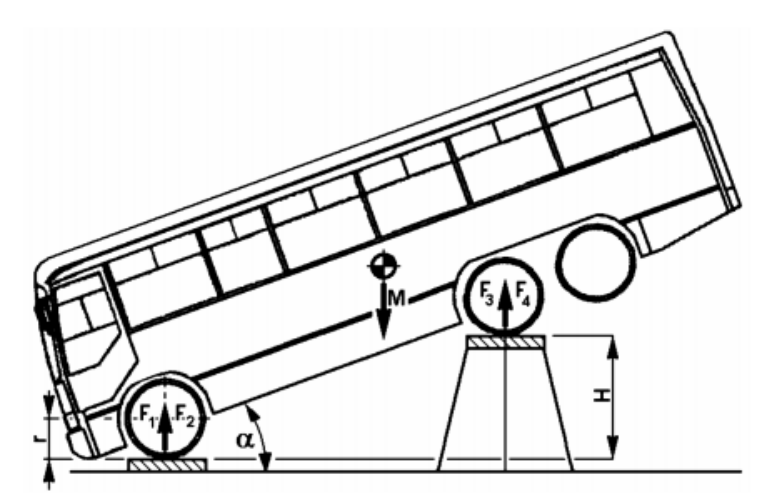

**Figura 16-1.** Determinación de la altura del centro de gravedad. **Fuente:** (Economic Commission for Europe of UN, 2007)

El valor del ángulo dentro del ensayo de basculamiento se calcula por medio de la siguiente expresión (Economic Commission for Europe of UN, 2007):

$$
\alpha = \arcsin\left(\frac{H}{L_1}\right) \tag{3}
$$

De la misma manera que en el ensayo para obtener la componente longitudinal del valor del centro de gravedad, la sumatoria de las reacciones de cada uno de los neumáticos, matemáticamente, resulta en la masa de orden de marcha o masa total efectiva del automotor.

El valor de la altura del centro de gravedad se calcula por medio de la siguiente expresión (Economic Commission for Europe of UN, 2007):

$$
h_0 = r + \left(\frac{1}{\tan \alpha}\right) \left(l_1 - L_1 \frac{F_3 + F_4}{P_{total}}\right)
$$
(4)

Una alternativa de cálculo se expresa en (Hino Motors LTD., 2019), de una manera más sencilla se puede obtener la altura del centro de gravedad mediante la siguiente tabla:

|                    | <b>MASA</b> [kg]  | <b>ALTURA DEL</b><br><b>CENTRO DE</b><br><b>GRAVEDAD</b> [m] | <b>MOMENTO DEL</b><br><b>CENTRO DE</b><br><b>GRAVEDAD</b> [kg-<br>m |
|--------------------|-------------------|--------------------------------------------------------------|---------------------------------------------------------------------|
| <b>CHASIS</b>      |                   | $\left( 2\right)$                                            | $(1)$ x $(2)=(A)*$                                                  |
| <b>CARROCERÍA</b>  | (3)               | $\left( 4\right)$                                            | $(3)$ x(4)=(B)**                                                    |
| <b>ASIENTO DEL</b> | (5)               | (6)                                                          | $(5)$ x $(6)$ = $(C)**$                                             |
| <b>PASAJERO</b>    |                   |                                                              |                                                                     |
| <b>TOTAL</b>       | $(1)+(3)+(5)=(D)$ |                                                              | $(A)+(B)+(C)=(E)$                                                   |

**Tabla 2-1.** Tabla de cálculo

**\* DE HINO. Consultar especificaciones del chasis en la página 1-3 del manual.**

**\*\* Datos entregados por el fabricante de la carrocería**

**Fuente:** (Hino Motors LTD., 2019) **Realizado por:** Salinas Robalino, G., 2020

El valor de la altura del centro de gravedad se calcula por medio de la siguiente expresión (Hino Motors LTD., 2019):

$$
h_0 = \frac{E}{D} < 1.2 \tag{5}
$$

El valor expresado en la Ecuación 5 es un dato promedio recomendado por el fabricante para una carrocería montada sobre un chasis Hino FC9J-KSZ."

# 1.2.2.5. *Simulación por ordenador del ensayo de vuelco de un vehículo completo como método de homologación equivalente (Anexo 9 del reglamento)*

Este método permite crear las condiciones con las que se desenvuelve el ensayo real por medio de un software especializado instalado en un ordenador, debe representar todas las características principales del vehículo a analizar, por ejemplo, centro de gravedad, materiales, inercia, etc. El ente evaluador requiere los datos y resultados obtenidos en el programa para verificar que los supuestos son adecuados.

Las condiciones necesarias para que el ensayo se acepte como válido por el ente evaluador se enuncian como indica (Economic Commission for Europe of UN, 2007):

#### ▪ **Banco de ensayo**

La plataforma de basculamiento debe ser lo suficientemente rígida como para que ambos ejes se vayan elevando de forma simultánea únicamente con un error menor de 1º entre ellos. La diferencia de altura entre la plataforma en la que se entre ellos. La diferencia de altura entre la plataforma en la que se encuentra el autobús y la superficie contra la que encuentra el autobús y la superficie contra la que se produce el impacto son  $800 \pm 20$  mm

Por otro lado, el eje de basculamiento se encontrará como máximo a 100 mm de la superficie de la plataforma y a otros 100 mm máximo de la pared ver plataforma y a otros 100 mm máximo de la pared vertical que separa la plataforma de la superficie de impacto.

La superficie de impacto será de cemento, horizontal, lisa y seca.

En cuanto a los soportes de las ruedas:

- **Altura:** no superará los dos tercios de la distancia entre la superficie sobre la que está situado el vehículo antes de bascular y la parte de la llanta de la rueda que está situado el vehículo antes de bascular y la parte de la llanta de la rueda que se encuentre más cerca de la superficie.
- **Anchura**: 20 mm
- **Radio del borde:** 10 mm
- **Longitud:** 500 mm como mínimo.

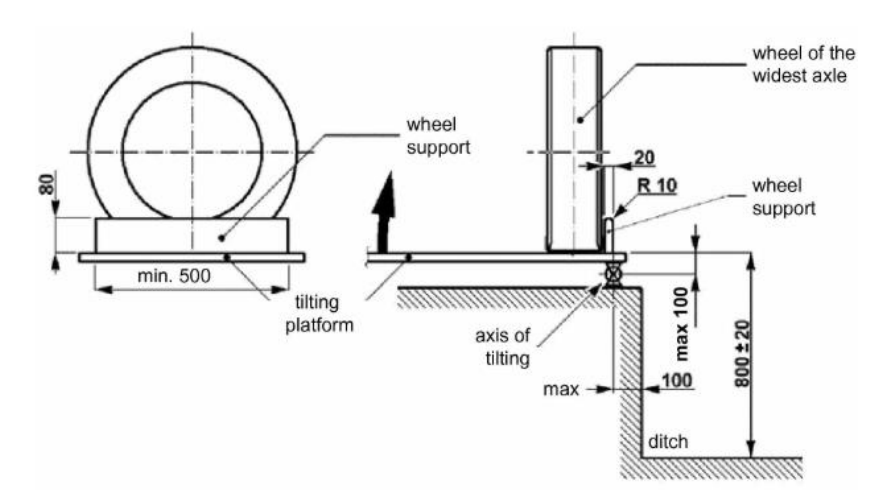

**Figura 17-1.** Geometría de la plataforma de basculamiento. **Fuente:** (Economic Commission for Europe of UN, 2007)

Será necesario que estén presentes todos los elementos que contribuyan a la resistencia de la superestructura, presentes todos los elementos que contribuyan a la resistencia de la superestructura, no así aquellos que sean valiosos como transmisión e instrumentos del

salpicadero, aquellos que sean valiosos como transmisión e instrumentos del salpicadero, pero no contribuyan a la resistencia. Si será necesario sustituirlos será necesario sustituirlos por masas equivalentes en valor y emplazamiento. Los líquidos corrosivos o explosivos podrán equivalentes en valor y emplazamiento (Economic Commission for Europe of UN, 2007).

Si el autobús está equipado con sistemas de retención, a cada asiento se le deberá unir una masa adecuándose a una de estas dos opciones:

- Será del 50 % de la masa de cada ocupante  $(M_{mi})$  de 68 kg, estará colocada de manera que su centro de gravedad se encuentre 100 mm por encima y 100 mm por delante del punto R del asiento. Además, estará sujeta delante del punto R del asiento, manera rígida y segura, de forma que no se rompa durante el ensayo.
- Será un maniquí, de 68 kg de masa, y estará sujeto con un cinturón de y estará sujeto con un cinturón de seguridad de dos puntos; el maniquí deberá permitir el movimiento y la seguridad de dos puntos; el maniquí deberá permitir el movimiento y la colocación de los cinturones de seguridad. También estará colocado de estará colocado manera que su centro de gravedad y sus dimensiones se ajusten a lo establecido en la ilustración.

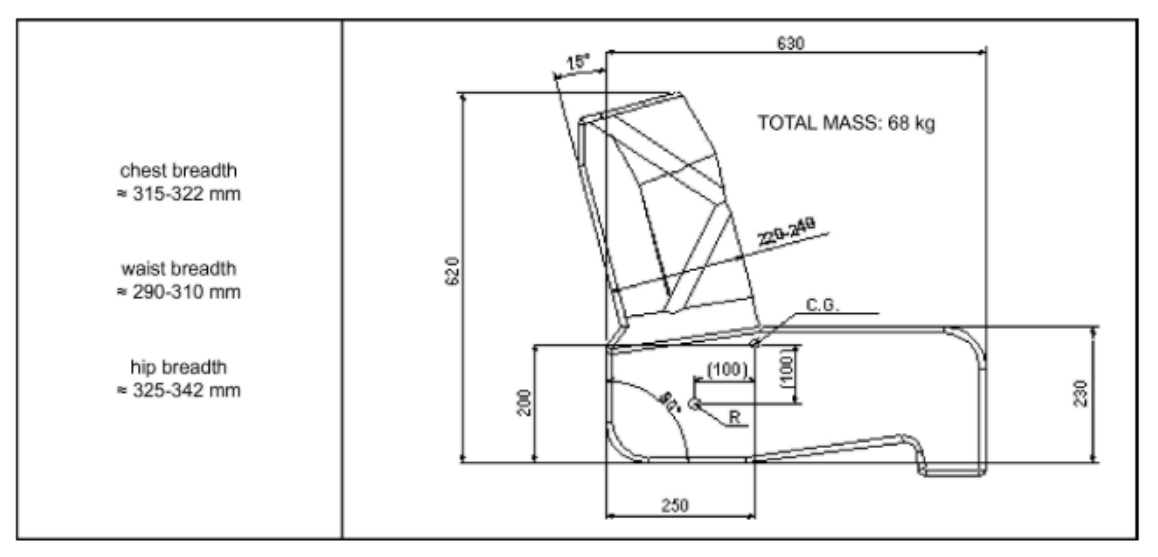

**Figura 18-1** Dimensiones del maniquí. **Fuente:** (Economic Commission for Europe of UN, 2007)

El vehículo para homologar debe tener los neumáticos inflados a la presión indicada por el manual del fabricante del chasis, además, las puertas y ventanas deben estar cerradas, y la dirección y suspensión deben estar bloqueadas previo al ensayo, requisitos mencionados en el Anexo 5 del Reglamento.

### **1.2.3.** *Método del elemento finito*

El método de elementos finitos (MEF) es el método más utilizado para resolver problemas de ingeniería y modelos matemáticos, es un método numérico particular para resolver ecuaciones diferenciales parciales en dos o tres variables de espacio (es decir, algunos problemas de valor límite) (Benito Muñoz et al., 2014). Para resolver un problema, se procede a generar una malla con un finito número de divisiones llamados elementos. Esto se logra mediante una discretización de espacio particular en las dimensiones del espacio, que se implementa mediante la construcción de una malla del objeto: el dominio numérico de la solución, que tiene un número finito de puntos. La formulación del método de elemento finito de un problema de valor límite finalmente da como resultado un sistema de ecuaciones algebraicas. (Núñez Milán, 2017).

En la mecánica del solido deformable, sus aplicaciones se pueden asociarse en dos sistemas: problemas relacionados a sistemas discretos y sistemas continuos. En los primeros, sus elementos son divididos claramente. En los segundos no se los puede subdividir de manera original en unidades simples, para lo cual es necesario emplear la resolución analítica de ecuaciones diferenciales, que son de gran dificultad para resolver problemas complejos, y de esta forma surge principio del MEF (método de los elementos finitos), que se basa en la reducción de un problema con infinitos grados de libertad, en un problema donde las variables asociadas tienen un número finito, a puntos característicos llamados nodos (Cuasapud Puente, 2015)."

### **1.2.4.** *Software seleccionado*

#### 1.2.4.1. *LS-DYNA® y LS-PrePost®*

Es un paquete avanzado de software de simulación multi física de propósito general desarrollado por la antigua *Livermore Software Technology Corporation* (LSTC), que fue adquirida por *ANSYS* en 2019. Si bien el paquete sigue conteniendo cada vez más posibilidades para el cálculo de muchos problemas complejos del mundo real, sus orígenes y competencia central residen en el análisis de elementos finitos dinámicos transitorios altamente no lineales (FEA) utilizando la integración explícita del tiempo. LS-DYNA es utilizado por las industrias de automóviles, aeroespacial, construcción e ingeniería civil, militares, manufactura y bioingeniería. Las capacidades especializadas para airbags, sensores y cinturones de seguridad han aplicaciones en la industria automotriz. El *remeshing* adaptativo está disponible para elementos de vaciado y se utiliza ampliamente en aplicaciones de estampado de chapa metálica. LS-DYNA contiene

actualmente aproximadamente cien modelos constitutivos y diez ecuaciones de estado para cubrir una amplia gama de comportamiento de materiales (Hallquist, 2018).

En 1976, después de 15 años de trabajar en modelos matemáticos que demuestren la efectividad de las bombas, el Ingeniero John O. Hallquist PhD y un equipo del Departamento de Desarrollo de Armas de *Lawrence Livermore National Laboratory* (LLNL) desarrollaron un paquete informático para uso militar llamado LLNL DYNA3D, predecesor del LS-DYNA, que podía modelar colisiones y explosiones. A partir de 1987, Hallquist formalmente funda *Livermore Software Technology Corporation (*LSTC) para implementar la utilización de su software dentro de laboratorios civiles, es así como en 1989 se presenta la primera versión comercial del paquete Livermore Software DYNA3D, conocido simplemente como LS-DYNA (Hallquist, 2006).

Para ingresar las condiciones de ensayo se utilizará un programa complemento de LS-DYNA llamado LS-PrePost, que facilita la introducción de variables de ensayo (materiales, cargas, condiciones de contorno, constantes de ensayo, etc.). Se trata de un pre y post procesador que se utiliza para brindar soporte a LS-DYNA, que permite una utilización intuitiva y simplificada para el proceso de ingreso de datos y condiciones, evitando la programación en código K (*Keywords*) que se requiere para manipular LS-DYNA (Núñez Milán, 2017).

Las aplicaciones más importantes de este paquete computacional son las siguientes (ANSYS., 2019):

## • **Aeroespacial**

LS-DYNA es ampliamente utilizado por la industria aeroespacial para simular huelga de aves, contención de la hoja del motor a reacción y falla estructural. Las aplicaciones aeroespaciales incluyen (ANSYS., 2019):

- Contención de la hoja.
- Ataque de aves (parabrisas y hoja del motor).
- Análisis de fallos.

## • **Automoción automotriz y seguridad de los ocupantes**

LS-DYNA es ampliamente utilizado por la industria automotriz para analizar diseños de vehículos. LS-DYNA predice con precisión el comportamiento de un coche en una colisión y los efectos de la colisión sobre los ocupantes del vehículo. Con LS-DYNA, las empresas automotrices

y sus proveedores pueden probar diseños de automóviles sin tener que usar herramientas o probar experimentalmente un prototipo, ahorrando así tiempo y gastos. Las características automotrices especializadas incluyen (ANSYS., 2019):

- Cinturones.
- Anillos deslizantes.
- **Pretensores**
- Retractores.
- Sensores.
- Acelerómetros.
- Airbags.
- Modelos ficticios híbridos III.
- Modelos de infladores

## • **Ingeniería de terremotos - Interacción suelo-estructura**

Grandes estructuras civiles como presas de hormigón, centrales nucleares, edificios de gran altura y puentes son lo suficientemente masivas como para que su vibración debido a la excitación sísmica afecte el movimiento del suelo o la roca que las sostiene, lo que a su vez afecta aún más el movimiento de la propia estructura. Esta interacción entre la estructura y el suelo debe modelarse con precisión para diseñar estructuras resistentes a terremotos y evaluar correctamente la seguridad de la calidad de la tierra de las estructuras existentes (ANSYS., 2019).

## • *Metal Forming*

Una de las aplicaciones más utilizadas de LS-DYNA es la formación de chapas metálicas. LS-DYNA predice con precisión las tensiones y deformaciones experimentadas por el metal, y determina si el metal fallará. LS-DYNA admite el *remeshing* adaptativo y refinará la malla durante el análisis, según sea necesario, para aumentar la precisión y ahorrar tiempo. Las aplicaciones de conformado de metales incluyen:

- Estampado metálico
- Hidroconformado
- Forja Dibujo profundo.
- Procesos de varias etapas

### • **Multifísica**

Persiguiendo su objetivo de resolver el problema multifísico acoplado, LS-DYNA incluye tres nuevos solucionadores (ANSYS., 2019):

- CFD incompresible.
- Electromagnetismo CESE/ CFD compresible y Química

Abriendo así una amplia gama de nuevas aplicaciones.

### • **Misceláneos**

Otras aplicaciones incluyen (ANSYS., 2019):

- Pruebas de caída.
- Diseño de contenedores de latas y envíos.
- Diseño de componentes electrónicos.
- Formación de vidrio Plásticos, moldes y formación de golpes.
- Biomecánica (válvulas cardíacas).
- Corte de metal Análisis de fallos.
- Equipamiento deportivo (palos de golf, pelotas de golf, bates de béisbol, cascos).
- Ingeniería civil (plataformas *offshore*, diseño de pavimentos)

### 1.2.4.2. *ANSA Pre Processor*

ANSA es una avanzada herramienta multidisciplinaria de preprocesamiento de CAE que proporciona toda la funcionalidad necesaria para la acumulación de todo el modelo, desde datos CAD hasta archivos de entrada de solucionador listos para ejecutar, en un único entorno integrado. Es el software de preferencia de los usuarios debido a su amplia gama de características y herramientas que satisfacen sus necesidades. La lista de características productivas y versátiles es larga y las tareas y procesos alternativos que se deben completar con ellas son innumerables. (BETA Simulation Solutions, 2020)

La geometría generada en software CAD puede ser importada desde formatos neutros, por ejemplo, \*. igs, \*. step, entre otros, para ser manipulados y reparados por el procesador gráfico incluido en este paquete informático. Una amplia gama de tratamiento de geometrías permite ofrecer descripciones del proyecto listas para iniciar el mallado. Permite presentar cubiertas de preprocesamiento funcionales e interpolables por otros paquetes como *NASTRAN, LS-DYNA,*  *PAMCRASH, RADIOSS, ANSYS Structural*, lo que permite la sincronización de materiales y modificaciones entre los paquetes *solver*." (BETA Simulation Solutions, 2020)

### **1.3.Planteamiento de la hipótesis**

### **1.3.1.** *Hipótesis nula*

La distribución de masa en el autobús montado sobre chasis Hino FC9J fabricado en Carrocerías IMCE influye en la ubicación del centro de gravedad y en el ángulo de inestabilidad lateral al ser sometido al ensayo de vuelco.

### **1.3.2.** *Hipótesis alternativa*

La distribución de masa en el autobús montado sobre *chasis* Hino FC9J fabricado en Carrocerías IMCE influye en la ubicación del centro de gravedad y en el ángulo de inestabilidad lateral al ser sometido al ensayo de vuelco.

## **1.4.Señalamiento de variables**

### **1.4.1.** *Variable independiente*

Distribución de masa en el autobús montado sobre chasis Hino FC9J fabricado en Carrocerías IMCE.

## **1.4.2.** *Variable dependiente*

Ubicación del centro de gravedad y en el ángulo de inestabilidad lateral al ser sometido al ensayo de vuelco.

## **1.4.3.** *Términos de correlación entre las variables*

Influencia, incidencia.

## **CAPÍTULO II**

## **2. MARCO METODOLÓGICO**

### **2.1.Enfoque de la investigación**

En este proyecto de titulación predomina el análisis cuantitativo de las variables independiente y dependientes ya que se definen por medio de valores porcentuales, medición de deformaciones, datos obtenidos de manera experimental y a través de la simulación de los eventos propuestos.

Una vez finalizada la experimentación propuesta, se realizará la comparación de los resultados obtenidos experimentalmente y de la simulación de dos casos concretos con el fin de demostrar la hipótesis planteada mediante gráficas y estimación del error absoluto en 15% para todas las mediciones y cálculos realizados.

### **2.2. Método de desarrollo**

El presente proyecto se desarrollará de acuerdo con la siguiente metodología planteada:

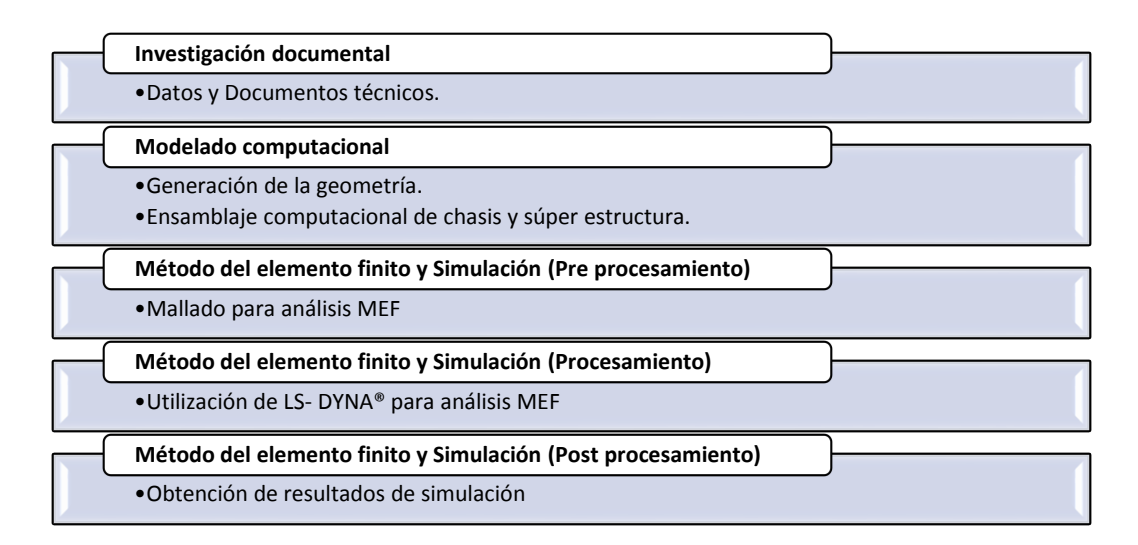

## **2.2.1.** *Investigación documental*

Para el desarrollo de la investigación de recolectará información que relacione las variables de estudio por medio de documentos técnicos, artículos científicos, tesis de pregrado y posgrado, normas vigentes, manuales de utilización de los paquetes informáticos requeridos obtenidos de bibliotecas virtuales de la Escuela Superior Politécnica de Chimborazo, Universidad Técnica de Ambato, Universidad de las Fuerzas Armadas, Universidad Carlos II de Madrid, Scopus, Science Direct, Journal of Engineering and Technological Sciences, entre otras páginas de relevancia.

### 2.2.1.1. *Datos y documentos técnicos*

Los Datos Técnicos del chasis marca Hino modelo FC9J, de fabricación colombiana, son obtenidos de la documentación correspondiente entregada por el concesionario (Teojama Comercial S.A., 2017):

| <b>ESPECIFICACIONES TÉCNICAS</b>      |                                    |                                          |                                                                     |  |  |  |  |  |
|---------------------------------------|------------------------------------|------------------------------------------|---------------------------------------------------------------------|--|--|--|--|--|
| <b>Pesos</b>                          |                                    | <b>Embrague</b>                          |                                                                     |  |  |  |  |  |
| <b>PESO BRUTO</b><br><b>VEHICULAR</b> | 9000 kg                            | <b>TIPO</b>                              | MONODISCO                                                           |  |  |  |  |  |
| <b>PESO CHASIS</b>                    | 2895 kg                            | <b>DIÁMETRO</b>                          | 350 mm                                                              |  |  |  |  |  |
| <b>Motor</b>                          |                                    | <b>CONTROL</b>                           | <b>HIDRÁULICO MÁS</b>                                               |  |  |  |  |  |
|                                       |                                    |                                          | <b>BOOSTER DE AIRE</b>                                              |  |  |  |  |  |
| <b>MODELO</b>                         | J05ETC                             | <b>Ejes</b>                              |                                                                     |  |  |  |  |  |
| POTENCIA MÁXIMA                       | 172HP                              | <b>CAPACIDAD EJE</b><br><b>DELANTERO</b> | <b>ELLIOT</b><br><b>INVERTIDO/3500</b><br>kg                        |  |  |  |  |  |
| RÉGIMEN MÁX.<br><b>POTENCIA</b>       | 2500RPM                            | <b>CAPACIDAD EJE</b><br><b>POSTERIOR</b> | FULL FLOTANTE/<br>7000 kg                                           |  |  |  |  |  |
| <b>TORQUE MÁXIMO</b>                  | 500Nm                              | Freno de servicio                        |                                                                     |  |  |  |  |  |
| RÉGIMEN MÁX.<br><b>TORQUE</b>         | 1500RPM                            | <b>TIPO</b>                              | <b>SISTEMA MIXTO</b><br>HIDRO-<br><b>NEUMÁTICO</b>                  |  |  |  |  |  |
| <b>CILINDROS</b>                      | <b>4 EN LÍNEA</b>                  | <b>Freno auxiliar</b>                    |                                                                     |  |  |  |  |  |
| <b>CILINDRAJE</b>                     | 5123 cm <sup>3</sup>               | <b>TIPO</b>                              | <b>FRENO DE ESCAPE</b>                                              |  |  |  |  |  |
| <b>NORMA DE EMISIÓN</b>               | EURO <sub>3</sub>                  | Freno de parqueo                         |                                                                     |  |  |  |  |  |
| <b>ASPIRACIÓN</b>                     | <b>TURBO</b><br><b>INTERCOOLER</b> | <b>TIPO</b>                              | DE TAMBOR EN<br>EL EJE DE SALIDA<br>DE LA CAJA DE<br><b>CAMBIOS</b> |  |  |  |  |  |
| <b>SISTEMA DE</b><br><b>INYECCIÓN</b> | <b>DIRECTA</b>                     | <b>CONTROL</b>                           | <b>MECÁNICO</b>                                                     |  |  |  |  |  |
| Caja de cambios                       |                                    | <b>Neumáticos</b>                        |                                                                     |  |  |  |  |  |
| <b>MODELO</b>                         | LX06                               | <b>DIMENSIONES</b><br>235/75 R17.5       |                                                                     |  |  |  |  |  |
| N. <sup>0</sup>                       | <b>SEIS</b>                        | Tanque de combustible                    |                                                                     |  |  |  |  |  |
| <b>TRACCIÓN</b>                       | 4X2                                | <b>CAPACIDAD</b>                         | 200L (58.23Gl)                                                      |  |  |  |  |  |
| Sistema eléctrico                     |                                    |                                          |                                                                     |  |  |  |  |  |
| <b>TIPO</b>                           | 24 voltios                         |                                          |                                                                     |  |  |  |  |  |

**Tabla 1-2:** Especificaciones técnicas del chasis Hino FC9J-KSZ para bus

**Fuente:** (Teojama Comercial S.A., 2017) **Realizado por:** Salinas Robalino, G., 2020

A continuación, se identifican las dimensiones más importantes del chasis anteriormente mencionado:

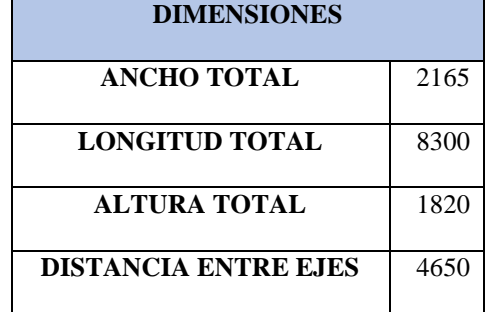

## **Tabla 2-2:** Dimensiones del chasis Hino FC9J

**Dimensiones presentadas en milímetros Fuente:** (Teojama Comercial S.A., 2017) **Realizado por:** Salinas Robalino, G., 2020

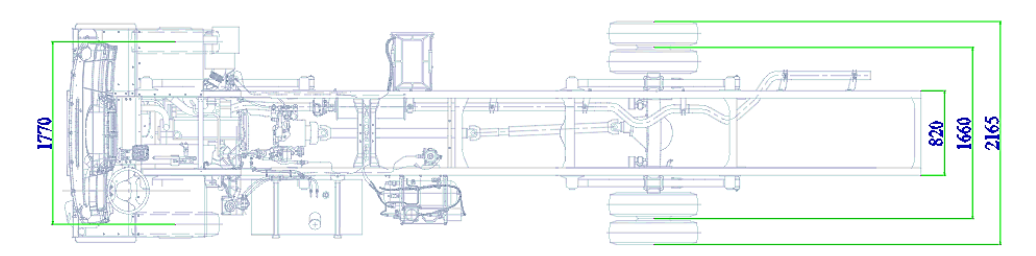

**Figura 1-2.** Vista superior del chasis marca Hino modelo FC9J **Fuente:** (Teojama Comercial S.A., 2017) **Realizado por:** Salinas Robalino, G., 2020

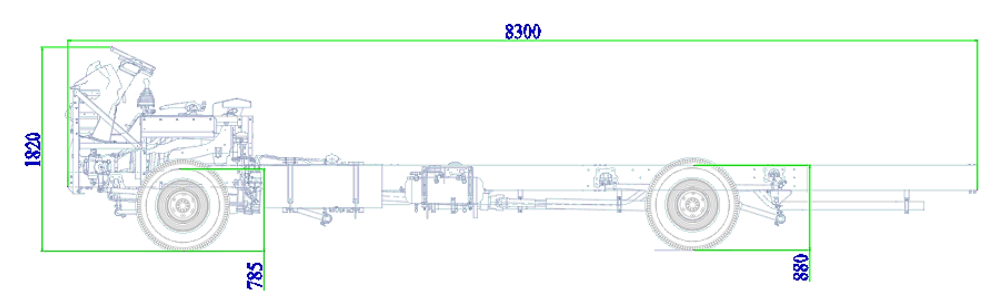

**Figura 2-2.** Vista lateral izquierda del chasis marca Hino modelo FC9J **Fuente:** (Teojama Comercial S.A., 2017) **Realizado por:** Salinas Robalino, G., 2020

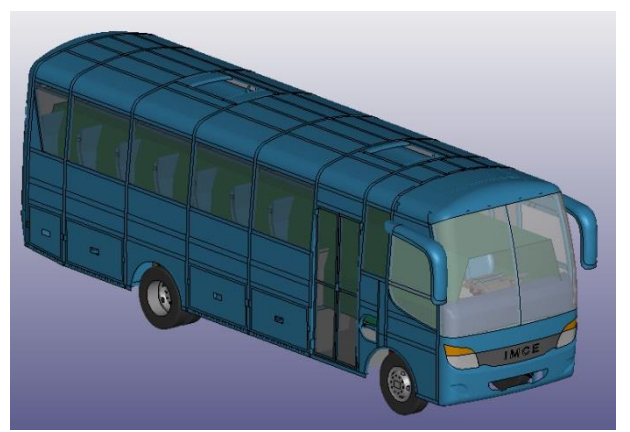

**Figura 3-2.** Renderizado del autobús fabricado en Carrocerías IMCE **Realizado por:** Salinas Robalino, G., 2020

Cabe recalcar que el modelo antes mencionado está homologado y se autoriza su comercialización de acuerdo con la siguiente tabla:

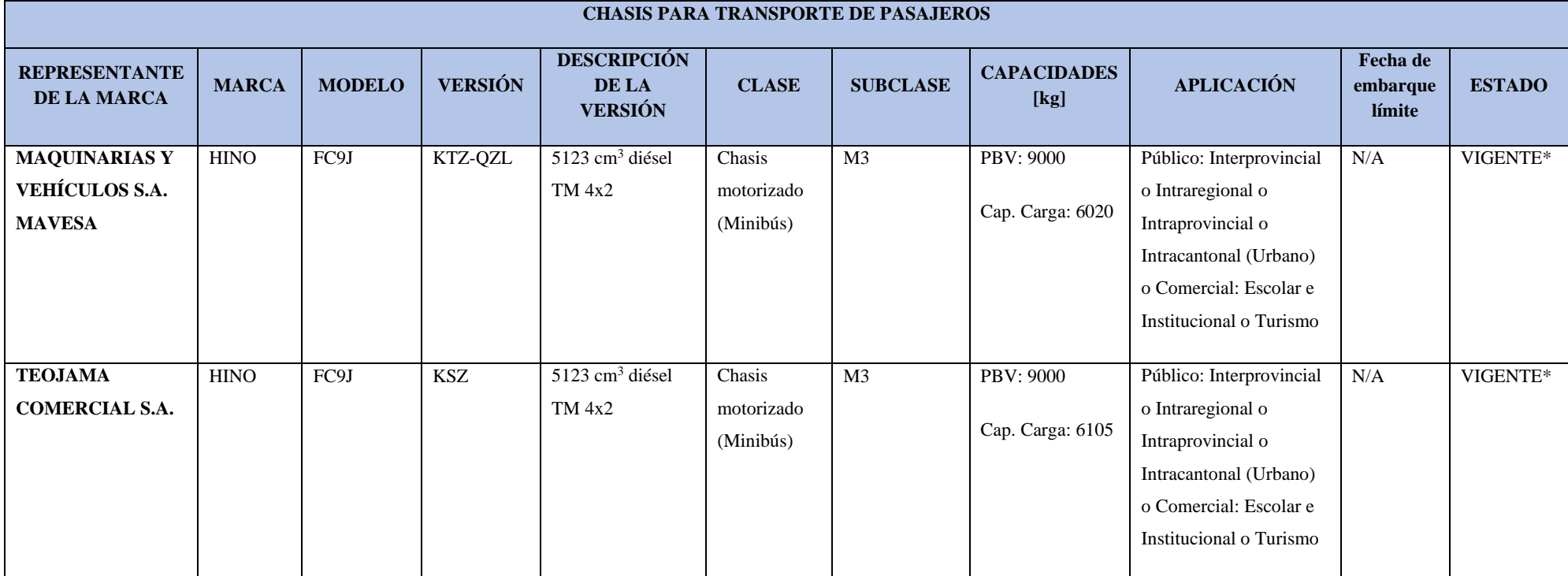

**Tabla 3-2.** Listado de vehículos homologados al 22 de julio de 2020

Nota 8. Conforme al artículo 4 de la Resolución No. 068-DIR-2017-ANT, los vehículos homologados en los cuales en la "Fecha Límite de embarque" consta como N/A, corresponde a que mantendrá su vigencia **mientras los vehículos conserven las condiciones de marca, modelo y especificaciones técnicas; para lo cual constará como VIGENTE\*; sin embargo de existir cambios en normativas y/o reglamentos de homologación y técnicos emitidos por la ANT e INEN correspondientemente, el estado de VIGENTE\* será sujeto a modificación.**

**Fuente:** (Agencia Nacional de Tránsito, 2020) **Realizado por:** Salinas Robalino, G., 2020

### **2.2.2.** *Modelado computacional*

### 2.2.2.1. *Generación de la geometría*

La estructura y el chasis se generan a partir de los planos de fabricación de la carrocería a través del software SolidWorks (Dassault Systèmes SE, 2020) de acuerdo con las dimensiones exteriores del vehículo mostradas en las Figuras 4-2 y 5-2:

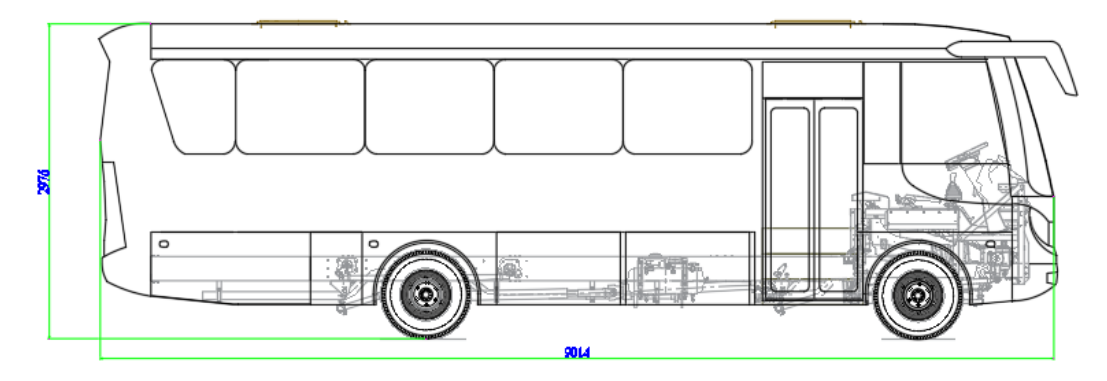

**Figura 4-2.** Vista lateral del vehículo **Realizado por:** Salinas Robalino, G., 2020

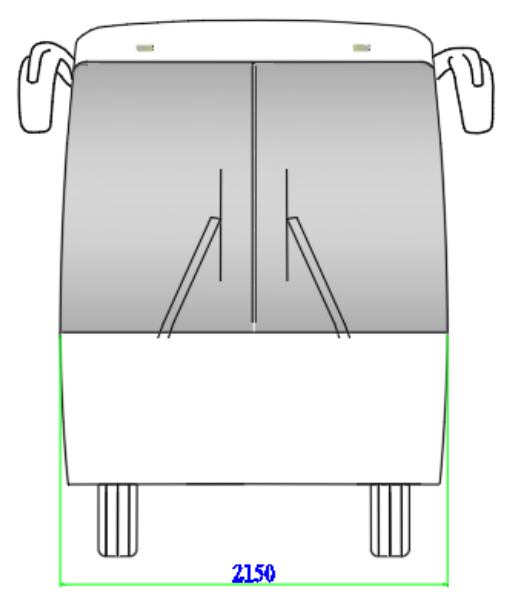

**Figura 5-2.** Vista frontal del vehículo **Realizado por:** Salinas Robalino, G., 2020

La selección del material en el software de diseño CAD se realiza de acuerdo con el listado de materiales correspondiente al autobús a analizar, en este caso se selecciona Acero estructural para componentes de anclajes, estructura de la plataforma de pasajeros, plataforma de bodegas, etc.

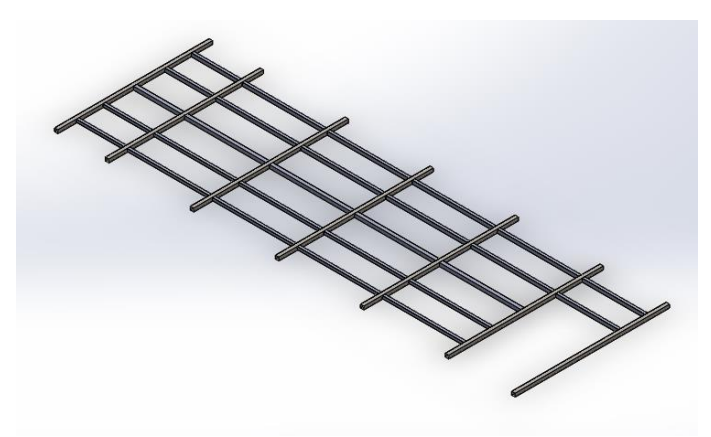

**Figura 6-2.** Estructura de la plataforma de asientos **Realizado por:** Salinas Robalino, G., 2020

Los detalles de fabricación y de presentación de los planos de fabricación son de propiedad intelectual de Carrocerías IMCE, por lo cual, no se anexarán estos datos.

El chasis se genera a partir de los datos entregados por el fabricante al momento de solicitar los datos pertinentes en un concesionario.

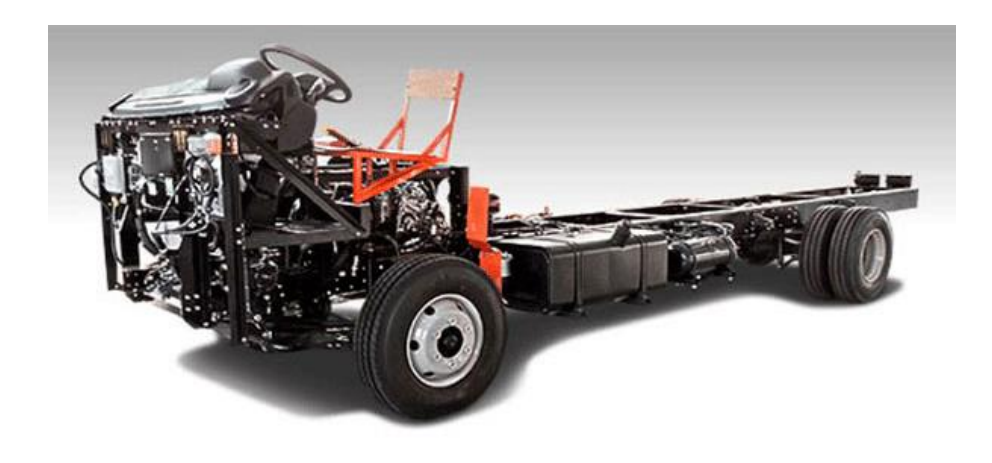

**Figura 7-2.** Chasis Hino FC9J homologado para minibús **Fuente:** (Teojama Comercial S.A., 2017) **Realizado por:** Salinas Robalino, G., 2020

En base a los requisitos y especificaciones de ensamblaje de carrocería mencionados por (Hino Motors LTD., 2019) deben mantenerse los componentes originales del chasis sin presentar modificaciones excepto aquellas que sean autorizadas por el fabricante, ya sean cortes de chasis, reubicación de tanque de combustible, reubicación del depurador y ductos de ingreso de aire, u filtros de combustible.

### 2.2.2.2. *Ensamblaje computacional de chasis y súper estructura*

Al momento de finalizar la estructura y los acabados de la carrocería y del chasis se procede a ensamblar las geometrías generadas y montarlas de acuerdo con la siguiente ilustración:

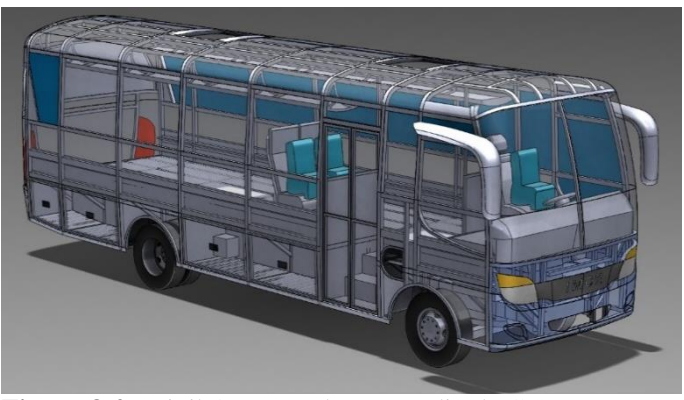

**Figura 8-2.** Minibús generado por medio de CAD **Realizado por:** Salinas Robalino, G., 2020

Como se observa en la Figura 8-2, la carrocería cuenta con la mayoría de los detalles que se presenta en un minibús real incluyendo cristales, forros exteriores, bodegas para equipaje, retrovisores, etc., que son de vital importancia al momento de obtener un valor de masa lo más aproximado al correspondiente de una carrocería completamente terminada.

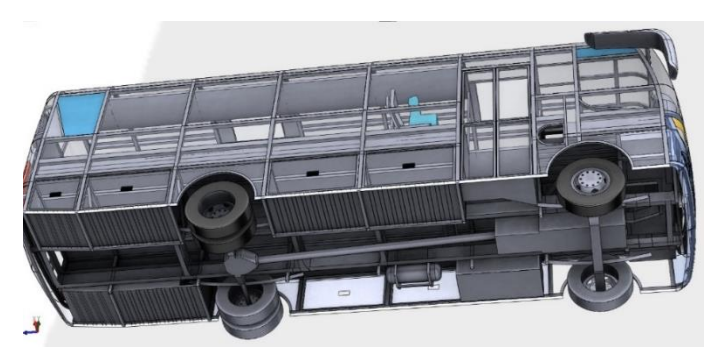

**Figura 9-2.** Vista inferior Minibús generado en CAD **Realizado por:** Salinas Robalino, G., 2020

La generación CAD del chasis Hino FC9J incluye detalles tales como: suspensión, diferencial, ejes delantero y posterior, rines, neumáticos, tubería de escape, entre otros, que permiten calcular con mayor precisión los valores de masa y centro de gravedad del bastidor.

El valor de masa del vehículo a analizar es de 7,91174 toneladas obtenido mediante el software LS-PrePost, utilizando la opción *Inertia* dentro del comando *Measure*, el mismo que permite calcular la ubicación del centro de gravedad desde el origen de coordenadas por defecto.

## **2.2.3.** *Método del elemento finito y Simulación (Preprocesamiento)*

Concluido el proceso de generación CAD del minibús, se genera el mallado o *meshing* en el software ANSA PreProcessor (BETA Simulation Solutions, 2020), siendo una opción que presenta menor grado de complejidad al momento de crear uniones con topología compartida o *shared topology.* 

### 2.2.3.1. *Mallado para análisis MEF*

La operación *Meshing* se realiza a partir del ensamblaje total ilustrado en la Figura 9-2, utilizando la extensión *\*. step* o *\*.stp* para importar en el software ANSA PreProcessor:

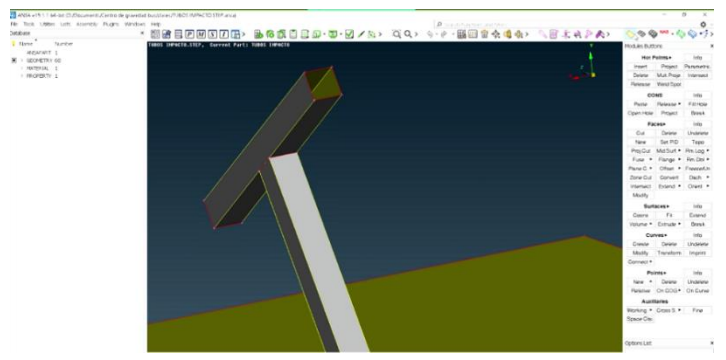

**Figura 10-2.** Interfaz de ANSA PreProcessor **Realizado por:** Salinas Robalino, G., 2020

Una vez insertado el archivo *\*. step* en el software se secciona la pestaña *Topo* para generar de una manera más sencilla la unión triple de la geometría, lo que simplifica la programación en código K acerca de las cartas de control o *keywords* mediante las cuales es factible operar el software LS-DYNA.

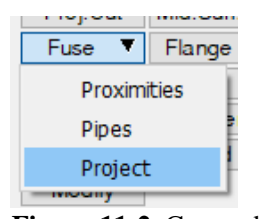

**Figura 11-2.** Comando *Fuse* **Realizado por:** Salinas Robalino, G., 2020

Una vez terminado el proceso de mallado automático en ANSA PreProcessor (BETA Simulation Solutions, 2020), se puede exportar directamente a otro tipo de software especializado en análisis MEF, cabe recalcar que ANSA es únicamente un preprocesador multiplataforma de modelos CAD que crea archivos listos para procesar.

| File<br>Assembly<br>Plugins<br>Windows<br><b>Tools</b><br><b>Utilities</b><br>Help<br>Lists<br>$\times$<br>ii ii<br>$Ctrl + N$<br><b>New</b><br>$Ctrl + O$<br>Open<br>Auto<br>Merge<br>Input<br>١<br>Output<br>٠<br><b>NASTRAN</b><br><b>LS-DYNA</b><br>Save<br><b>PAM-CRASH</b><br>$Ctrl + S$<br>Save as<br><b>ABAQUS</b><br>Save as v18<br><b>RADIOSS</b><br>Save visible as<br><b>ANSYS</b><br>Save All<br><b>PERMAS</b><br>Output CAD<br>٠<br>MOLDEX3D<br><b>SESTRA</b><br>Input connections<br>$CFD++$<br>Output connections<br>۰<br><b>FLUENT</b><br>Input model definition<br>١<br><b>FLUENT-2D</b><br>Output model definition<br>۱<br><b>OPENFOAM</b><br>Input session file<br><b>STAR</b><br>UH3D<br>Ctrl+O<br>Quit<br><b>SC/TETRA</b> |  | <b>ANSA v19.1.6 64-bit</b> |  |  |  |  |  |
|----------------------------------------------------------------------------------------------------|--|----------------------------|--|--|--|--|--|
|                                                                                                    |  |                            |  |  |  |  |  |
|                                                                                                    |  |                            |  |  |  |  |  |
|                                                                                                    |  |                            |  |  |  |  |  |
|                                                                                                    |  |                            |  |  |  |  |  |
|                                                                                                    |  |                            |  |  |  |  |  |
|                                                                                                    |  |                            |  |  |  |  |  |
|                                                                                                    |  |                            |  |  |  |  |  |
|                                                                                                    |  |                            |  |  |  |  |  |
|                                                                                                    |  |                            |  |  |  |  |  |
|                                                                                                    |  |                            |  |  |  |  |  |
|                                                                                                    |  |                            |  |  |  |  |  |
|                                                                                                    |  |                            |  |  |  |  |  |
|                                                                                                    |  |                            |  |  |  |  |  |
|                                                                                                    |  |                            |  |  |  |  |  |
|                                                                                                    |  |                            |  |  |  |  |  |
|                                                                                                    |  |                            |  |  |  |  |  |
|                                                                                                    |  |                            |  |  |  |  |  |

**Figura 12-2.** Importación del archivo a LS-DYNA **Realizado por:** Salinas Robalino, G., 2020

Para poder iniciar con la introducción del modelo a ser analizado, es necesario abrirlo, configurar las unidades a utilizar y asignar el tipo de elemento a usar, los archivos generados deben ser guardados con la extensión \*. k que el software reconoce como Carta de Control o *keyword.* El sistema de unidades que se emplea en el presente estudio se define como:

| <b>SISTEMA DE UNIDADES</b>                 | <b>ANÁLISIS</b><br><b>DIMENSIONAL</b> | <b>UNIDADES</b>                           |
|--------------------------------------------|---------------------------------------|-------------------------------------------|
| UNIDAD DE LONGITUD                         | L                                     | mm                                        |
| <b>UNIDAD DE MASA</b>                      | [M]                                   | Ton                                       |
| <b>UNIDAD DE TIEMPO</b>                    |                                       | s                                         |
| <b>UNIDAD DE FUERZA</b>                    | $[MLT^{-2}]$                          |                                           |
| UNIDAD DE PRESIÓN                          | $[ML^{-1}T^{-2}]$                     | MPa                                       |
| UNIDAD DE ENERGÍA                          | $[ML^2T^{-2}]$                        | $N$ -mm                                   |
| UNIDAD DE ACELERACIÓN                      | $[LT^{-2}]$                           | $7.800x10^{-9}$ mm/s <sup>2</sup>         |
| UNIDAD DE DENSIDAD                         | $[ML^{-3}]$                           | $T$ on/mm <sup>3</sup>                    |
| <b>MÓDULO DE YOUNG</b>                     | $[ML^{-1}T^{-2}]$                     | $2.000x10^5$ MPa*                         |
| ACELERACIÓN DE LA GRAVEDAD<br>$\sim$ $  -$ | $[LT^{-2}]$                           | 9.806x10 <sup>3</sup> mm/s <sup>2**</sup> |

**Tabla 4-2:** Análisis Dimensional y Unidades Ingresadas en LS-DYNA

**\* Valores promedio tomados para el Acero \*\* Valor Promedio de la aceleración de la gravedad**

**Fuente:** (Hallquist, 2006) **Realizado por:** Salinas Robalino, G., 2020

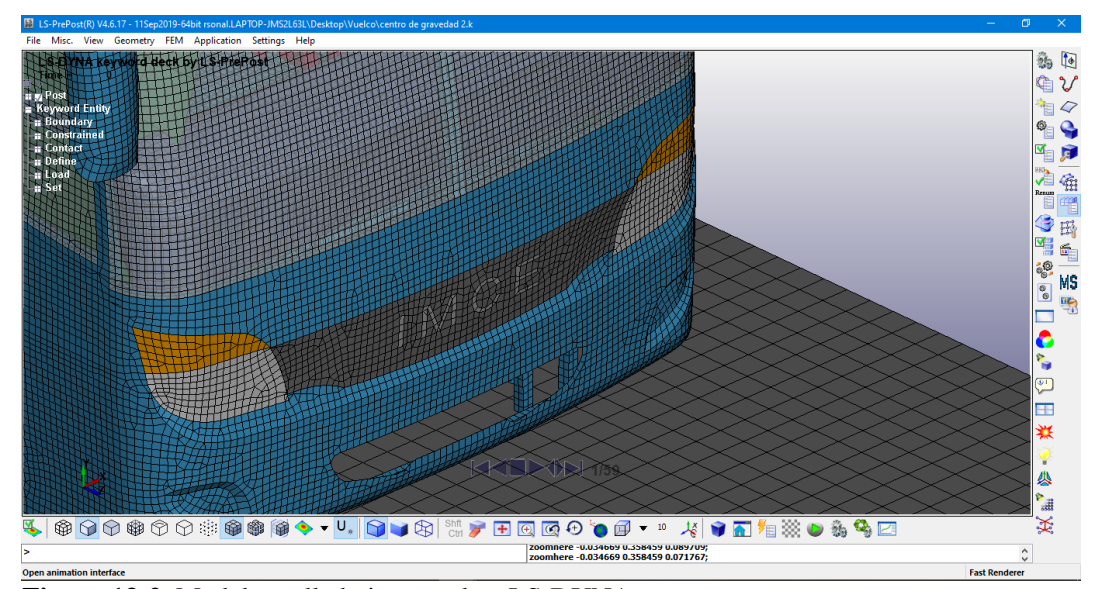

**Figura 13-2.** Modelo mallado importado a LS-DYNA **Realizado por:** Salinas Robalino, G., 2020

Una vez importado el modelo resultante de la aplicación del comando *Meshing* en ANSA, se creará el material de acuerdo con las propiedades mencionadas en la Tabla 4-2 abriendo la opción *Keyword Manager* o Listado de Cartas de Control. Esta opción permite asignar las propiedades a todo el modelo, así como modificar o verificar las propiedades asignadas previamente. En la opción *MAT* y seleccionar *MAT\_RIGID* según lo indica el Reglamento 66 (Economic Commission for Europe of UN, 2007), introduciéndose propiedades para un material rígido.

| <b>Keyword Manager</b>                 |                           |             |                      | $\times$ |
|----------------------------------------|---------------------------|-------------|----------------------|----------|
| Keyword Edit Keyword Search            |                           |             |                      |          |
| Edit: MAT_RIGID                        |                           |             | Edit                 |          |
|                                        | $\odot$ Model $\odot$ All |             | <b>RefBy</b>         |          |
| Name                                   |                           |             | Count                |          |
| <b>E-BOUNDARY</b>                      |                           |             | 3                    |          |
| <b>E-CONSTRAINED</b>                   |                           |             | 26                   |          |
| <b>E-CONTACT</b>                       |                           |             | 5                    |          |
| <b>E-CONTROL</b>                       |                           |             | 6                    |          |
| <b>E-DATARASE</b>                      |                           |             | 3                    |          |
| <b>E-DEFINE</b>                        |                           |             | q                    |          |
| <b>E-DEFORMABLE</b>                    |                           |             | 612                  |          |
| <b>E-ELEMENT</b>                       |                           |             | 509259               |          |
| <b>E-KEYWORD</b>                       |                           |             | 1                    |          |
| <b>E-LOAD</b>                          |                           |             | 1                    |          |
| <b>E-MAT</b>                           |                           |             | 6                    |          |
| 020-RIGID                              |                           |             | 1                    |          |
| <b>024-PIECEWISE LINEAR PLASTICITY</b> |                           |             | 5                    |          |
| E-NODE                                 |                           |             | 499002               |          |
| <b>E-PART</b>                          |                           |             | 614                  |          |
| <b>E-SECTION</b>                       |                           |             | 19                   |          |
| m eet<br>¢                             |                           |             | 4.8<br>$\mathcal{P}$ |          |
| Material arrange                       |                           |             |                      |          |
| <b>GroupBy</b>                         | Sort                      | List        |                      |          |
| Model                                  | Type                      | All         |                      |          |
|                                        | <b>Load From MatDB</b>    |             |                      |          |
| <b>Model Check</b>                     | <b>Keyword Del</b>        |             | <b>ResForm</b>       |          |
| ExpandAll                              |                           | CollapseAll |                      |          |
|                                        | Done                      |             |                      |          |

**Figura 14-2.** Selección de material **Realizado por:** Salinas Robalino, G., 2020

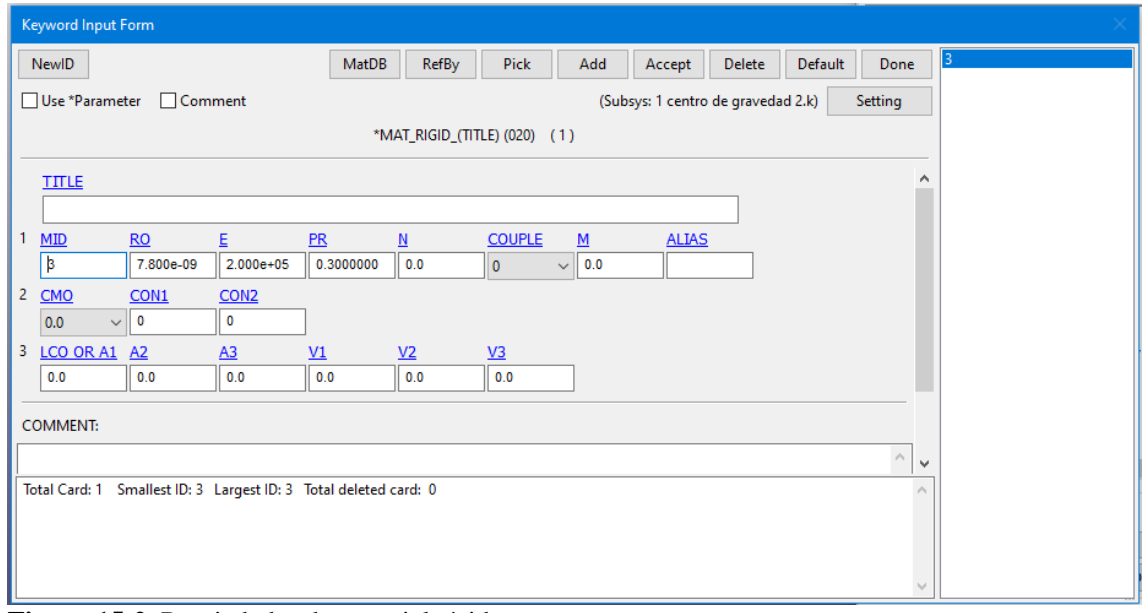

**Figura 15-2.** Propiedades de material rígido **Realizado por:** Salinas Robalino, G., 2020

Las propiedades que se han definido para el material rígido fueron resumidas en la Tabla 4-2 e ingresadas en la pestaña correspondiente, de la misma manera se ingresan los valores para definir los materiales del modelo CAD del autobús con la diferencia en el tipo de material elegido, *MAT\_PIECEWISE\_LINEAR\_PLASTICITY*. Se ingresan las propiedades siguientes:

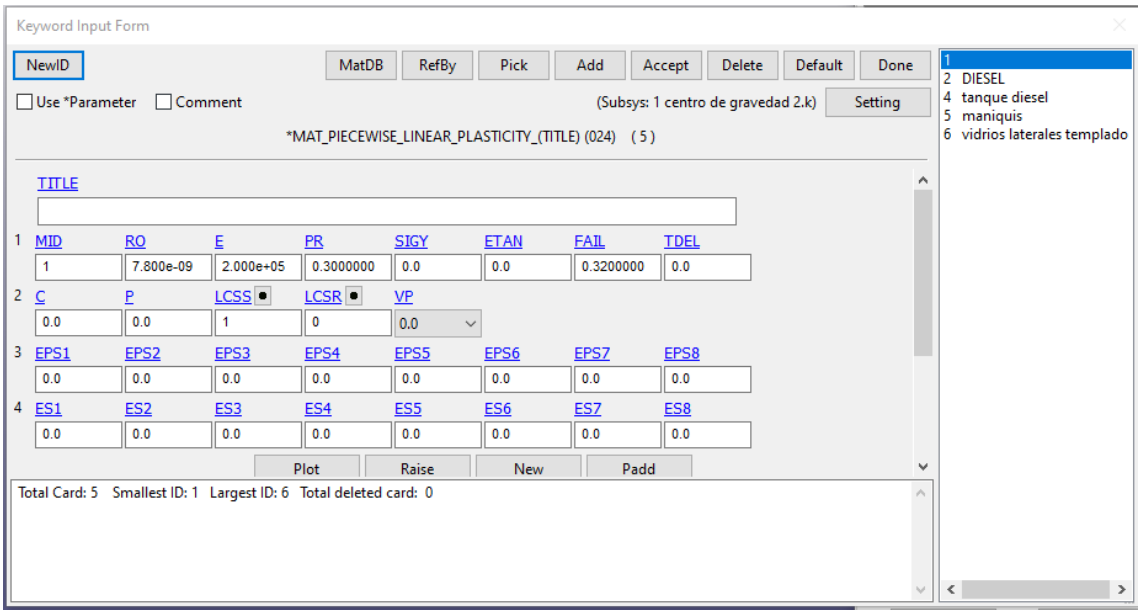

**Figura 16-2.** Propiedades de acero estructural **Realizado por:** Salinas Robalino, G., 2020

|                                                                                                    | Keyword Input Form |                  |                                                                  |              |                     |                 |             |             |               |                                            |                           |                |
|----------------------------------------------------------------------------------------------------|--------------------|------------------|------------------------------------------------------------------|--------------|---------------------|-----------------|-------------|-------------|---------------|--------------------------------------------|---------------------------|----------------|
|                                                                                                    | NewID              |                  |                                                                  | <b>MatDB</b> | RefBy               | <b>Pick</b>     | Add         | Accept      | <b>Delete</b> | Default                                    | Done                      | 2 DIESEL       |
| 4 tanque diesel<br>Setting<br>□ Use *Parameter<br>$\Box$ Comment<br>(Subsys: 1 centro de gravedad 2.k) |                    |                  |                                                                  |              |                     |                 |             |             |               |                                            |                           |                |
| *MAT_PIECEWISE_LINEAR_PLASTICITY_(TITLE) (024) (5)                                                     |                    |                  |                                                                  |              |                     |                 |             |             |               | 5 maniquis<br>6 vidrios laterales templado |                           |                |
|                                                                                                    | <b>TITLE</b>       |                  |                                                                  |              |                     |                 |             |             |               |                                            | ́                         |                |
|                                                                                                    | <b>DIESEL</b>      |                  |                                                                  |              |                     |                 |             |             |               |                                            |                           |                |
| 1                                                                                                    | MID                | RO               | E.                                                               | PR           | <b>SIGY</b>         | <b>ETAN</b>     | <b>FAIL</b> | <b>TDEL</b> |               |                                            |                           |                |
|                                                                                                    | $\overline{2}$     | 9.170e-10        | $2.000e + 05$                                                    | 0.3000000    | 0.0                 | 0.0             | 0.3200000   | 0.0         |               |                                            |                           |                |
| $\overline{2}$                                                                                         | $\mathsf{C}$       | P                | LCSS <sup>.</sup>                                                | LCSR .       | <b>VP</b>           |                 |             |             |               |                                            |                           |                |
|                                                                                                    | 0.0                | 0.0              | -1                                                               | $\bullet$    | 0.0<br>$\checkmark$ |                 |             |             |               |                                            |                           |                |
| 3                                                                                                    | EPS1               | EPS <sub>2</sub> | EPS3                                                             | EPS4         | EPS5                | EPS6            | EPS7        | EPS8        |               |                                            |                           |                |
|                                                                                                    | 0.0                | 0.0              | 0.0                                                              | 0.0          | 0.0                 | 0.0             | 0.0         | 0.0         |               |                                            |                           |                |
| 4                                                                                                    | <b>ES1</b>         | <b>ES2</b>       | <b>ES3</b>                                                       | <b>ES4</b>   | ES5                 | ES <sub>6</sub> | ES7         | ES8         |               |                                            |                           |                |
|                                                                                                    | 0.0                | 0.0              | 0.0                                                              | 0.0          | 0.0                 | 0.0             | 0.0         | 0.0         |               |                                            |                           |                |
|                                                                                                    |                    |                  |                                                                  | Plot         | Raise               | <b>New</b>      | Padd        |             |               |                                            | $\checkmark$              |                |
|                                                                                                    |                    |                  | Total Card: 5 Smallest ID: 1 Largest ID: 6 Total deleted card: 0 |              |                     |                 |             |             |               |                                            | $\mathcal{O}_\mathcal{K}$ |                |
|                                                                                                    |                    |                  |                                                                  |              |                     |                 |             |             |               |                                            |                           |                |
|                                                                                                    |                    |                  |                                                                  |              |                     |                 |             |             |               |                                            |                           |                |
|                                                                                                    |                    |                  |                                                                  |              |                     |                 |             |             |               |                                            | $\searrow$                | $\leq$<br>$\,$ |
|                                                                                                    |                    |                  |                                                                  |              |                     |                 |             |             |               |                                            |                           |                |

**Figura 17-2.** Propiedades de diésel **Realizado por:** Salinas Robalino, G., 2020

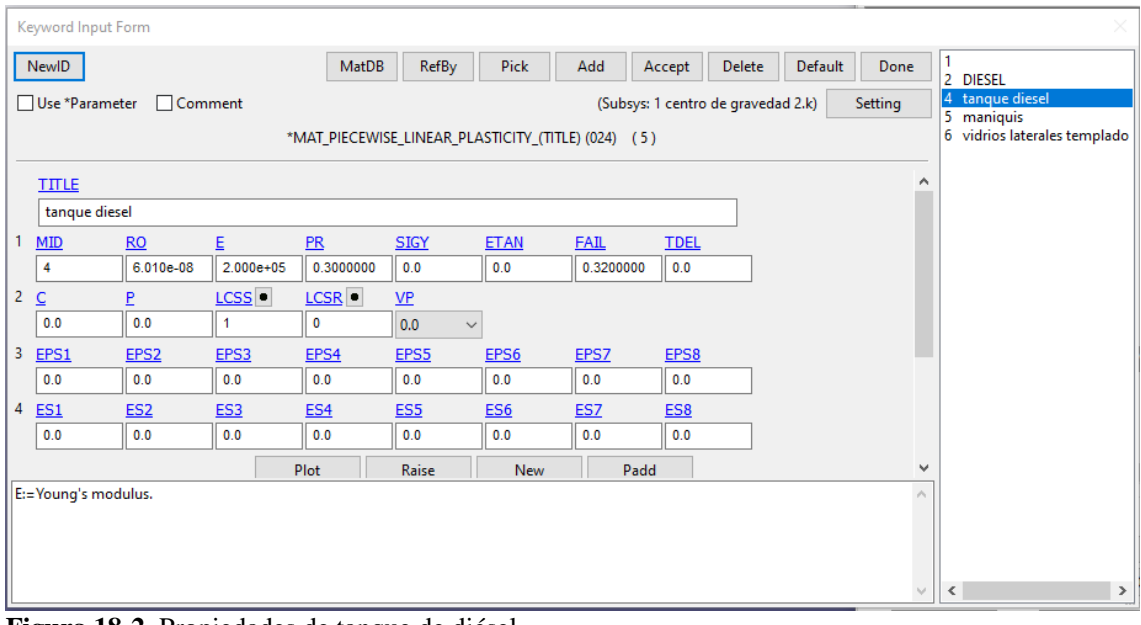

**Figura 18-2.** Propiedades de tanque de diésel **Realizado por:** Salinas Robalino, G., 2020

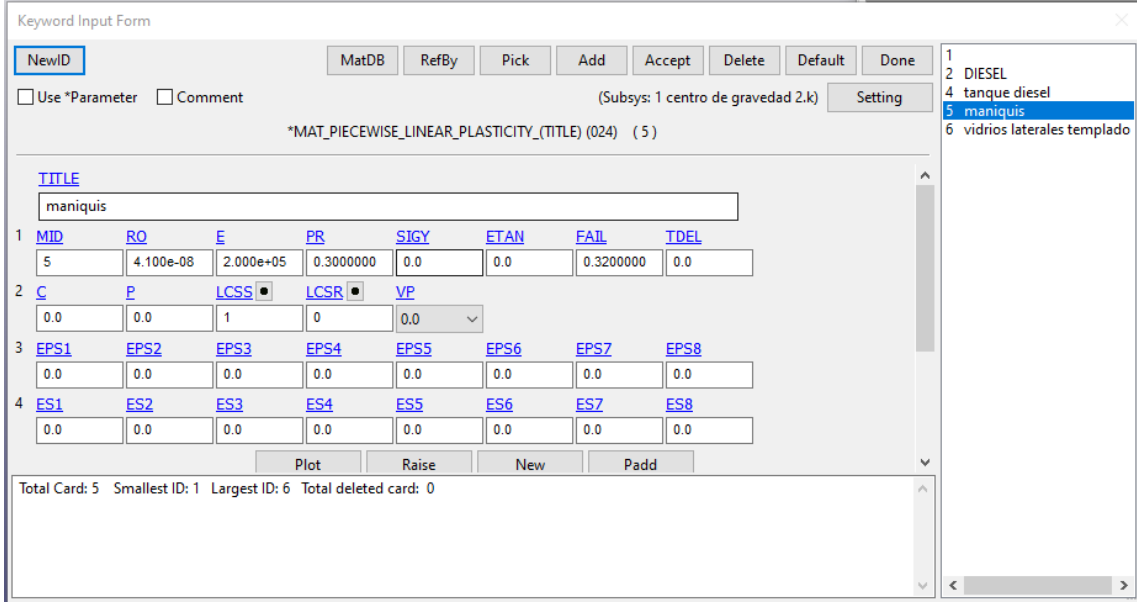

#### **Figura 19-2.** Propiedades de maniquíes **Realizado por:** Salinas Robalino, G., 2020

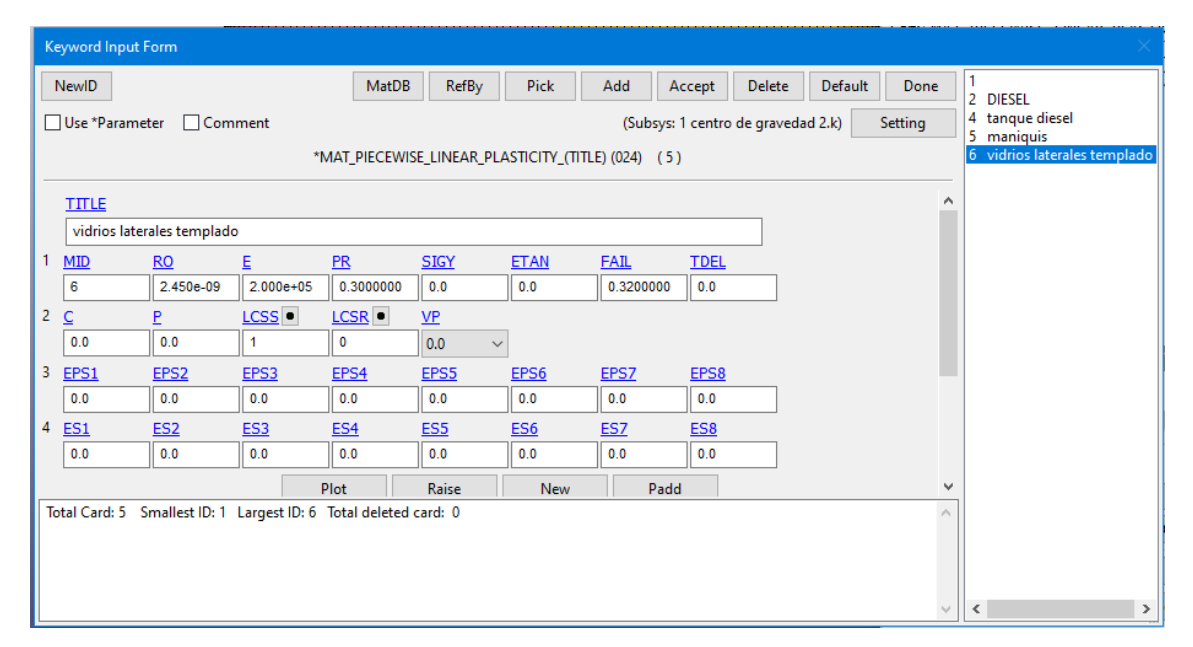

**Figura 20-2.** Propiedades de vidrios laterales templados **Realizado por:** Salinas Robalino, G., 2020

Finalizada la configuración e ingreso del material, deben generarse las secciones para asignarlos al modelo. Se utilizan el *keyword section* de tipo *shell* especificando los datos facilitados por el laboratorio donde se realizó el estudio.

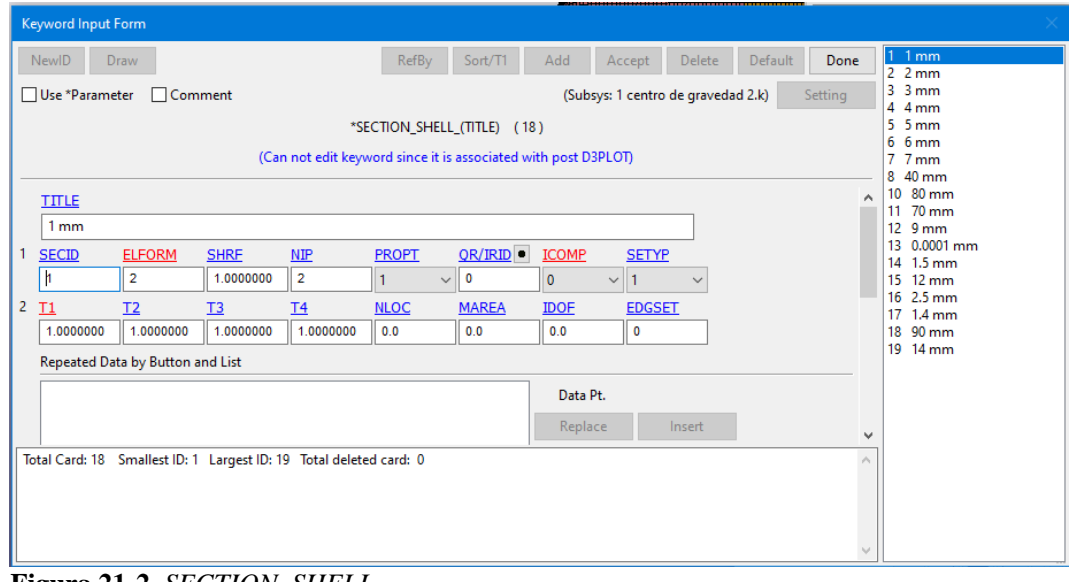

**Figura 21-2.** *SECTION\_SHELL* **Realizado por:** Salinas Robalino, G., 2020

Como paso final de la configuración de los parámetro de LS-PrePost (Livermore Software Technology Corporation (LSTC), 2002), debe abrirse el comando *Boundary* en la opción *SPC\_*SET que permite limitar o restringir los grados de libertad que debe tener el modelo para cumplir con las condiciones establecidas previamente.

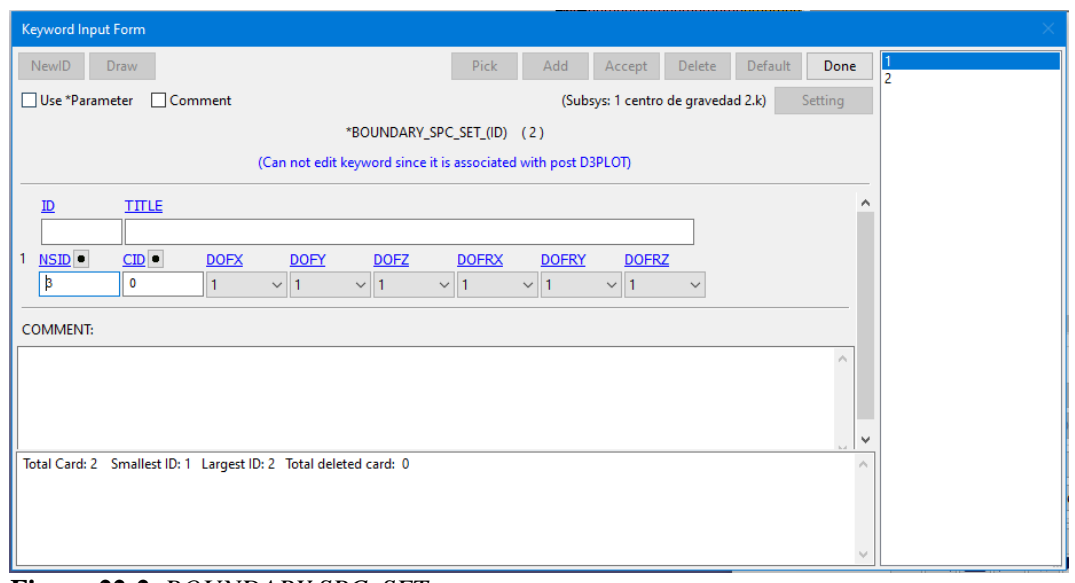

**Figura 22-2.** *BOUNDARY SPC\_SET* **Realizado por:** Salinas Robalino, G., 2020

Debe indicarse que es imprescindible crear un *SET\_PART\_LIST* para todo el modelo que se referencia para crear el contacto entre las superficies, el área de supervivencia no debe ser incluida dentro de esta lista de partes.

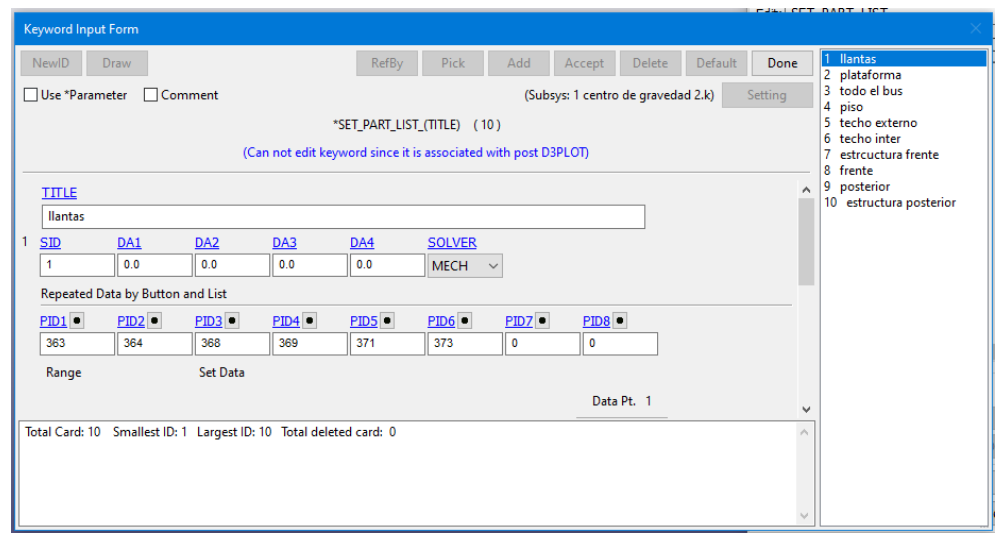

**Figura 23-2.** *SET\_PART\_LIST* **Realizado por:** Salinas Robalino, G., 2020

Finalizado este proceso, resta asignar el contacto de las superficies a través del comando *CONTACT\_AUTOMATIC\_SURFACE\_TO\_SURFACE*, habilitar el mallado completo del modelo y comenzar con el procedimiento de Procesamiento de datos por medio del complemento *Post-Processing last analysys D3plot by* LS-PrePost.

### **2.2.4.** *Simulación*

Para iniciar la simulación del presente estudio debe abrirse el complemento *Post-Processing last analysis D3plot by* LS-PrePost a través de LS-DYNA *Program manager* donde aparece un cuadro de diálogo donde se selecciona el archivo \*. k guardado con el modelo y la configuración requerido e ingresar un valor de memoria a utilizar, en este caso se ingresa 200 000 000 en el campo que solicita.

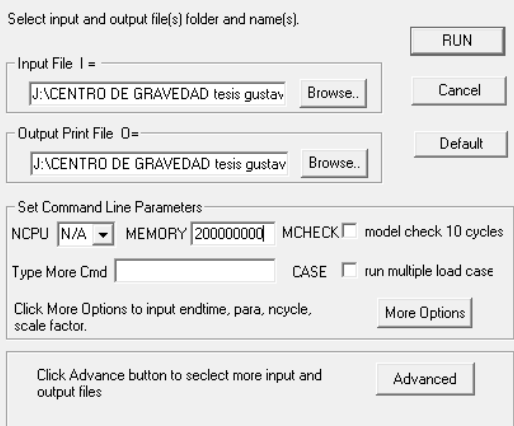

**Figura 24-2.** *Command line parameters* en LS-DYNA *Solver* **Realizado por:** Salinas Robalino, G., 2020

Al dar clic en *RUN* se abre una ventana parecida a la programación de MS DOS, indicando los datos del software, tipos de problemas que pueden causarse durante la simulación, memoria requerida para la solución del modelo, tiempo estimado de solución, entre otros que en el caso del computador utilizado para formular el proyecto necesita permanecer encendido por 24 horas aproximadamente, lo que implica un gasto infructuoso de energía, memoria RAM y tiempo.

an C:\LSDYNA\program\ls-dyna\_smp\_s\_R11\_1\_0\_winx64\_ifort160.exe l=J:\CENTRO~1\CENTRO~1\CENTRO~1\CENTRO~1\C explained in the will respond type response  $quit$ ls-dyna terminates.<br>
ls-dyna terminates.<br>
ls-dyna terminates.<br>
a restart file is written and ls-dyna terminates.<br>
ls-dyna responds with time and cycle numbers.<br>
a restart file is written and ls-dyna continues calculations. 1s-dyna terminates stop<br>sw1.  $\frac{sw2}{sw3}$ .  $sw4$ lpri<br>nlpr<br>iter prof conv<br>ttrm rtrm \*\*\*\*\*\*\*\* notice \*\*\*\*\*\*\*\* notice \*\*\*\*\*\*\*\* notice \*\*\*\*\*\*\*\* \* This is the LS-DYNA Finite Element code. Neither LSTC nor the authors assume any responsibility for<br>the validity, accuracy, or applicability of any results<br>obtained from this system. Users must verify their own results LSTC endeavors to make the LS-DYNA code as complete,<br>accurate and easy to use as possible.<br>Suggestions and comments are welcomed. Please report any<br>errors encountered in either the documentation or results<br>immediately to L Copyright (C) 1990-2018<br>by Livermore Software Technology Corp. (LSTC)<br>All rights reserved \*\*\*\*\*\*\*\* notice \*\*\*\*\*\*\*\* notice \*\*\*\*\*\*\*\* notice \*\*\*\*\*\*\*\*

**Figura 25-2.** Mensajes de inicio del cálculo en LS-DYNA *Solver* **Realizado por:** Salinas Robalino, G., 2020

| estimated total cpu time             | $=$ $-$        | 83980 sec ( | 23 hrs 19 mins) |
|--------------------------------------|----------------|-------------|-----------------|
| estimated cpu time to complete       | <b>Section</b> | 83933 sec ( | 23 hrs 18 mins) |
| estimated total clock time           | $=$ $-$        | 87421 sec ( | 24 hrs 17 mins) |
| $estimated clock time to complete =$ |                | 87374 sec ( | 24 hrs 16 mins) |

**Figura 26-2.** Tiempo de solución **Realizado por:** Salinas Robalino, G., 2020

Se opta por utilizar un ordenador que permite optimizar de mejor manera el tiempo de solución del modelo, reduciéndolo aproximadamente a 9 horas en los ordenadores que posee CEND Ingeniería en la ciudad de Ambato, como se indica en la Figura 27-2.

```
estimated total cpu time
                                             28003 sec (
                                                                  7 hrs 46 mins)
                                          27977 sec\overline{ }estimated cpu time to complete
                                   \gamma_{\rm c} =7 hrs 46 mins)
estimated total clock time
                                             33263 sec (
                                                                 9 hrs 14 mins)
                                      \equiv9 hrs 13 mins)
                                             33237 sec\dot{()}estimated clock time to complete =
```
**Figura 27-2.** Tiempo de solución optimizado **Realizado por:** Salinas Robalino, G., 2020

El modelo con la solución más optima permite hacer el análisis de dos casos cuasi estáticos:

- Un modelo de autobús con pasajeros únicamente.
- Un modelo de autobús con pasajeros y equipaje en las bodegas.

Para resumir la metodología, se implementa un proceso descriptivo en la siguiente tabla:

**Tabla 5-2.** Proceso descriptivo para realizar la simulación

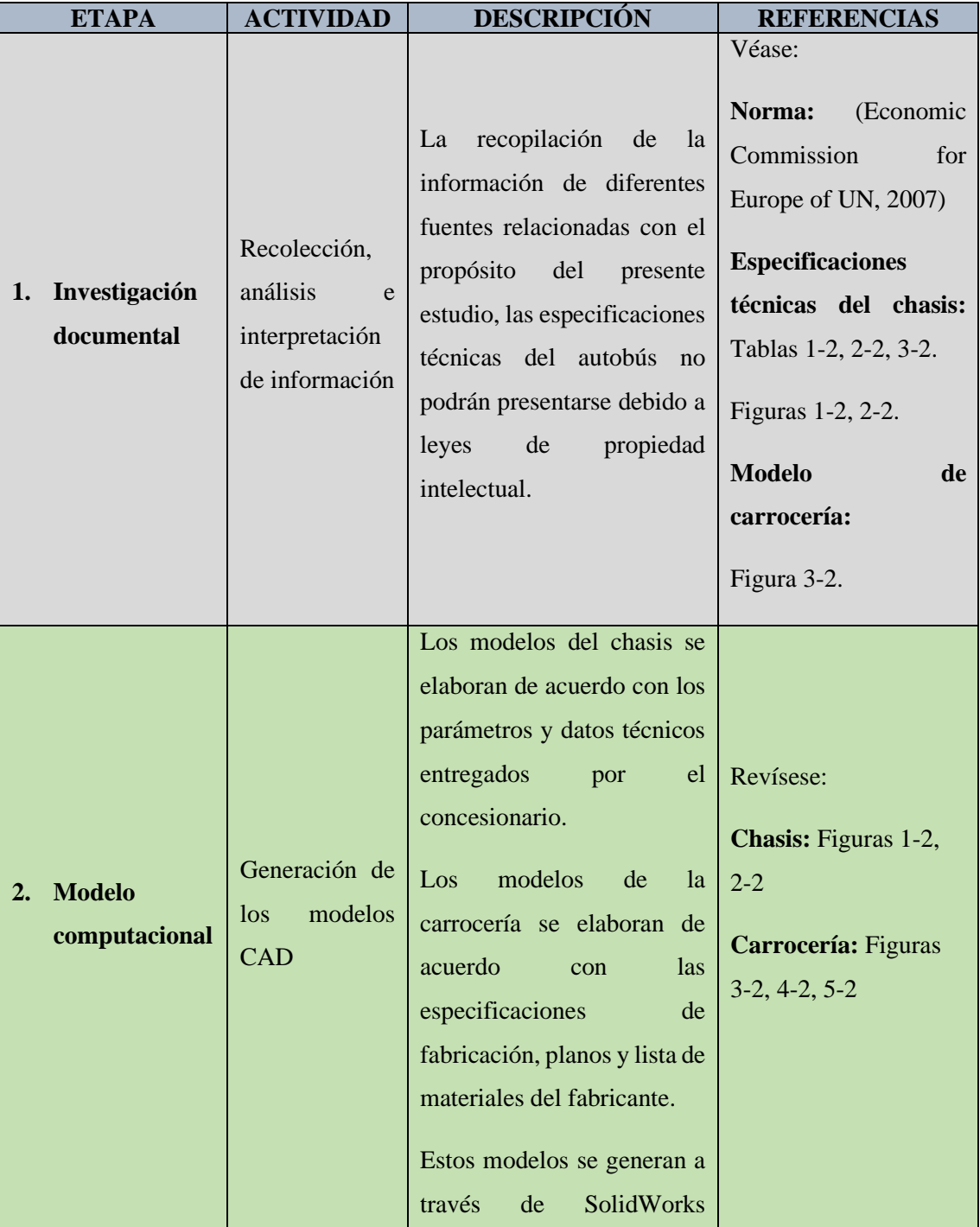

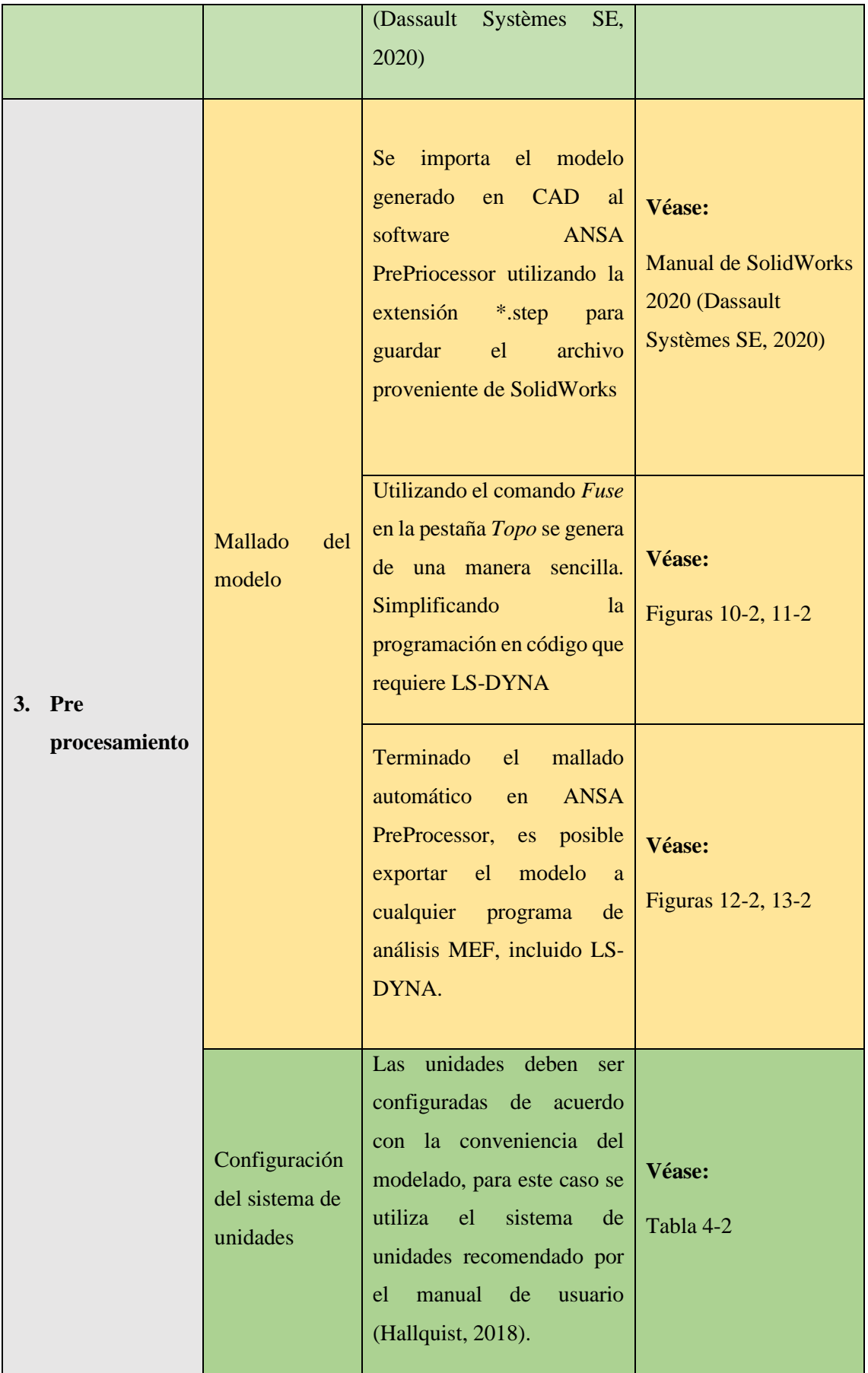

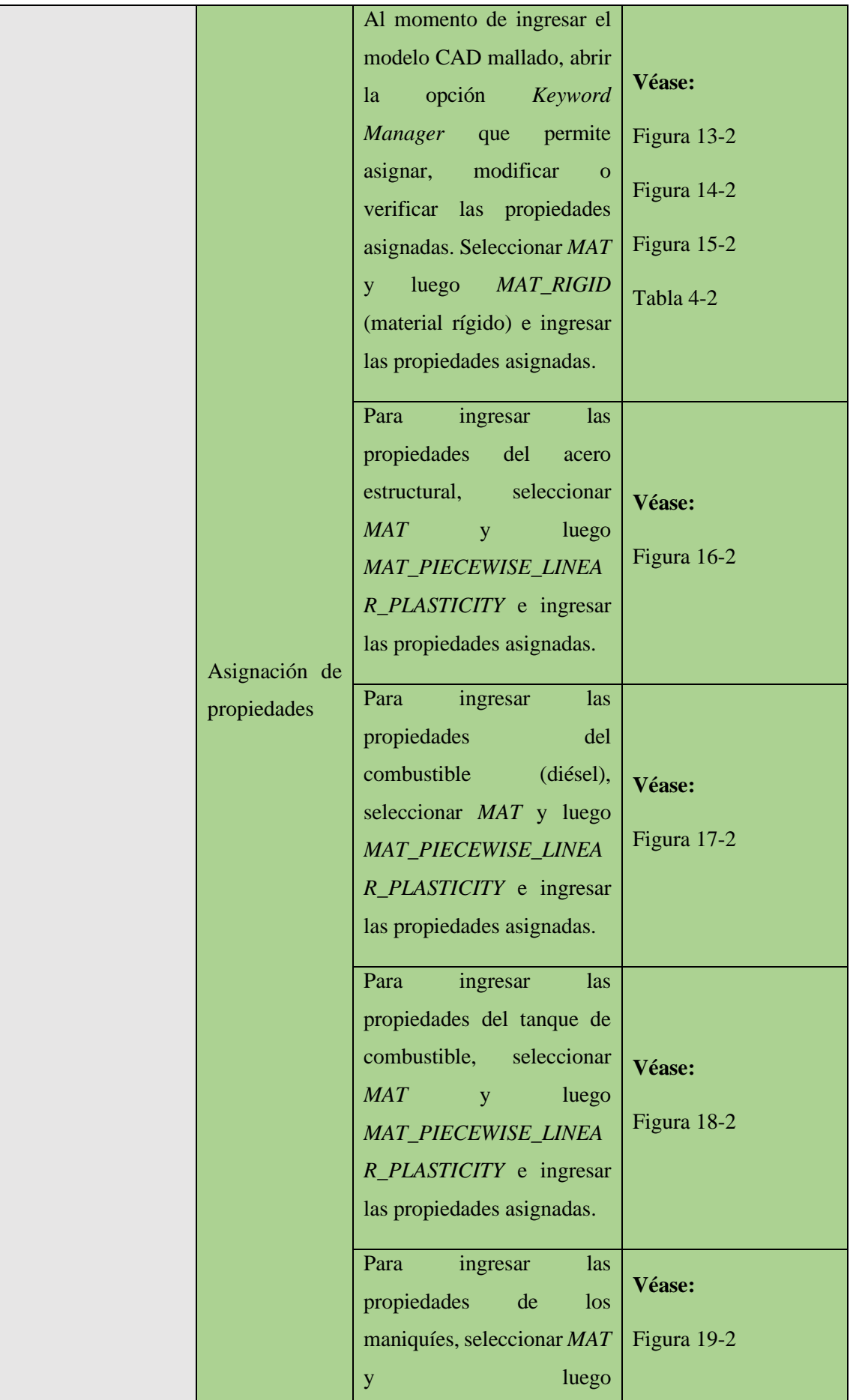

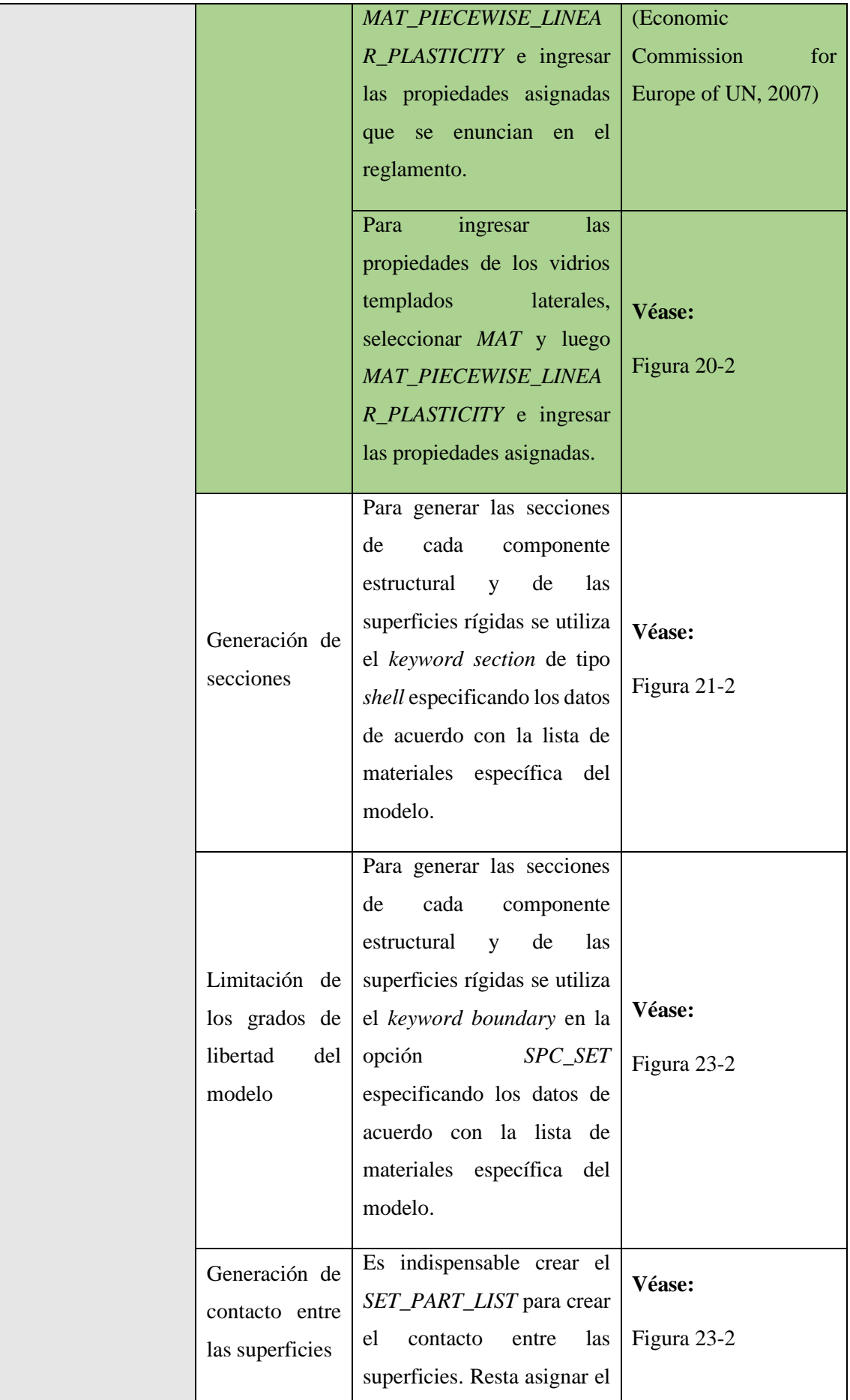

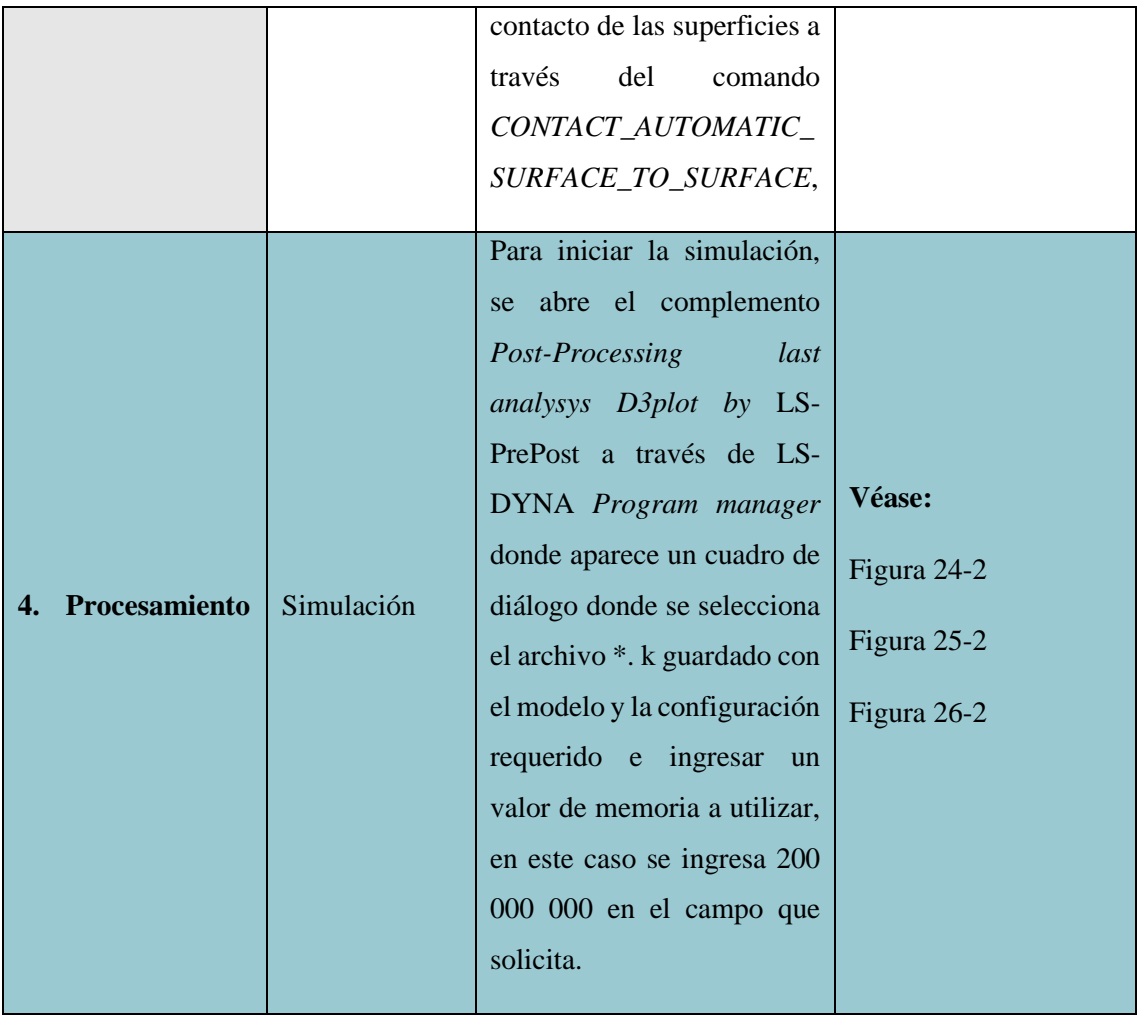

## **CAPÍTULO III**

## **3. MARCO DE ANÁLISIS E INTERPRETACIÓN DE RESULTADOS**

A continuación, se realizará un análisis de los resultados obtenidos en los dos casos de simulación, extrayendo distintas gráficas, características, valores de deformaciones y esfuerzos para comparar, gracias a la animación, si existe la interferencia o intrusión de los elementos estructurales en el área de supervivencia.

#### **3.1.Centro de gravedad**

El centro de gravedad (CDG) es el punto donde se aplican todas las fuerzas en un cuerpo, es decir, que al momento de empujar un cuerpo cualquiera no rotará anclado a un eje, sino se trasladará como una masa puntual. Este dato de importancia al momento de analizar un ensayo de vuelco ya que al ocurrir la inestabilidad de un vehículo produce el basculamiento.

El centro de gravedad será comparado entre dos autobuses estructuralmente idénticos, con la diferencia que uno de ellos estará con equipaje en las bodegas, mientras que el otro se analizará como se especifica en el Reglamento 66 (Economic Commission for Europe of UN, 2007).

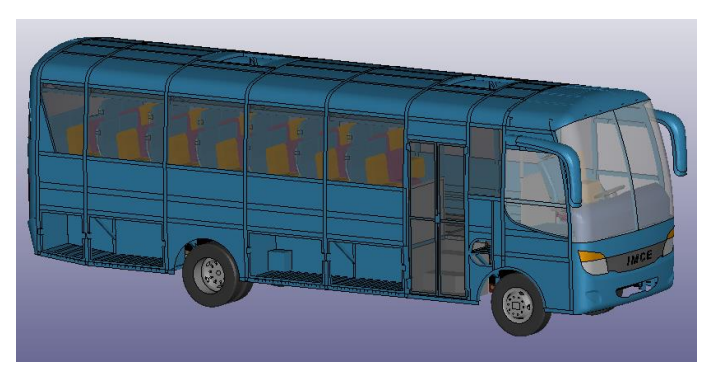

**Figura 1-3.** Autobús solamente con pasajeros **Realizado por:** Salinas Robalino, G., 2020

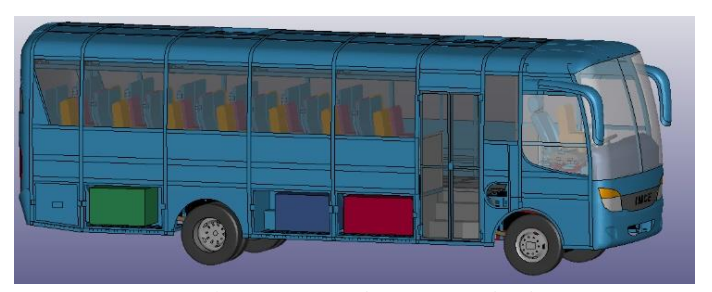

**Figura 2-3.** Autobús con pasajeros y equipaje **Realizado por:** Salinas Robalino, G., 2020

Teóricamente, como ya se indicó, el valor de las coordenadas del  $CDG = (\vec{r_x} \vec{i} + \vec{r_y} \vec{j} + \vec{r_z} \vec{k})$  hace referencia a la ubicación espacial de este punto en el vehículo a analizar. Puede ser calculado a partir del comando *Measure* en la opción *Inertia,* indicando su posición exacta representada por un nodo mostrado a continuación:

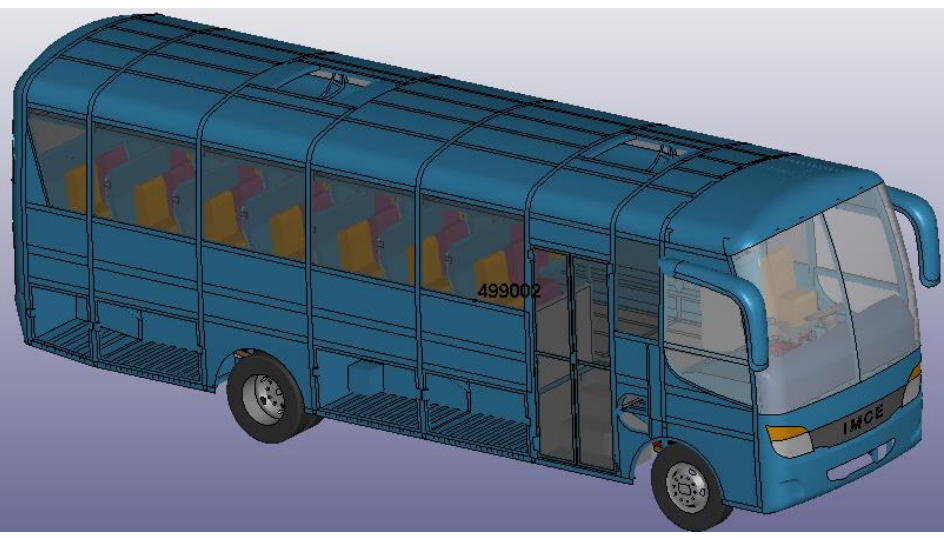

**Figura 3-3.** Centro de gravedad, expresado en mm (autobús solamente con pasajeros) **Realizado por:** Salinas Robalino, G., 2020

En la figura 3-3 se identifica al nodo 499002 como el centro de gravedad del autobús que se configuró únicamente con pasajeros como indica el reglamento. Este nodo se ubica sobre el pasillo delante de eje posterior y desviado hacia el lado derecho visto desde el frente del vehículo, dentro de la cabina de pasajeros.

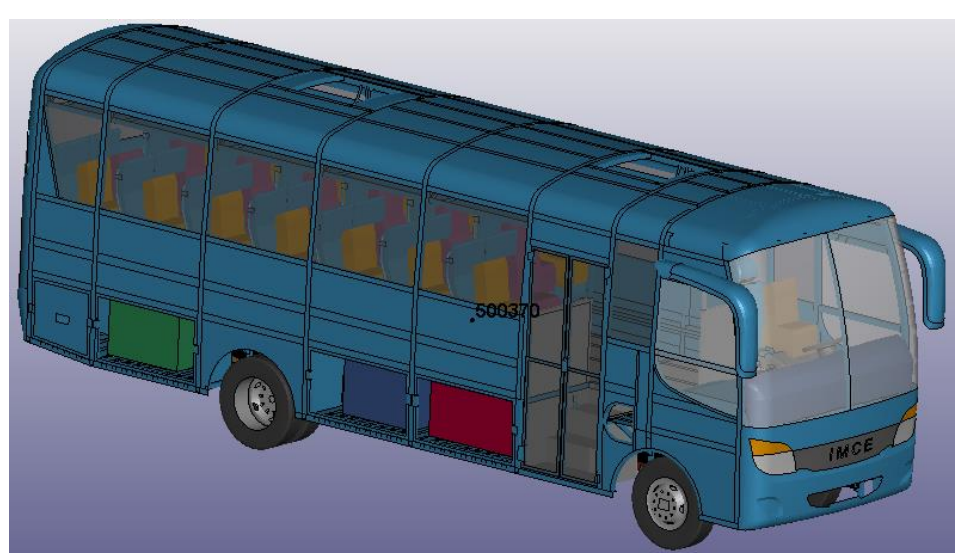

**Figura 4-3.** Centro de gravedad, expresado en mm (autobús con equipaje y pasajeros) **Realizado por:** Salinas Robalino, G., 2020

En la figura 4-3 se identifica al nodo 500370 como el centro de gravedad del autobús que se configuró con pasajeros y equipaje. Este nodo se ubica sobre el pasillo delante de eje posterior y desviado hacia el lado derecho visto desde el frente del vehículo, dentro de la cabina de pasajeros.

La ubicación del centro de gravedad en los dos casos analizados se indica en la tabla siguiente:

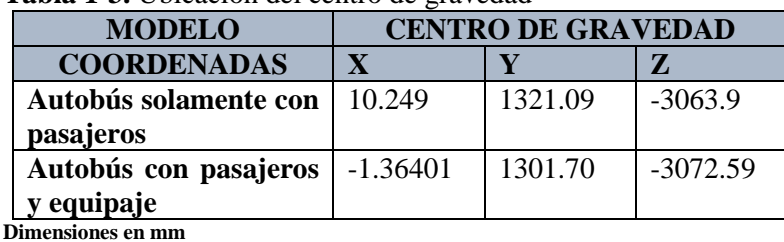

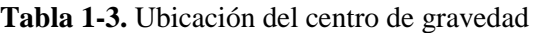

**Realizado por:** Salinas Robalino, G., 2020

De acuerdo con las Figuras 14-1, 15-1 y 16-1, se ubican las coordenadas del centro de gravedad de cada caso, comprobando la hipótesis nula propuesta, la ubicación del CDG varía conforme a la ubicación de la masa total del autobús. En los casos analizados existe una variación muy pequeña entre los dos puntos.

Al comprobarse la hipótesis nula, se verifica el ángulo de inestabilidad lateral o ángulo de rolido medido en el punto de equilibrio inestable, instante de tiempo donde el modelo de autobús alcanza el límite de vuelco. A continuación, se ilustra el límite de vuelco en los dos casos analizados.

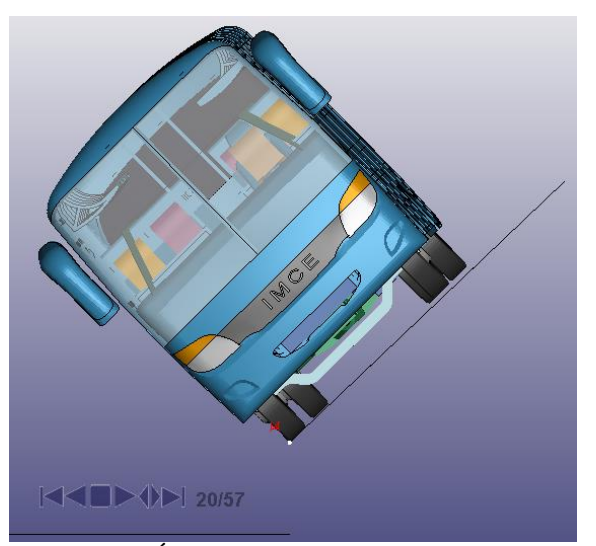

**Figura 5-3.** Ángulo de inestabilidad lateral (ángulo de rolido) **Realizado por:** Salinas Robalino, G., 2020

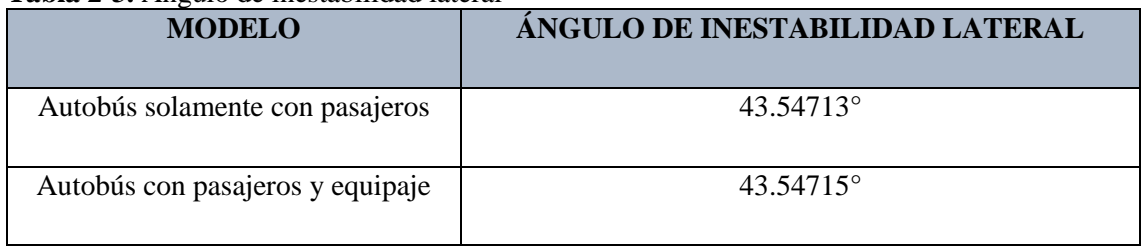

## **Tabla 2-3.** Ángulo de inestabilidad lateral

**Realizado por:** Salinas Robalino, G., 2020

De acuerdo con la Figura 4-3 y de la Tabla 2-3 se evidencia un mínimo incremento del ángulo de inestabilidad lateral se puede tomar un valor igual en ambos casos a pesar de tener una variación de  $(2x10^{-5})$  °.

### **3.2.Espacio de supervivencia**

De acuerdo con el numeral 5. ESPECIFICACIONES Y REQUISITOS GENERALES incisos 5.1.1 y 5.1.2 del Reglamento N.º 66 (Economic Commission for Europe of UN, 2007) relacionado a la validación de una estructura de vehículos diseñados para transportar pasajeros, debe verificarse que:

- $\checkmark$  Ninguna parte del vehículo que se encuentre fuera del espacio de supervivencia al inicio del ensayo invadirá el espacio de supervivencia durante el ensayo; a la hora de evaluar la invasión del espacio de supervivencia se ignorarán todas las partes estructurales que originalmente se encuentren en dicho espacio.
- $\checkmark$  Ninguna parte del espacio de supervivencia deberá sobresalir del contorno de la estructura deformada; el contorno de la estructura deformada se determinará secuencialmente, entre cada montante de ventana o puerta adyacente; el contorno entre dos montantes deformados será una superficie teórica, determinada por líneas rectas, que conecte los puntos del contorno interior de los montantes que se encontraban a la misma altura sobre el nivel del piso antes del ensayo de vuelco.

Por cuanto, el mejor resultado es que no exista una deformación excesiva de la estructura tras el ensayo, así como, evitar la invasión de elementos estructurales en el espacio de supervivencia.
Con la simulación realizada y la secuencia de las Figuras 6-3, 7-3, 8-3 y 9-3 se procede a realizar la evaluación visual del ensayo, señalando que se debe realizar únicamente con maniquíes que representen la masa promedio de una persona, siendo ésta 68 kg.

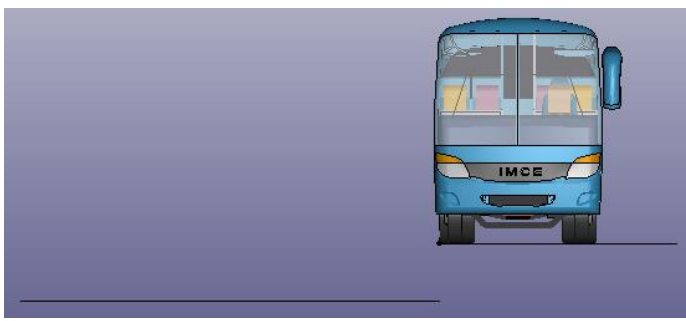

**Figura 6-3.** Inicio del ensayo (t=0s) **Realizado por:** Salinas Robalino, G., 2020

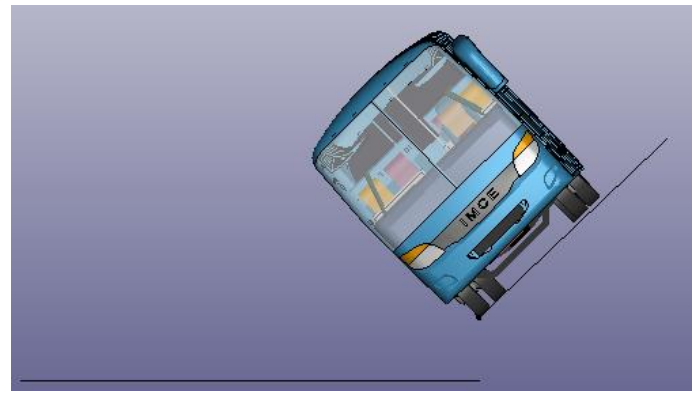

**Figura 7-3.** Equilibrio inestable (t=9.45s) **Realizado por:** Salinas Robalino, G., 2020

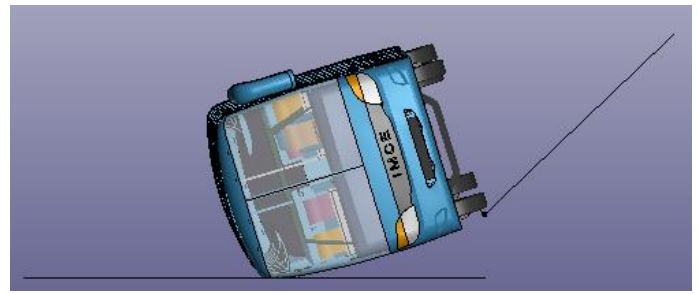

Figura 8-3. Impacto de la estructura (t=10.8s) **Realizado por:** Salinas Robalino, G., 2020

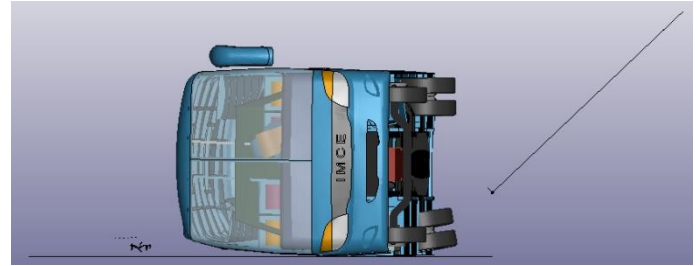

**Figura 9-3.** Fin del ensayo  $(t=11.5s)$ **Realizado por:** Salinas Robalino, G., 2020

Como se observa en la anterior secuencia de imágenes, el autobús rota con una velocidad angular 0.089 *rad s*  $\omega$  = 0.089 $\frac{na}{n}$  en torno eje z inicialmente por la acción de soporte de la plataforma, hasta el instante de tiempo  $t = 9.45$  donde inicia el basculamiento y en el instante  $t = 10.8$  ocurre el impacto sobre la superficie rígida (suelo de concreto). En la Figura 10-3 se aprecia con mayor detalle la deformación resultante del impacto contra la superficie rígida.

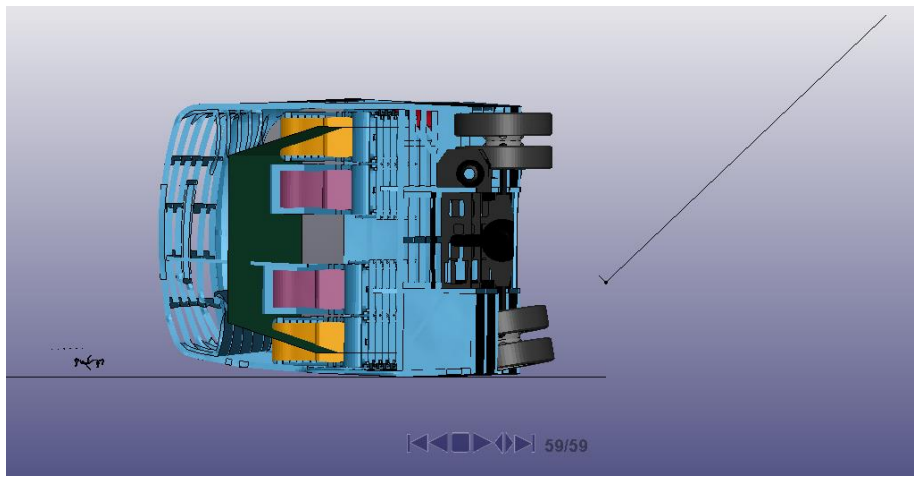

**Figura 10-3.** Sección de estructura posterior al ensayo **Realizado por:** Salinas Robalino, G., 2020

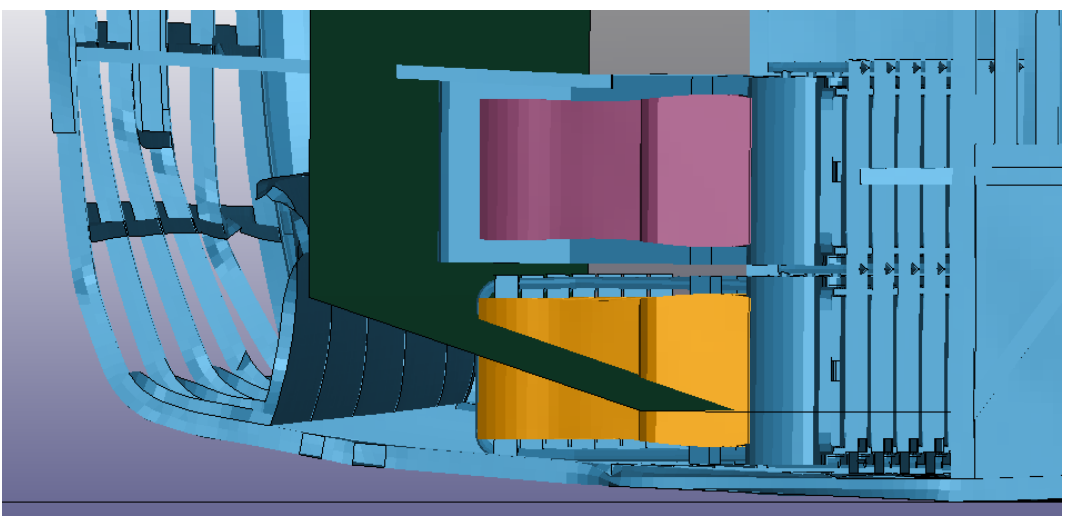

**Figura 11-3.** Espacio de supervivencia en la estructura deformada **Realizado por:** Salinas Robalino, G., 2020

En la Figura 11-3 es apreciable una particularidad ocurrida en este ensayo, que no sucede al ensayar únicamente la súper estructura, la estructura del asiento junto a la ventana actúa como refuerzo de la carrocería absorbiendo una parte del impacto y evitando que el espacio de supervivencia sea invadido de elementos estructurales que conforman los laterales del autobús.

### **3.3.Análisis de energía**

El Reglamento 66 (Economic Commission for Europe of UN, 2007) enuncia que, para homologar un vehículo, la energía total absorbida debe ser menor al 75% de la energía de referencia obtenida en el punto de equilibrio inestable, por lo cual, mediante LS-PrePost pueden obtenerse los datos requeridos de energía.

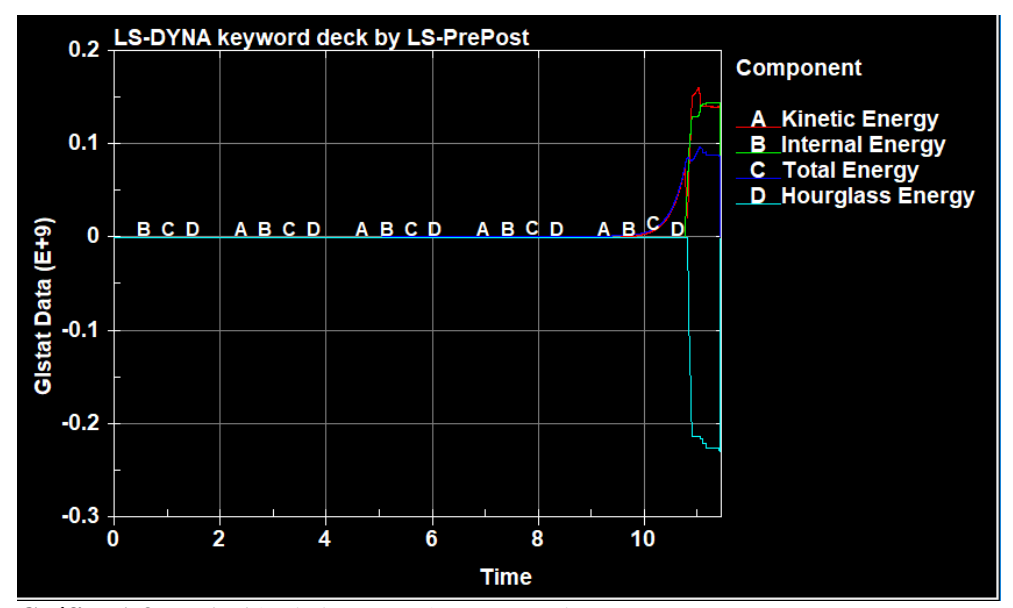

**Gráfico 1-3.** Variación de las Energías, expresada en N.mm **Realizado por:** Salinas Robalino, G., 2020

En el gráfico 1-3 se describe la variación de las energías interna, total, cinética y *hourglass* durante todo el ensayo de vuelco, se considera un tiempo de ensayo de 11.5 s desde el estado inicial del vehículo ubicado sobre la plataforma hasta la posición final

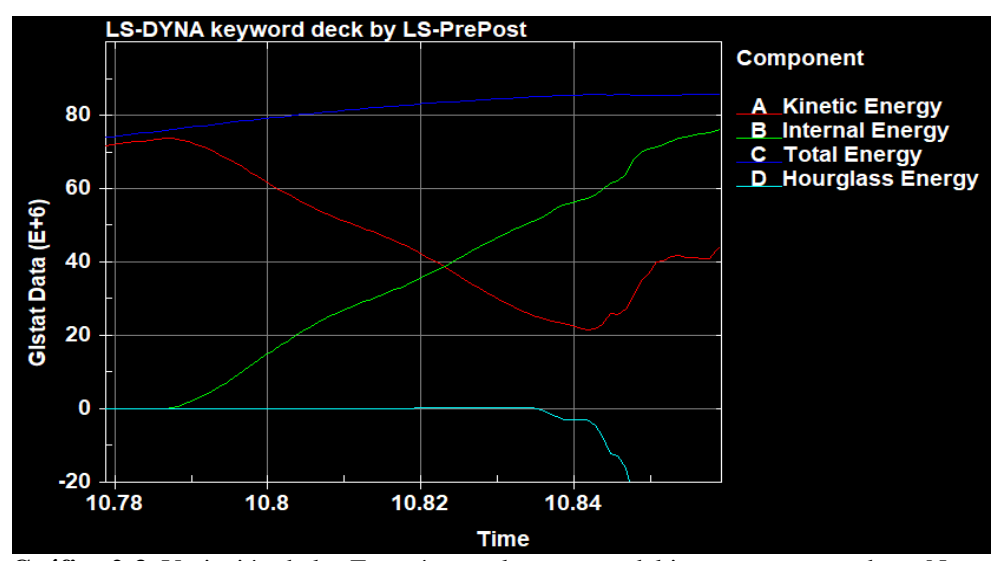

**Gráfico 2-3.** Variación de las Energías en el momento del impacto, expresada en N.mm **Realizado por:** Salinas Robalino, G., 2020

La variación de las energías interna, total, cinética y *hourglass* permiten conocer matemáticamente el momento del impacto del autobús y la superficie rígida. La energía cinética alcanza un valor de 1.6068x10<sup>8</sup> N-mm en un tiempo de 11.1 s, dentro del análisis de *timeline* entre 10.78 y 11.5 s enunciado en el gráfico 2-3.

La energía *Hourglass,* conocida también como energía de reloj de arena, es una modalidad de deformaciones y energía no físicas producida el elementos de tipo *shell y solid* presentando valores cero de tensiones y energía, la cual se considera como condición introducida en el modelo matemático como indica en el reglamento, que debe ser menor al 10% del pico de la energía interna expresada o menor al 5% del valor de la energía total, es decir, permanece en cero y desciende porque no existe otro parámetro que esta energía controle.

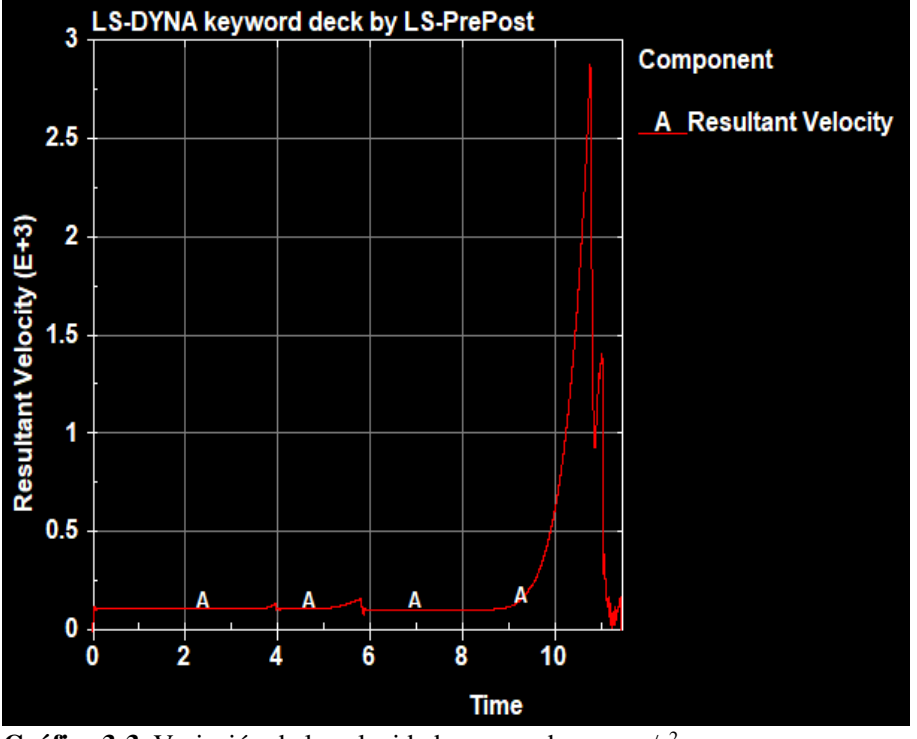

#### **3.4.Velocidad**

**Gráfico 3-3.** Variación de la velocidad, expresada en mm/s<sup>2</sup> **Realizado por:** Salinas Robalino, G., 2020

La velocidad resultante de todo el ensayo expresada en el Gráfico 3-3 permanece casi constante en 113.07 mm/s hasta los 8.5 s, instante de tiempo en que asciende de manera acelerada hasta el valor máximo de 2690.3 mm/s en 10.8 s, momento que ocurre el impacto en la superficie rígida.

Cabe mencionar que hasta el punto de equilibrio inestable la plataforma mueve al autobús por lo cual no se observa el aumento importante de la velocidad.

## **3.5. Análisis de esfuerzos**

Aplicando la teoría de la máxima energía de distorsión o teoría de Von-Mises que permite conocer cuáles son los elementos estructurales que van a fallar por plastificación o que han fallado por rotura, se presentan a continuación imágenes de los dos casos analizados:

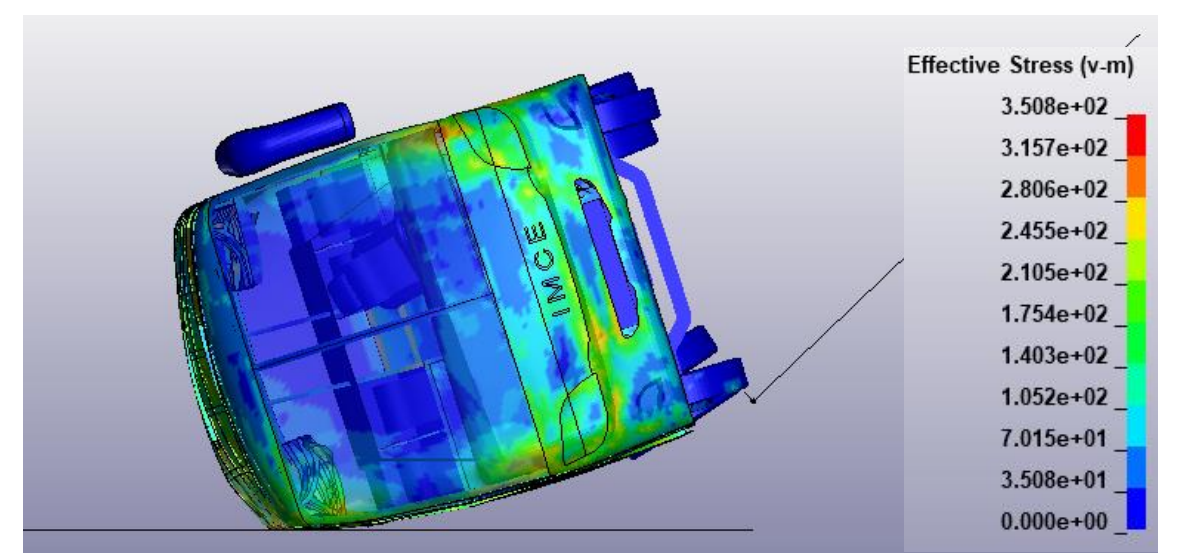

**Figura 12-3.** Esfuerzos obtenidos por medio de Von-Mises, expresados en MPa (autobús solamente con pasajeros) **Realizado por:** Salinas Robalino, G., 2020

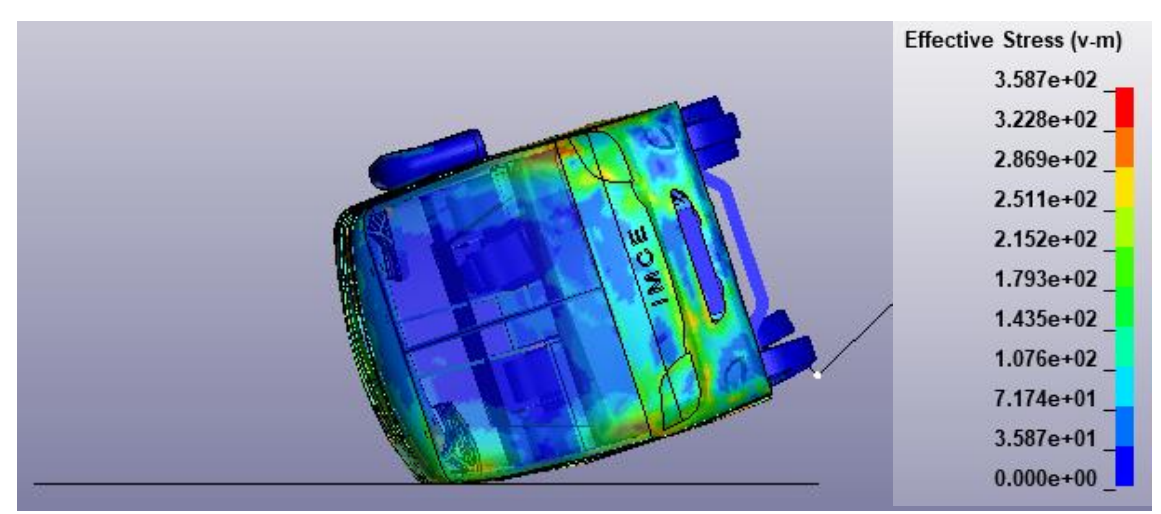

**Figura 13-3.** Esfuerzos obtenidos por medio de Von-Mises, expresados en MPa (autobús con pasajeros y equipaje) **Realizado por:** Salinas Robalino, G., 2020

En las Figuras 11-3 y 12-3 se aprecia reamente, por medio de código de colores, cómo se deforma el autobús y de qué manera afecta el impacto contra la superficie rígida. Para el primer caso (Figura11-3), el esfuerzo efectivo según Von – Mises es 3.508x10 <sup>2</sup> MPa y supera el valor de Sy ingresado en LS-PrePost, indicativo de que la estructura está deformada elásticamente, plásticamente o con rotura de los elementos de acuerdo con la coloración en la escala.

Para el segundo caso (Figura12-3), el esfuerzo efectivo según Von – Mises refleja un valor de 3.587x10<sup>2</sup> MPa supera el valor de Sy ingresado en LS-PrePost, indicativo de que la estructura está deformada elásticamente, plásticamente o con rotura de los elementos de acuerdo con la coloración en la escala.

Comparando los dos casos propuestos de estudio, al modificar o aumentar la masa del autobús, la ubicación del centro de gravedad también se modifica (tabla 1-3) además, el ángulo de inestabilidad lateral se relaciona con la masa y el centro de gravedad; en los casos de estudio existe una mínima variación (tabla 2-3) por lo cual, se cumple la Hipótesis propuesta en este proyecto.

## **CONCLUSIONES**

La simulación del ensayo de vuelco del autobús fabricado por carrocerías IMCE en un chasis marca Hino modelo FC9J permite analizar el comportamiento de todos los componentes de la estructura, a la vez que se verifica el cumplimiento del Reglamento 66 UN ECE.

El estudio del arte y la revisión bibliográfica determinan un aspecto importante en este proyecto ya que dan a conocer reglamentos y normas que los fabricantes de carrocerías deben cumplir como requisito de homologación.

La metodología recomendada para realizar el cálculo de la ubicación del centro de gravedad y de las simulaciones de ensayos de vuelco esta especificada en los Anexos 3, 5 y 9 del Reglamento 66 UN ECE.

El modelo CAD se desarrolló de acuerdo con los planos de fabricación de la carrocería y con los planos del chasis entregados por el concesionario, cuentan con un gran número de detalles para obtener resultados mucho más cercanos a la realidad.

Se comparó entre dos modelos CAD del autobús, un modelo que incluye solamente a los maniquíes que representan a los pasajeros de acuerdo con el Anexo 5 del Reglamento 66 UN ECE y otro modelo que fue equipado con maniquíes y equipaje en sus bodegas.

La variación de la ubicación del centro de gravedad en cada uno de los modelos analizados,  $CDG = (10, 249i + 1321, 09j - 3063, 72k)$  mm en el autobús con maniquíes y  $CDG = (10, 249t + 1321, 09j - 3063, 72k)$  mm en el autobús con maniquíes y equipaje, permite  $CDG = (-1, 364i + 1301, 70j - 3072, 59k)$  mm en el autobús con maniquíes y equipaje, permite corroborar la hipótesis planteada para el presente estudio.

La variación de las energías interna, total, cinética y *hourglass* permiten conocer matemáticamente el momento del impacto del autobús y la superficie rígida. La energía cinética alcanza un valor de 1.6068x10<sup>8</sup> N-mm en un tiempo de 11.1 s, dentro del análisis de *timeline* entre 10.78 y 11.5 s, instantes de tiempo en que la carrocería registra

La energía *Hourglass,* conocida también como energía de reloj de arena, es una modalidad de deformaciones y energía no físicas producida el elementos de tipo *shell y solid*, presenta valores cero de tensiones y energía, la cual se considera como condición introducida en el modelo matemático como indica en el reglamento, que debe ser menor al 10% del pico de la energía interna expresada o menor al 5% del valor de la energía total, es decir, permanece en cero y desciende porque no existe otro parámetro que esta energía controle.

Analizando los resultados obtenidos, se observa que el valor del esfuerzo efectivo de Von- Mises, cuyo valor es 350.8 MPa, refleja una deformación plástica en la sección de estructura ubicada en el lado derecho de la cubierta del autobús ya que supera el límite de fluencia utilizado para el acero ASTM A500 siendo este valor 320 MPa. De acuerdo con los datos obtenidos en la simulación, la deformación de las cerchas es mínima y no existe invasión del espacio de supervivencia.

Al momento de iniciar la simulación, surgió una particularidad que no ocurre en ensayos de vuelco donde se utiliza únicamente la carrocería, la estructura de los asientos ubicados junto a las ventanas actúan como refuerzos estructurales en el autobús, brindando un margen de seguridad y evitando que los componentes estructurales se deformen de tal manera que invadan al espacio de supervivencia.

Dados los parámetros de simulación, se puede expresar que, de acuerdo con la norma NTE INEN 1323, la estructura del autobús aprueba el proceso de homologación requerido a nivel nacional.

Una simulación involucra un ahorro de efectivo al fabricante de la carrocería ya que es una forma más segura y dinámica de evaluar, analizar y comprobar el comportamiento estático y dinámico del autobús.

## **RECOMENDACIONES**

La capacitación es primordial para aprender el funcionamiento del software especializado en simulación multifísica ya que si no se conoce la metodología de funcionamiento y aplicación del programa computacional se cometerán errores que pondrán en riesgo la integridad de los modelos CAD que serán analizados.

Para proyectos relacionados con simulaciones, se recomienda simplificar de manera óptima el modelo y el proceso de mallado para evitar pérdida de tiempo en iniciar el cálculo y visualización de resultados.

#### **GLOSARIO**

**Banco de ensayo:** significa un dispositivo técnico, una disposición de plataforma inclinable, zanja y superficie de hormigón, juntos, con la ayuda de la cual se puede realizar una prueba de vuelco en el vehículo completo. (Economic Commission for Europe of UN, 2007)

**Bisagra plástica:** significa una zona de plástico simple formada en un elemento similar a una varilla (tubo único, columna de ventana, etc.). (Economic Commission for Europe of UN, 2007)

**Compartimento del conductor:** el espacio destinado al uso exclusivo del conductor y que contiene el asiento del conductor, el volante, los controles, los instrumentos y otros dispositivos necesarios para conducir el vehículo. (Economic Commission for Europe of UN, 2007)

**Compartimento de pasajeros:** se entenderá como el espacio destinado al uso de los pasajeros, con exclusión de cualquier espacio ocupado por aparatos fijos, como barras, zonas de cocina o aseos. (Economic Commission for Europe of UN, 2007)

**Dispositivo de retención:** significa cualquier dispositivo que conecte a un pasajero, conductor o miembro de la tripulación con su asiento, durante un vuelco. (Economic Commission for Europe of UN, 2007)

**El peor de los casos:** se entenderá el tipo de vehículo, entre un grupo de tipos de vehículos, con menos probabilidades de soportar los requisitos del presente Reglamento con respecto a la resistencia de la superestructura. Los tres parámetros que definen el peor de los casos son; fuerza estructural, posible energía y el espacio residual. (Economic Commission for Europe of UN, 2007)

**Energía de referencia:** significa la energía potencial del vehículo a probar, medida en la posición inicial e inestable del proceso de vuelco. (Economic Commission for Europe of UN, 2007)

**Ensayo de vuelco en un vehículo completo:** significa una simulación de vuelco realista que se define como prueba básica con vehículo a escala completa para demostrar la resistencia requerida de la superestructura. (Economic Commission for Europe of UN, 2007)

**Equilibrio energético:** significa aplicar el principio de conservación de la energía durante la prueba de vuelco estándar como un proceso. La energía potencial total del vehículo, a través de la energía cinética, se transforma en diferentes tipos de trabajo mecánico. (Economic Commission for Europe of UN, 2007)

**Espacio de supervivencia:** significa un espacio que debe conservarse en el compartimento del pasajero y del conductor para proporcionar una mejor posibilidad de supervivencia para los pasajeros, el conductor y la tripulación en caso de accidente de vuelco. (Economic Commission for Europe of UN, 2007)

**Extensión de la homologación:** el proceso oficial en el que se aprueba un nuevo tipo de vehículo sobre la base de un tipo de vehículo aprobado anteriormente, mediante la comparación de la estructura, los criterios de energía potencial y espacio residual (Economic Commission for Europe of UN, 2007)

**Grupo de tipos de vehículos:** los tipos de vehículos, propuestos en el futuro y existentes ahora, que están cubiertos por la aprobación del peor de los casos, con respecto al presente Reglamento. (Economic Commission for Europe of UN, 2007)

**Homologación de un tipo de vehículo:** significa todo el proceso oficial en el que se comprueba y prueba el tipo de vehículo para demostrar que cumple todos los requisitos especificados en el presente Reglamento. (Economic Commission for Europe of UN, 2007)

**Masa en orden de marcha:** significa la masa del vehículo en orden de marcha, desocupada y sin carga, pero con la adición de 75 kg para la masa del conductor, la masa de combustible correspondiente al 90 por ciento de la capacidad del tanque de combustible especificada por el fabricante, y las masas de refrigerante, lubricante, herramientas y rueda de repuesto, si las hubiera. (Economic Commission for Europe of UN, 2007)

**Masa individual de ocupante:** significa la masa de un ocupante individual. El valor de esta masa se define en UN-ECE R36 como 68kg. (Economic Commission for Europe of UN, 2007)

**Masa total de ocupantes:** significa la masa combinada de cualquier pasajero, conductor, tripulación que ocupe asientos equipados con restricciones de ocupantes. (Economic Commission for Europe of UN, 2007)

**Masa total del vehículo:** la masa del bordillo sin carga del vehículo (M<sub>K</sub>) combinada con la porción (k=0,5), de la masa total del ocupante ( $M<sub>m</sub>$ ), considerada rígidamente unida al vehículo  $(M_m)$ , es decir,  $M_T=M_K + kM_m$ . (Economic Commission for Europe of UN, 2007)

**Plano central longitudinal vertical:** significa el plano que pasa a través de los puntos medios de la vía del eje delantero y la vía del eje trasero. (Economic Commission for Europe of UN, 2007)

**Plataforma inclinada:** un plano rígido que se puede girar alrededor de un eje horizontal para inclinar un vehículo ya sea para determinar la altura de su centro de gravedad o para realizar una prueba de vuelco en el vehículo completo. (Economic Commission for Europe of UN, 2007)

**Sección de la carrocería:** una unidad estructural, que representa una parte de la superestructura a los efectos de una prueba de aprobación. Una sección del cuerpo contiene al menos dos bahías conectadas por elementos de conexión representativos (lado, techo y suelo, estructuras). (Economic Commission for Europe of UN, 2007)

**Sección original de la carrocería:** significa una sección del cuerpo compuesta por dos o más bahías de exactamente la misma forma y posición relativa, como aparecen en el vehículo real. Todos los elementos de conexión entre las bahías también están dispuestos exactamente como aparecen en el vehículo real. (Economic Commission for Europe of UN, 2007)

**Segmento:** significa una sección estructural de la superestructura formando un bucle cerrado entre dos planos perpendiculares al eje longitudinal del vehículo. Un segmento contiene un pilar de ventana (o puerta) a cada lado del vehículo, así como elementos de pared lateral, una sección de la estructura del techo y una sección del suelo y la estructura del suelo. (Economic Commission for Europe of UN, 2007)

**Superestructura:** los componentes del cojinete de carga de la carrocería definidos por el fabricante, que contienen aquellas partes y elementos coherentes que contribuyen a la resistencia y la capacidad de absorción de energía de la carrocería., y preservan el espacio residual en la prueba de vuelco. (Economic Commission for Europe of UN, 2007)

**Tipo de vehículo:** una categoría de vehículos producidos con la misma especificación técnica de diseño, dimensiones principales y disposición de construcción. El fabricante del vehículo definirá el tipo de vehículo. (Economic Commission for Europe of UN, 2007)

**Vehículo articulado:** un vehículo que consta de dos secciones más rígidas que se articulan entre sí, los compartimentos de pasajeros de cada sección intercomunican para que los pasajeros puedan moverse libremente entre ellos; las secciones rígidas están permanentemente conectadas de modo que sólo pueden ser separadas por una operación que involucra instalaciones que normalmente sólo se encuentran en un taller. (Economic Commission for Europe of UN, 2007)

## **BIBLIOGRAFÍA**

**AGENCIA NACIONAL DE TRÁNSITO,** *Listado de Fabricantes o Ensambladores Nacionales de Vehículos de Categoría M2 y M3.* Quito, D.M. 2019. [en línea].: Disponible en: https://www.ant.gob.ec/index.php/ley-de-transparencia/ley-de-transparencia-2020/file/6106 listado-de-empresas-fabricantes-de-carrocerias-autorizadas-por-ant-25-de-enero-de-2019.

**AGENCIA NACIONAL DE TRÁNSITO,** *Listado de Vehículos Homologados.* Quito, D.M. 2020. [en línea].: Disponible en: https://www.ant.gob.ec/index.php/ley-de-transparencia/ley-detransparencia-2020/file/7385-listado-de-vehiculos-automotores-homologados-en-estado-activoe-inactivo-actualizados-al-22-de-julio-de-2020.

**ANSYS.,** *LS-DYNA Applications.* 2019. [en línea]. Disponible en: http://www.lstc.com/applications.

**BENITO MUÑOZ, J.J., et al.** *Introducción al Método de los Elementos Finitos.* 2014. [en línea]. UNED. Master. ISBN 9788436268874. Disponible en: https://books.google.com.ec/books?id=N8NpAwAAQBAJ.

**BETA SIMULATION SOLUTION,** *ANSA - The Advanced CAE Pre-Processing Software for Complete Model Build Up.* 2019. [en línea]. Disponible en: https://www.betacae.com/brochure/ansa\_brochure.pdf.

**BETA SIMULATION SOLUTIONS,** *ANSA Pre Processor.* 2020. [en línea]. [Consulta: 23 septiembre 2020]. Disponible en: https://www.beta-cae.com/ansa.htm.

**CÁMARA NACIONAL DE FABRICANTES DE CARROCERÍAS,** *Informe Diagnóstico del Sector Carrocero.* 2014 [en línea]. Disponible en: http://canfacecuador.com/Informe-Finaldiagnostico-SectorCarrocero.pdf.

**CÁMARA NACIONAL DE FABRICANTES DE CARROCERÍAS,** *CANFAC Socios.* 2018.[en línea]. Disponible en: https://www.canfacecuador.com/index.php/k2/socios-carrocerias.

**CEPEDA MIRANDA, J.L.,** *Análisis del comportamiento mecánico del sistema estructura del autobús Feline para la empresa carrocera Miral Buses.* 2006. [en línea]. Universidad de las Fuerzas Armadas. Disponible en: http://repositorio.espe.edu.ec/xmlui/handle/21000/734?localeattribute=en.

**CUASAPUD PUENTE, G.,** *Análisis estructural a cargas de impacto posterior por alcance de un bus interprovincial mediante el método de elementos finitos.* 2015. [en línea].: Universidad Internacional SEK. Disponible en: https://repositorio.uisek.edu.ec/bitstream/123456789/2768/2/tesis%20impacto%20posterior%20 %20bus.pdf

**DASSAULT SYSTÈMES SE,** *Manual Solidworks 2020.* 2020. [en línea]. Disponible en: https://solidservicios.com/?gclid=Cj0KCQjww\_f2BRC-ARIsAP3zarGDEPNnkz8hmKPhUMBESHXkbBNdDkNciGcnlfjeCw3W0HgiHPibiQaAtEqEALw\_wcB.

**DESCHAMPS RAMOS, A.,** *Optimización de la estructura de un autobús para el cumplimiento de la norma antivuelco ece-r66.* 2017. [en línea].: Universidad Politécnica de Madrid. Disponible en: http://oa.upm.es/47370/

**ECONOMIC COMMISSION FOR EUROPE OF UN,** *Regulation No66 of the Economic Commission for Europe of the United Nations (UN/ECE)—Uniform technical prescriptions concerning the approval of large passenger vehicles with regard to the strength of their superstructure.* 2007.

**GARCÍA VILLEGAS, A.,** *Análisis mediante simulación computacional del ensayo de vuelco en superestructuras para autobuses.* 2014. [en línea]. Cambridge: Cambridge University Press. Disponible en:

https://www.cambridge.org/core/product/identifier/CBO9781107415324A009/type/book\_part.

**GONZÁLEZ, P.,** *Modelación y análisis de la superestructura de un autobús y diapress mediante elementos finitos.* 2010.: Universidad Carlos III de Madrid.

**HALLQUIST, J.O.,** *LS-DYNA Theory Manual*. 2006. [en línea]. Disponible en: https://www.dynasupport.com/manuals

**HALLQUIST, J.O.,** *LS-DYNA Keyword User's Manual Volume I.* 2018. ISBN 9254492507. [en línea]. Disponible en: https://www.dynasupport.com/manuals

**HIDALGO PÉREZ, D.,** *Estudio estructural del bus urbano entrada baja de acuerdo a la norma técnica ecuatoriana INEN 1323 para incrementar la competitividad de la empresa PICOSA.* 2011. [en línea]. Universidad Técnica de Ambato. Disponible en: https://repositorio.uta.edu.ec/handle/123456789/1231.

**HINO MOTORS LTD.,** *Manual de montaje de la carrocería.* 2019. [en línea]. Disponible en: http://www.sky-hero.com/.

**ISKANDAR, A.H. y LI, Q.M.,** "Ageing effect on crashworthiness of bus rollover". *9th European LS -DYNA Conference,* N.º. June 2013. [en línea]. Disponible en: https://www.researchgate.net/publication/257856047\_Ageing\_Effect\_on\_Crashworthiness\_of\_ Bus Rollover

**LE MUSÉE DES TRANSPORTS URBAINS DE FRANCE,** *Histoire générale des transports.* 2011. [en línea]. [Consulta: 18 septiembre 2020]. Disponible en: http://www.amtuir.org/03\_htu\_generale/htu\_1\_avant\_1870/htu\_1.htm.

**LIVERMORE SOFTWARE TECHNOLOGY CORPORATION (LSTC),** *LS-PRE/POST.* 2002. [en línea]. [Consulta: 18 septiembre 2020]. Disponible en: https://www.lstc.com/products/ls-prepost

**MAQUINARIAS Y VEHÍCULOS S.A.,** *Hino bus: Catálogo de chasis.* 2012. [en línea]. Disponible en: https://grupomavesa.com.ec/marcas-pesados-hino/hino-serie-bus/fc9jksz/

**NOVILLO ANDRADE, G.G. & SÁNCHEZ A., J.R.,** *Análisis estructural de carrocerías para autobuses.* 1999. [en línea]. Riobamba: Escuela Superior Politécnica de Chimborazo. Disponible en: http://bibliotecas.espoch.edu.ec/cgi-bin/koha/opacdetail.pl?biblionumber=41805&shelfbrowse\_itemnumber=60432#.

**NÚÑEZ MILÁN, G.,** *Simulación de un ensayo de vuelco de autobús mediante LS-DYNA*. 2017. [en línea]. Universidad Carlos III de Madrid. Disponible en: https://earchivo.uc3m.es/handle/10016/27065.

**ORGANIZACIÓN DE LOS ESTADOS AMERICANOS**, *Resolución no 35/94: reglamento armonizado. Clasificación de los vehículos.* 2020. [en línea]. Disponible en: http://www.sice.oas.org/trade/mrcsrs/resolutions/AN3594.asp.

**PANNEER, G.R.,** *School bus crashworthiness.* 1998. National Highway Transport Safety Administration. [en línea]. Disponible en: https://www.nhtsa.gov/road-safety/school-bus-safety

**SERVICIO ECUATORIANO DE NORMALIZACIÓN (INEN),** *Norma NTE INEN-ISO 3833: Vehículos automotores. Tipos. Términos y definiciones.* 2008.

**SERVICIO ECUATORIANO DE NORMALIZACIÓN (INEN)***, Norma NTE INEN 1323: Vehículos automotores. Carrocerías de buses. Requisitos.* 2009.

**SERVICIO ECUATORIANO DE NORMALIZACIÓN (INEN),** *Norma NTE INEN 2656: Clasificación vehicular.* 2016.

**TEOJAMA COMERCIAL S.A.,** *Hino bus: Especificaciones técnicas para chasis Hino FC9J.* 2017. [en línea]. Disponible en: https://www.teojama.com/chasis-de-bus/fc9jksz/

**YUSOF, M. Bin y AFRIPIN, M.A.A.,** "Effect of beam profile size on bus superstructure strength having rollover crash". *Journal of Applied Mechanics and Materials*, 2013. [en línea]. vol. 372, pp. 620-629. ISSN 16609336. DOI 10.4028 Disponible en: www.scientific.net/AMM.372.620.

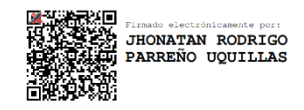

# **ANEXO A** REGULATION N.° 66 OF THE ECONOMIC COMMISSION FOR EUROPE OF THE UNITED NATIONS (UN/ECE)

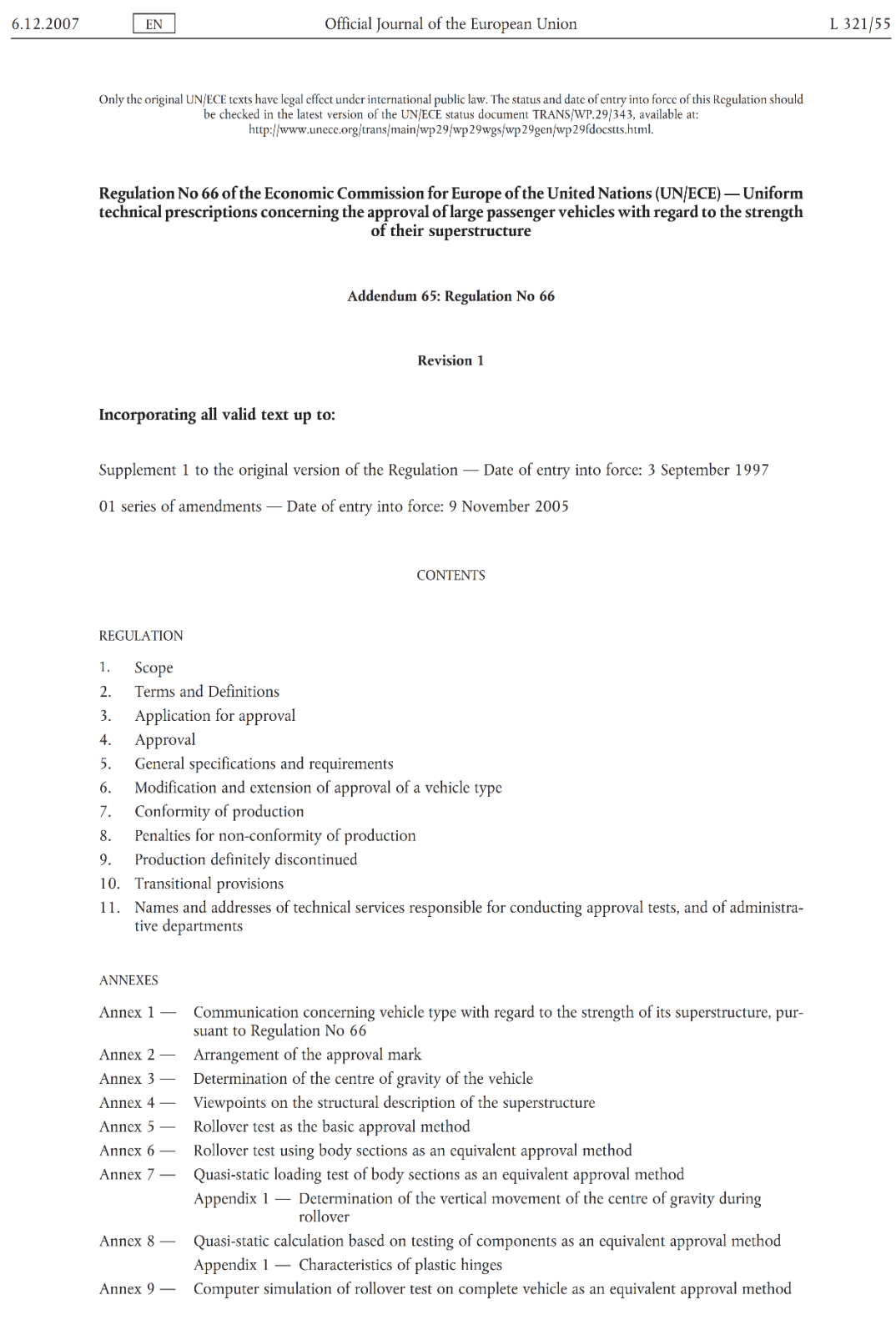

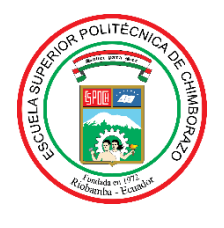

# **ESCUELA SUPERIOR POLITÉCNICA DE CHIMBORAZO DIRECCIÓN DE BIBLIOTECAS Y RECURSOS PARA EL APRENDIZAJE Y LA INVESTIGACIÓN**

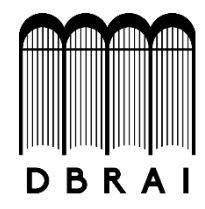

# **UNIDAD DE PROCESOS TÉCNICOS**

## REVISIÓN DE NORMAS TÉCNICAS, RESUMEN Y BIBLIOGRAFÍA

**Fecha de entrega:** 24 / 02 / 2021

**INFORMACIÓN DEL AUTOR/A (S)**

**Nombres – Apellidos:** Gustavo Adolfo Salinas Robalino

**INFORMACIÓN INSTITUCIONAL**

**Facultad**: Mecánica

**Carrera:** Ingeniería Mecánica

**Título a optar:** Ingeniero Mecánico

**f. Analista de Biblioteca responsable: Ing. CPA.** Jhonatan Rodrigo Parreño Uquillas**. MBA.**

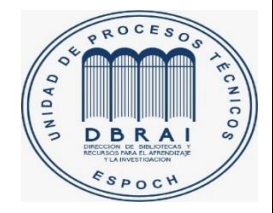

24-02-2021 0596-DBRAI-UPT-2021